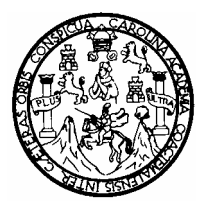

 **UNIVERSIDAD DE SAN CARLOS DE GUATEMALA FACULTAD DE INGENIERÍA ESCUELA DE INGENIERÍA MECÁNICA ELÉCTRICA** 

# **GUÍA PARA LA ELABORACIÓN DE PLANTILLAS DE CURVAS DE LOCALIZACIÓN DE ESTRUCTURAS EN LÍNEAS DE TRANSMISIÓN USANDO COMPUTADOR PERSONAL**

**Mauro Rodolfo Guevara García** 

**Guatemala, agosto de 2005** 

UNIVERSIDAD DE SAN CARLOS DE GUATEMALA

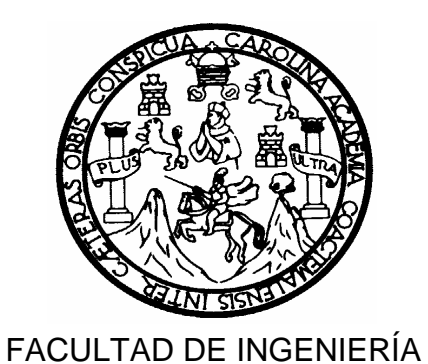

## **GUÍA PARA LA ELABORACIÓN DE PLANTILLAS DE CURVAS DE LOCALIZACIÓN DE ESTRUCTURAS EN LÍNEAS DE TRANSMISIÓN USANDO COMPUTADOR PERSONAL**

TRABAJO DE GRADUACIÓN PRESENTADO A LA JUNTA DIRECTIVA DE LA FACULTAD DE INGENIERÍA POR

## **MAURO RODOLFO GUEVARA GARCÍA**

AL CONFERÍRSELE EL TÍTULO DE

## **INGENIERO EN ELECTRÓNICA**

GUATEMALA, AGOSTO DE 2005

### UNIVERSIDAD DE SAN CARLOS DE GUATEMALA

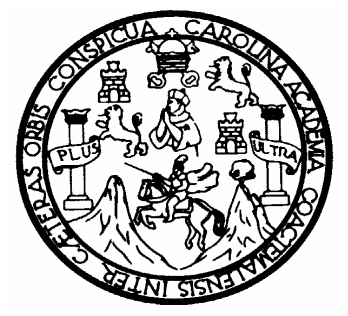

FACULTAD DE INGENIERÍA

### **NÓNIMA DE JUNTA DIRECTIVA**

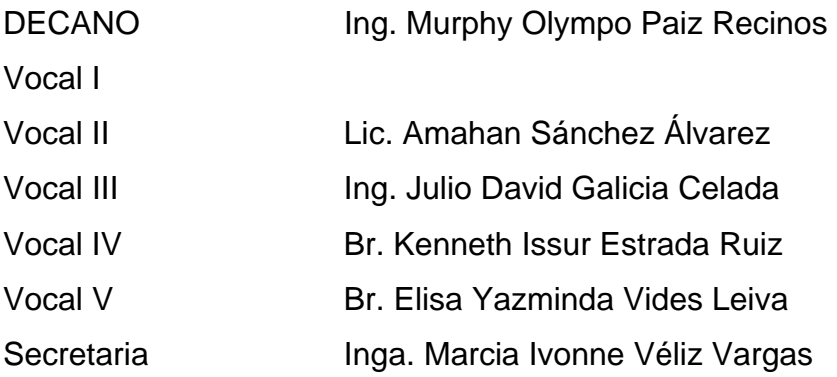

## **TRIBUNAL QUE PRACTICÓ EL EXAMEN GENERAL PRIVADO**

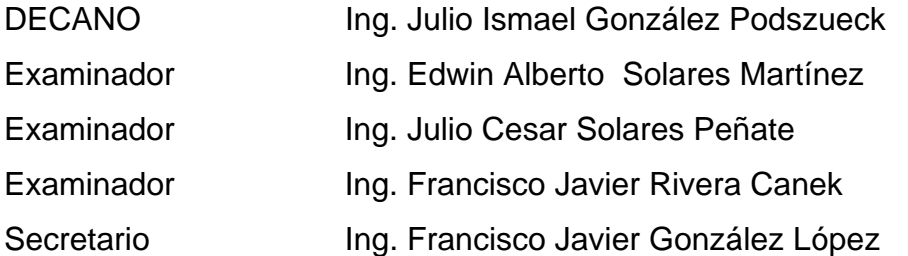

### **HONORABLE TRIBUNAL EXAMINADOR**

Cumpliendo con los preceptos que establece la ley de la Universidad de San Carlos de Guatemala, presento a su consideración mi trabajo de graduación titulado:

## **GUÍA PARA LA ELABORACIÓN DE PLANTILLAS DE CURVAS DE LOCALIZACIÓN DE ESTRUCTURAS EN LÍNEAS DE TRANSMISIÓN USANDO COMPUTADOR PERSONAL**

Tema que me fuera asignado por la Dirección de la Escuela de Ingeniería Mecánica Eléctrica con fecha 4 de julio de 1997.

Mauro Rodolfo Guevara García

## **ACTO QUE DEDICO A**

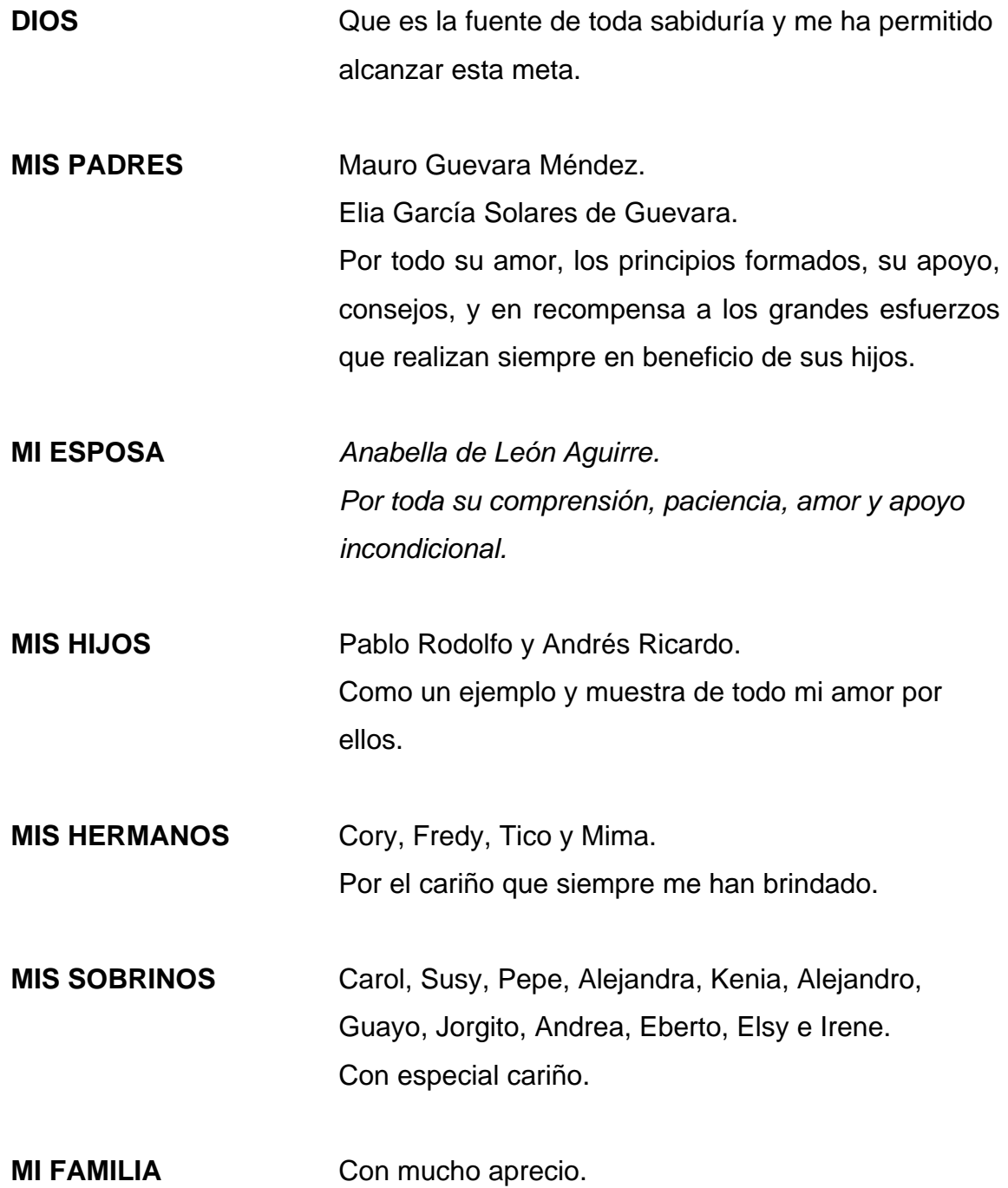

**MIS AMIGOS** Manuel, Erick, Maco y Gustavo. Por brindarme su amistad.

## **AGRADECIMIENTO A**

**EL PUEBLO DE GUATEMALA** Porque con sus impuestos mantienen esta casa de estudios. **MI AMIGO** José Alejandro Castillo Méndez. Por su valiosa colaboración para la realización de este trabajo.

**AL INGENIERO** Justo Francisco Fong González. Por su asesoría en el presente trabajo de tesis.

**UNIVERSIDAD DE SAN CARLOS DE GUATEMALA**

# ÍNDICE GENERAL

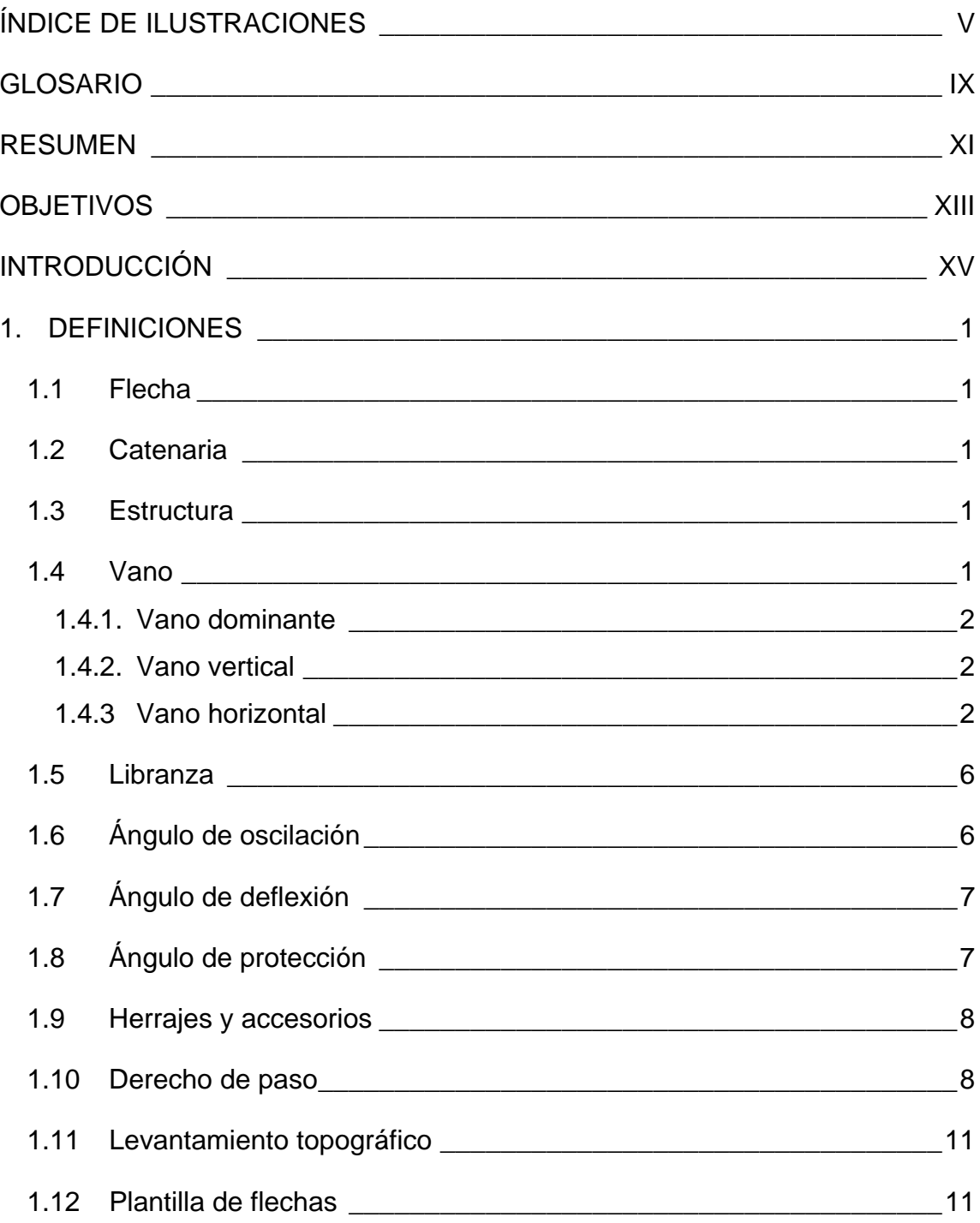

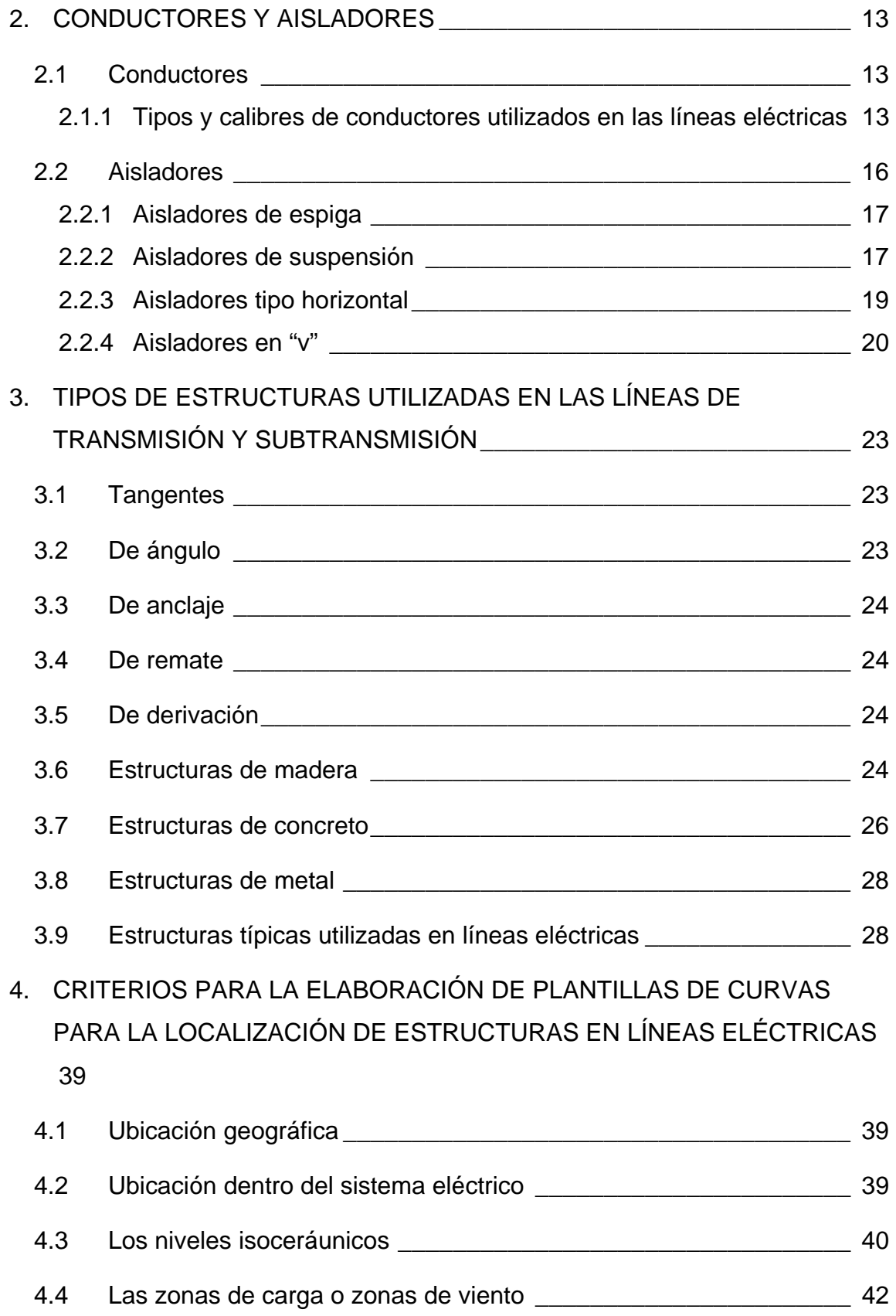

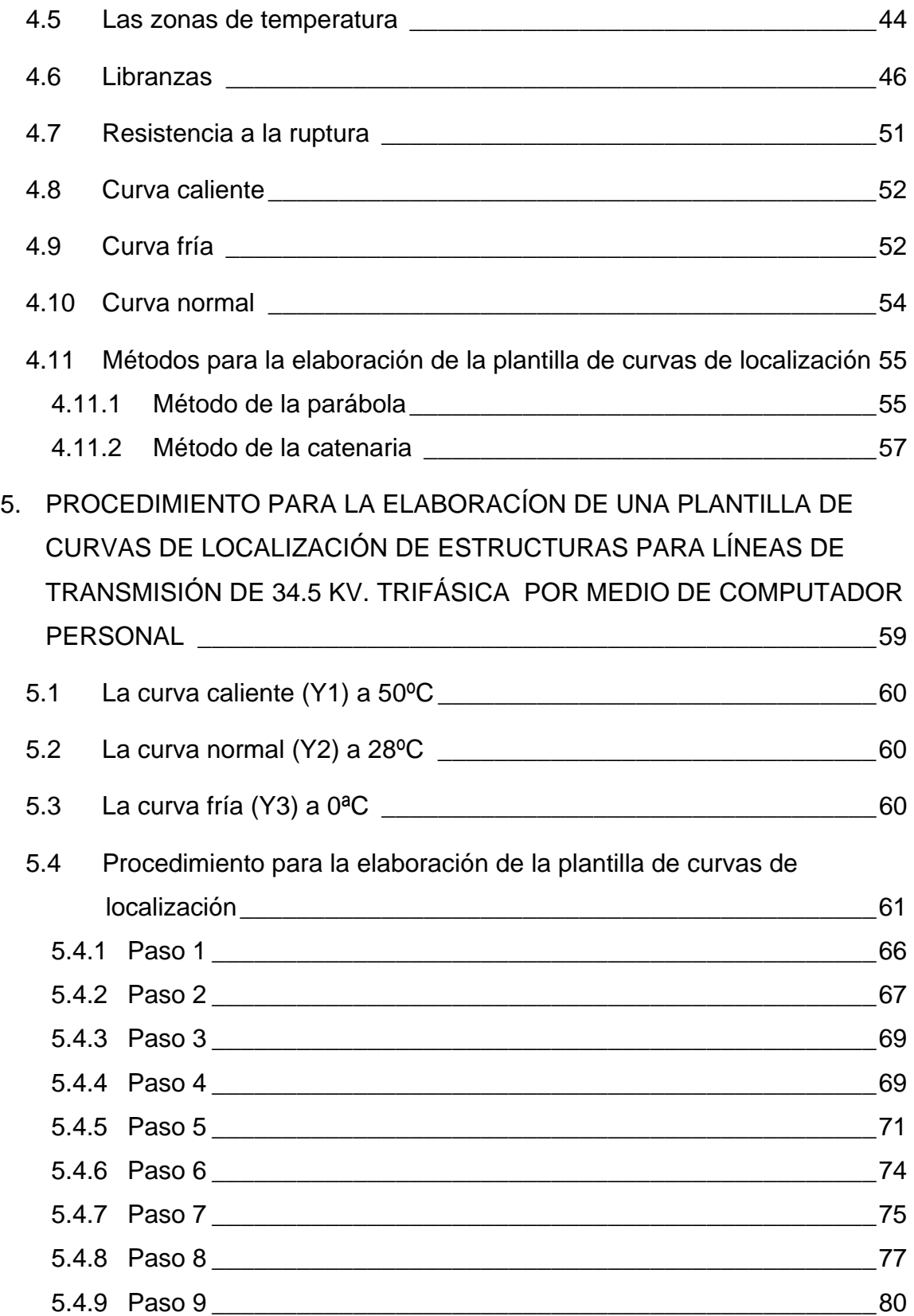

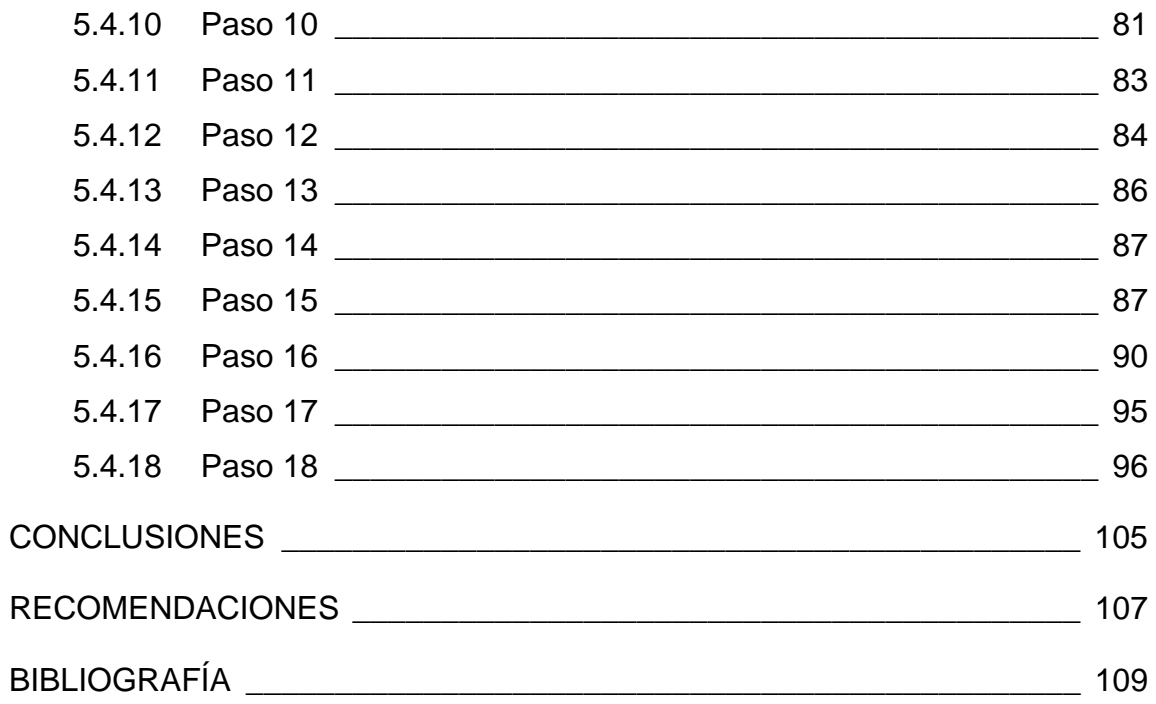

## <span id="page-12-0"></span>**ÍNDICE DE ILUSTRACIONES**

#### **FIGURAS**

- 1. Vano horizontal (vano viento) y vano vertical (vano peso)
- 2. Gráfico universal de flechas Alcan
- 3. Gráfico universal de flechas Anaconda
- 4. Ángulos de oscilación y libranzas
- 5. Ángulo de protección
- 6. Derecho de paso
- 7. Tipos de conductores ACSR
- 8. Aislador de espiga para 13.8 kV y 34.5 kV
- 9. Aislador típico de suspensión
- 10. Aislador tipo horizontal
- 11. Aislador en "V"
- 12. Estructuras con aisladores en "V"
- 13. Estructura típica para líneas de distribución de 13.8 kV monofásica
- 14. Estructura típica para líneas de distribución de 13.8 kV trifásica
- 15. Estructura típica para líneas de distribución de 34.5 kV monofásica
- 16. Estructura típica para líneas de distribución de 34.5 kV trifásica
- 17. Estructura típica en "H" para líneas de sub-transmisión de 69 kV
- 18. Estructura típica en poste para líneas de sub-transmisión de 69 kV, con aislador tipo horizontal
- 19. Estructura típica en poste para líneas de sub-transmisión de 69 kV, con aisladores de suspensión
- 20. Estructura típica en poste para líneas de transmisión de 230 kV con aisladores de suspensión
- 21. Estructura típica en poste para líneas de transmisión de 230 kV con aisladores en "V"
- 22. Niveles isoceráunicos
- 23. Zona de viento o carga
- 24. Zona de temperaturas
- 25. Curva fría, con levantamiento
- 26. Curva fría, sin levantamiento
- 27. Curva caliente, normal y fría
- 28. Curva de la catenaria del conductor
- 29. Pantalla de excel 1
- 30. Pantalla de excel 2
- 31. Pantalla de word 1
- 32. Pantalla de word 2
- 33. Pantalla de word 3
- 34. Pantalla de word 4
- 35. Pantalla de word 5
- 36. Pantalla de excel 3
- 37. Pantalla de excel 4
- 38. Pantalla de excel 5
- 39. Pantalla de autocad 1
- 40. Pantalla de autocad 2
- 41. Pantalla de autocad 3
- 42. Pantalla de autocad 4
- 43. Pantalla de autocad 5
- 44. Pantalla de autocad 6
- 45. Pantalla de autocad 7
- 46. Pantalla de autocad 8
- 47. Pantalla de autocad 9
- 48. Pantalla de autocad 10
- 49. Pantalla de autocad 11
- 50. Pantalla de autocad 12
- 51. Pantalla de autocad 13
- 52. Pantalla de autocad 14
- 53. Pantalla de autocad 15
- 54. Pantalla de autocad 16
- 55. Pantalla de autocad 17
- 56. Pantalla de autocad 18
- 57. Pantalla de autocad 19
- 58. Pantalla de autocad 20
- 59. Pantalla de autocad 21
- 60. Pantalla de autocad 22
- 61. Pantalla de autocad 23
- 62. Pantalla de autocad 24
- 63. Plantilla de curvas de localización 34.5 kV Pigeon
- 64. Pantalla de excel 6
- 65. Plantilla de curvas de localización 13.8 kV Partridge
- 66. Pantalla de excel 7
- 67. Plantilla de curvas de localización 69 kV Hawk

#### **TABLAS**

- I. Conductores ACSR
- II. Cantidad de aisladores por cadena
- III. Clases para postes de madera
- IV. Clases para postes de concreto.
- V. Altura mínima de conductores sobre el piso 7.5 kV 50 kV,CRNE.
- VI. Altura mínima de conductores sobre el piso 46 kV -230 kV, CRNE
- VII. Separación mínima entre conductores que se cruzan
- VIII. Libranzas mínimas al suelo desde 34.5 kV hasta 230 kV. REA
	- IX. Tensión de diseño de los conductores, según REA
	- X. Datos para curvas de localización

VIII

## **GLOSARIO**

<span id="page-16-0"></span>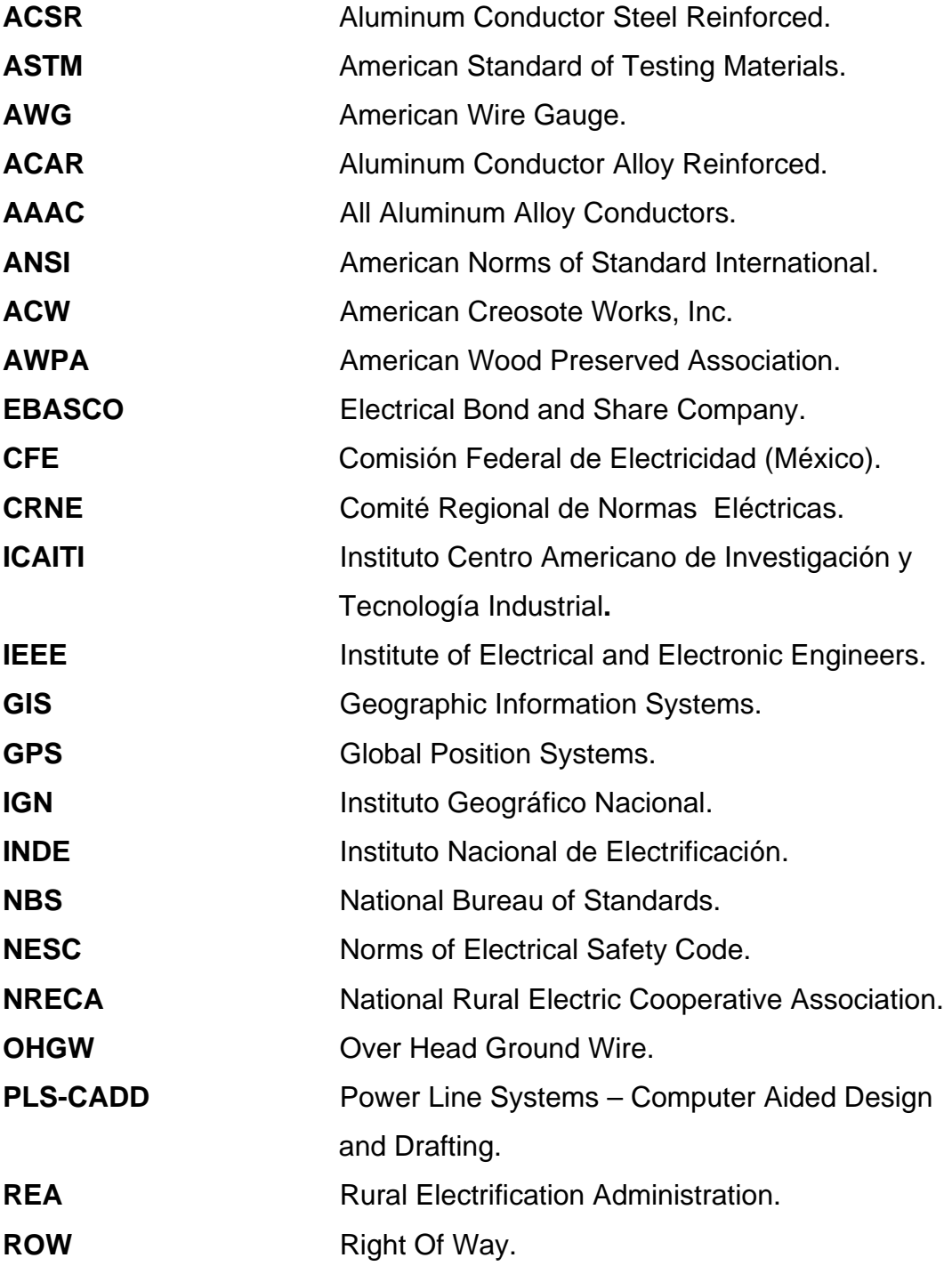

**SNI** Sistema Nacional Interconectado.

## **RESUMEN**

<span id="page-18-0"></span>El presente trabajo de tesis describe los criterios a considerar para la elaboración de una plantilla de curvas de localización de estructuras para líneas eléctricas.

Estos criterios se tratan en una forma clara y directa de acuerdo al procedimiento en la elaboración de la plantilla de curvas de localización. De esta manera tenemos ubicación geográfica, ubicación dentro del SNI, los niveles isoceráunicos, las zonas de carga, zonas de temperatura, las libranzas, los porcentajes de la tensión de ruptura aplicables y los métodos para la elaboración de la plantilla.

Asimismo se hace una descripción completa de los pasos a seguir para elaborar la plantilla de curvas por medio de la computadora, razón del presente trabajo, utilizando los programas conocidos como Excel, Word y Autocad.

XII

## **OBJETIVOS**

#### <span id="page-20-0"></span>**Generales**

Aplicar los conocimientos de la Ingeniería Eléctrica y Electrónica, así como la experiencia adquirida para proporcionar un documento que sirva de base a estudiantes, técnicos y profesionales que se dedican a la construcción de líneas eléctricas.

#### **Específicos**

Definición de criterios para la localización de líneas eléctricas, de acuerdo a las necesidades y condiciones dadas en el país.

Conocer los tipos de conductores a utilizar en las líneas eléctricas para los diferentes voltajes.

Conocer los parámetros que deben ser supervisados en la construcción de líneas eléctricas.

## **INTRODUCCIÓN**

<span id="page-22-0"></span>El presente trabajo de tesis se desarrolla para que sirva como una guía técnica a profesionales de la ingeniería y personas relacionadas con el tema, presentando en forma clara y ordenada los conceptos y la información necesaria para poder elaborar una plantilla de localización, en base a los requerimientos y condiciones dadas en el país.

En todo diseño de una línea eléctrica, es de suma importancia que la localización de estructuras de la misma se haga con los criterios y condiciones adecuados para poder tener una mayor eficiencia y confiabilidad, provocando de esta manera una reducción en las pérdidas por transmisión y un diseño económico óptimo.

#### **Alcance**

Actualmente no se cuenta con un documento que establezca criterios de acuerdo a las necesidades y condiciones dadas del país, para la localización de líneas de transmisión o sub-transmisión, en el que profesionales y personas relacionadas se basen.

El tratar de construir una línea eléctrica sin contar con los criterios establecidos en el diseño, pueden provocar diversos problemas, entre los cuales podemos mencionar:

- Uso de conductores inadecuados.
- No aplicar los criterios necesarios.
- Variar los costos que se tenían previstos para la ejecución del proyecto.
- Dejar líneas eléctricas deficientes y que en algún momento dado sean causa de pérdidas, etc.

XV

Existen en el país varias empresas dedicadas a la construcción de líneas eléctricas en el interior de la república, las cuales no cuentan con los criterios definidos para la localización de las mismas. Por lo anterior, se hace necesario crear un documento que sea empleado para la elaboración de plantillas de localización de acuerdo a las necesidades y condiciones reales del país.

Además, este documento servirá también para que a la hora del tendido de las líneas eléctricas, se tomen en cuenta los criterios mecánicos y eléctricos involucrados en el diseño de la misma.

Actualmente, los profesionales encargados de la construcción de líneas eléctricas, desconocen, si no todos, algunos de los criterios técnicos establecidos en el diseño de las mismas; esto debido que hasta ahora no ha habido documento alguno en el cual se les explique el porqué de dichos criterios.

## **1. DEFINICIONES**

<span id="page-24-0"></span>En la elaboración de la plantilla de localización de estructuras en líneas eléctricas, intervienen varios conceptos de los cuales daremos una definición en los siguientes párrafos.

Cabe mencionar que estos son los que más se utilizarán a lo largo del contenido del presente documento.

#### **1.1 Flecha**

Es la distancia vertical medida entre el punto más bajo de la catenaria, hasta la cuerda subtendida entre los soportes del conductor.

#### **1.2 Catenaria**

Es la curva que forma el conductor suspendido de sus soportes.

#### **1.3 Estructura**

Son las diferentes clases de soportes para el tendido de líneas eléctricas, incluyendo todos los herrajes y accesorios necesarios; estas estructuras pueden ser de madera, de concreto o de metal.

#### **1.4 Vano**

Distancia horizontal medida entre dos estructuras de una línea de transmisión. Existen diferentes tipos de vanos según las normas, estos se denominan, vano dominante, vano vertical y vano horizontal.

#### <span id="page-25-0"></span>**1.4.1. Vano dominante**

Es un vano de diseño, calculado por fórmulas matemáticas, proporcionado por el fabricante a través del grafico universal de flechas, como por ejemplo de ALCAN, para distintos calibres de conductores en líneas de distribución (13.8 kV y 34.5 kV), y para líneas de sub-transmisión (69 kV) y líneas de transmisión (230 kV) se utilizan las curvas ANACONDA, estas graficas de flechas se pueden ver en las figuras 2 y 3. Este vano debe garantizar la mejor tensión a lo largo de una línea eléctrica. También se le denomina **vano regla**.

#### **1.4.2. Vano vertical**

Es la distancia horizontal entre los puntos de máxima flecha de dos vanos adyacentes. También se le llama **vano peso**.

#### **1.4.3 Vano horizontal**

Es la distancia horizontal entre los puntos medios de dos vanos adyacentes. Así, dos veces el vano horizontal es igual a la suma de los vanos adyacentes. También se le denomina **vano viento**.

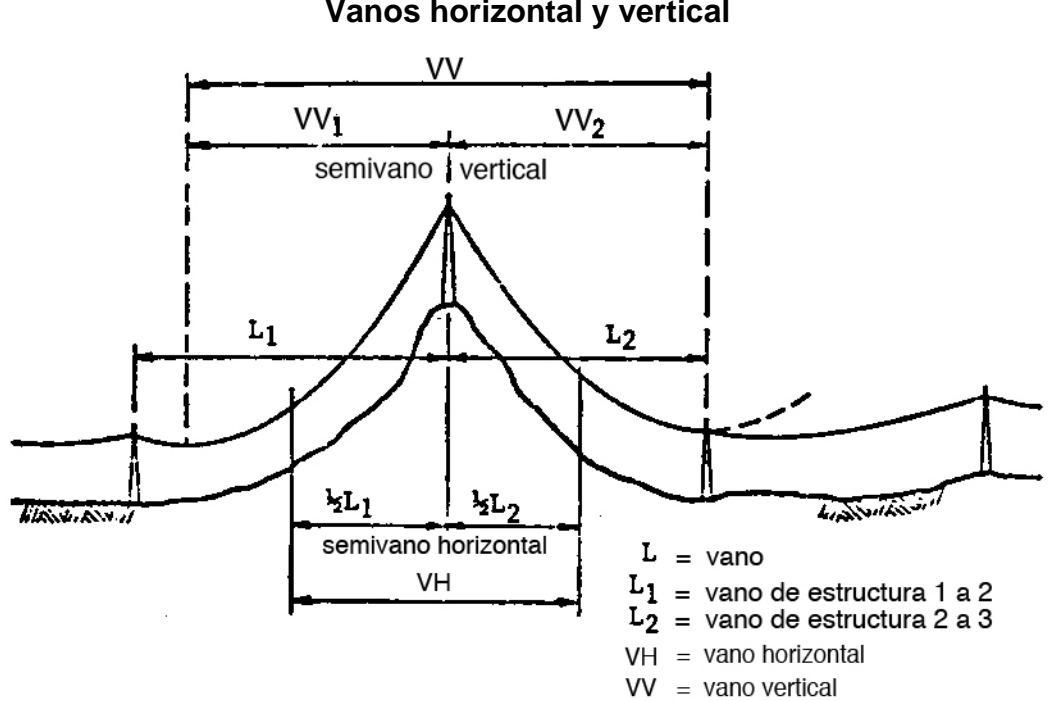

**Figura 1 Vanos horizontal y vertical** 

**Gráfico universal de flechas Alcan**  LIMITACIONES DEL TRAMO MAXIMO  $\text{C}^{2}$ 2002 - CAL  $2s$ ين يوم من كون الأرضاء وقدم به مراجع الأربوع والأربوع وجود الأربوع و  $\begin{array}{c} 1 \\ -1 \\ -1 \\ -1 \\ -1 \end{array}$ ┼╁┾╎┥<del>┝╊┥╽╿╄╇╋</del>╈╆┥ 7. TT 1 CAR HITTEL<br>SEPARAC<br>SEPARAC<br>OBRE EL  $\mathbf{r}$ 200 450 METROS<br>METRO 400  $\vec{\mathbf{u}}$   $\mathbf{H}$ Ö  $\frac{1}{2}$  too 'iii 350  $-450^{\circ}$ C - 0<br>  $-45^{\circ}$ C - 0<br>  $-45^{\circ}$ C - 0<br>  $-45^{\circ}$ C - 0 TRAMO 50 300  $\frac{40}{35}$ la.<br>Io ,,,,,,,,,,,,,,,,,,,,,,,,,, 30°C  $|25^\circ$ 0 250 œ чтиц  $20^{\circ}$  $\overline{1}$  $\frac{1}{2}$  $15^{\circ}$ C DIAMETRO EXTERIOR DEL CONDUCTOR EN MM ۱Q° ESTAS CURVAS INDICAN LA TRACCION MAXIMA EN !⊴  $5^{\circ}$ C **HILGS CONDUCTORES CON CARGA. EJEMPLOS: r**  $-200$ -01  $\overline{\text{c}}$ 1. EL TRAMO REGLA MAXIMO CON ACSR #2 خللط TENDIDO A LA FLECHA INDICADA EN ESTE $\pm$ ╫╫╙ GRAFICO, PARA NO EXCEDER 40% RNT, ES 155 METROS. 2. LA TRACCION CON CARGA EN UN. -150 **THEFT** TRAMO REGLA DE 150 METROS CON ACSR 1/0 ES 36% RNT. 2 نتنت  $.100$ **HIRITIFIH** GRAFICO UNIVERSAL PARA LA FLECHA DEL -50 ACSR 6/1 EN TAMAÑOS AWG DEL NO.8 AL NO.4/0 FFF 40 80 240 TRAMO REGLA (S) EN METROS Į. - &  $\dot{\theta}$ 

**Figura 2** 

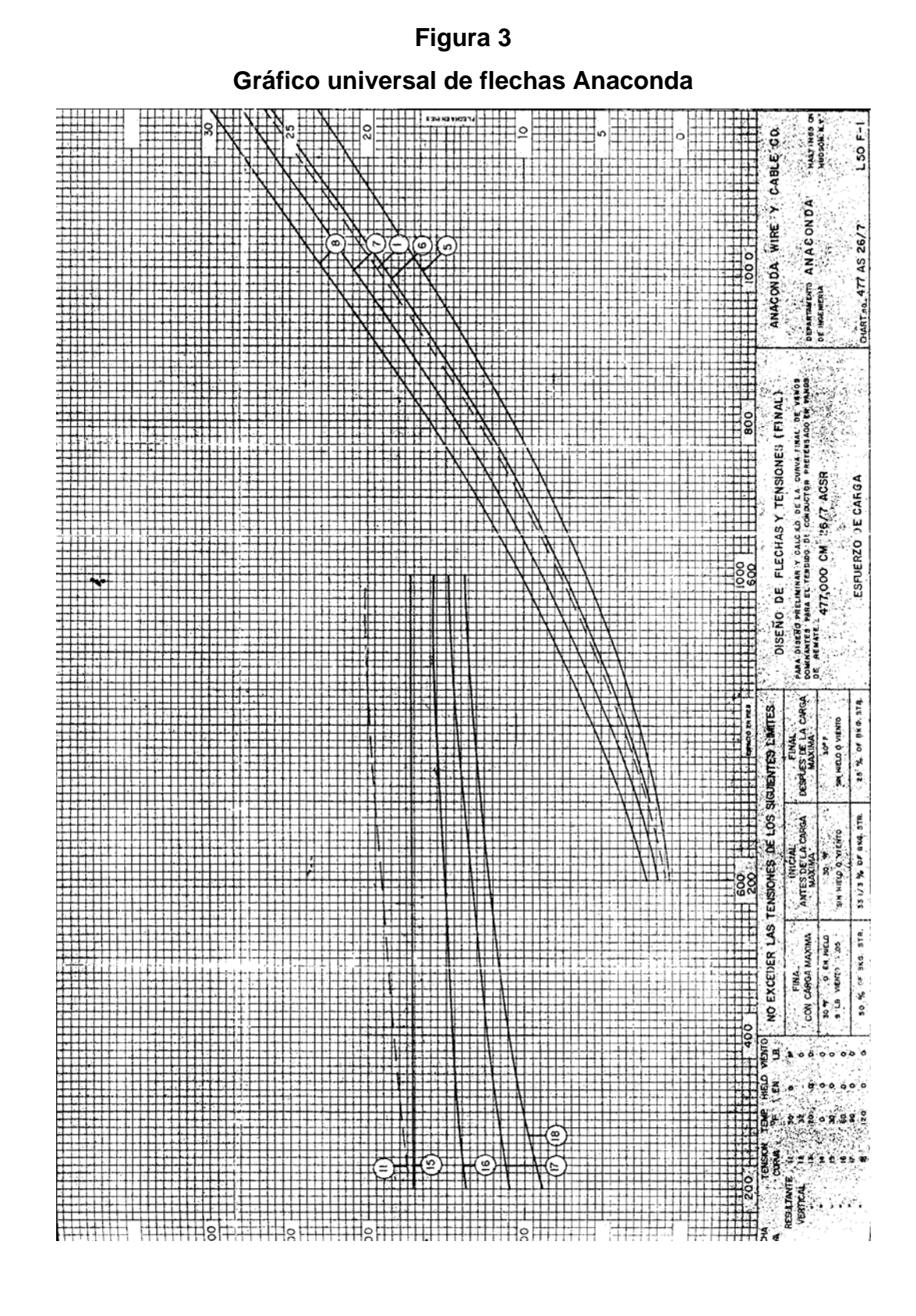

#### <span id="page-29-0"></span>**1.5 Libranza**

Es la separación mínima entre dos conductores, entre conductores y sus soportes u otros objetos, o entre conductores y tierra (ANSI/IEEE).

#### **1.6 Ángulo de oscilación**

Es el ángulo que forma la cadena de aisladores cuando oscila respecto a su punto de soporte, hasta cierto libramiento de acuerdo a una serie de factores como son: peso de la cadena, tensión del cable, ángulo de deflexión, temperatura, carga de viento, etc. según normas establecidas que dependen de cada voltaje. Éste es muy importante porque ayuda a determinar el derecho de paso de la línea.

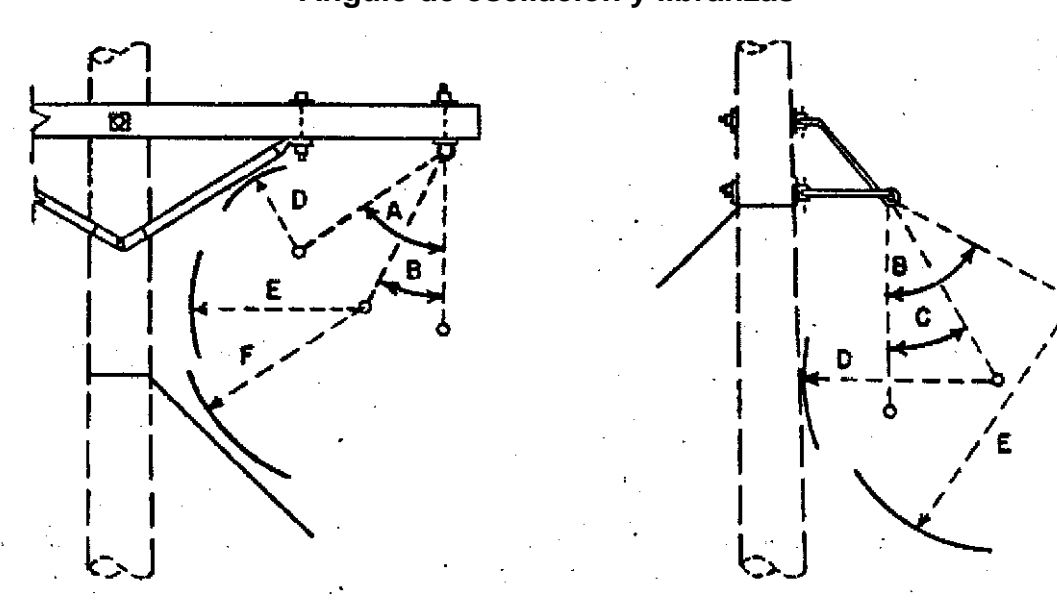

## **Figura 4 Ángulo de oscilación y libranzas**

Estructura con crucero **Estructura en ángulo** Ángulos de oscilación Libranzas

- A. Máximo D. Mínima
- B. Normal E. Normal
- 

- 
- 
- C. Mínimo F. Al cable de retenida

#### <span id="page-30-0"></span>**1.7 Ángulo de deflexión**

Es el ángulo que se forma cuando la línea eléctrica cambia de dirección en su trayectoria.

#### **1.8 Ángulo de protección**

Es el ángulo que forma el hilo de guarda (OHGW Overhead Ground Wire, por sus siglas en inglés), en su soporte y a medio vano para librar la línea de descargas electo-atmosféricas. Es usual utilizar 30º con respecto a la vertical. También se le denomina Pantalla. (Ver figura 5).

<span id="page-31-0"></span>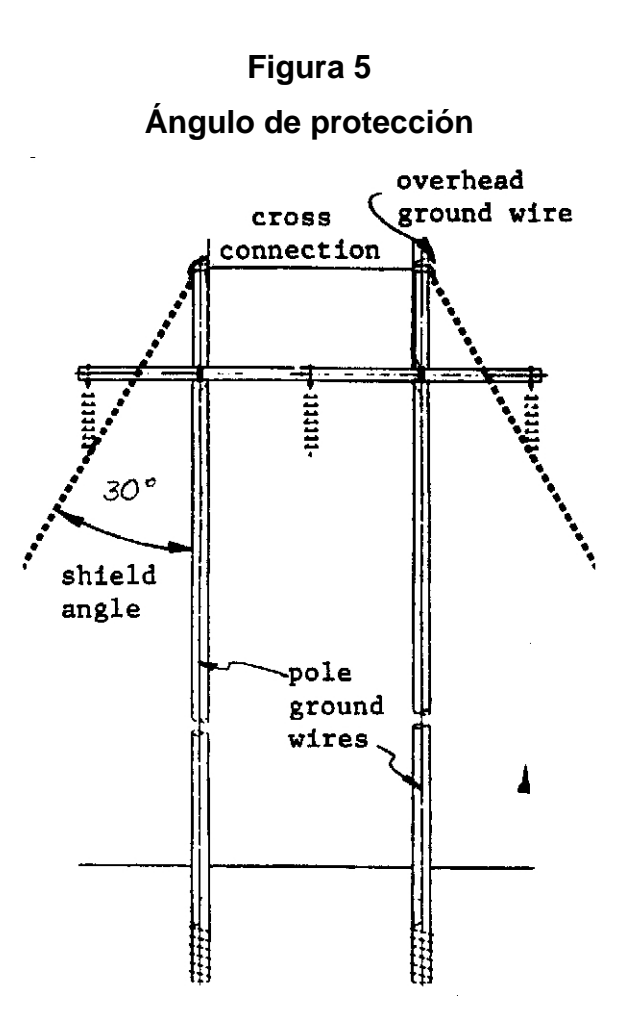

#### **1.9 Herrajes y accesorios**

Son los distintos materiales que se instalan en las estructuras para soportar a los conductores y protegerlos contra daños, fatiga, etc. Podemos mencionar como ejemplo: cruceros, breizas, cadenas de aisladores, grapas de remate, grapas de suspensión, remates preformados, empalmes preformados, contrapesos, amortiguadores, pernos, tuercas, contratuercas, arandelas, etc.

#### **1.10 Derecho de paso**

Es la franja de terreno cuyo eje central corresponde al trazo de la línea, dentro del cual no debe existir ninguna construcción, por lo tanto,

8

deberán observarse cuidadosamente todas las especificaciones, reglamentos y recomendaciones, tanto para la construcción como para el mantenimiento de líneas eléctricas.

Para un cálculo más refinado, el ancho final del derecho de paso debe ser estimado, vano por vano entre las estructuras de soporte. Sin embargo, para los efectos prácticos, se deberá considerar el procedimiento de escoger una serie de vanos críticos, según condiciones topográficas y ambientales.

El ancho de dicha franja de terreno depende de la altura de las estructuras y del voltaje de la línea. En la figura 6 se puede ver un ejemplo para un derecho de paso de una línea de 69 kV montada en postes de concreto de 18 metros.

### **Figura 6**

**Derecho de paso** 

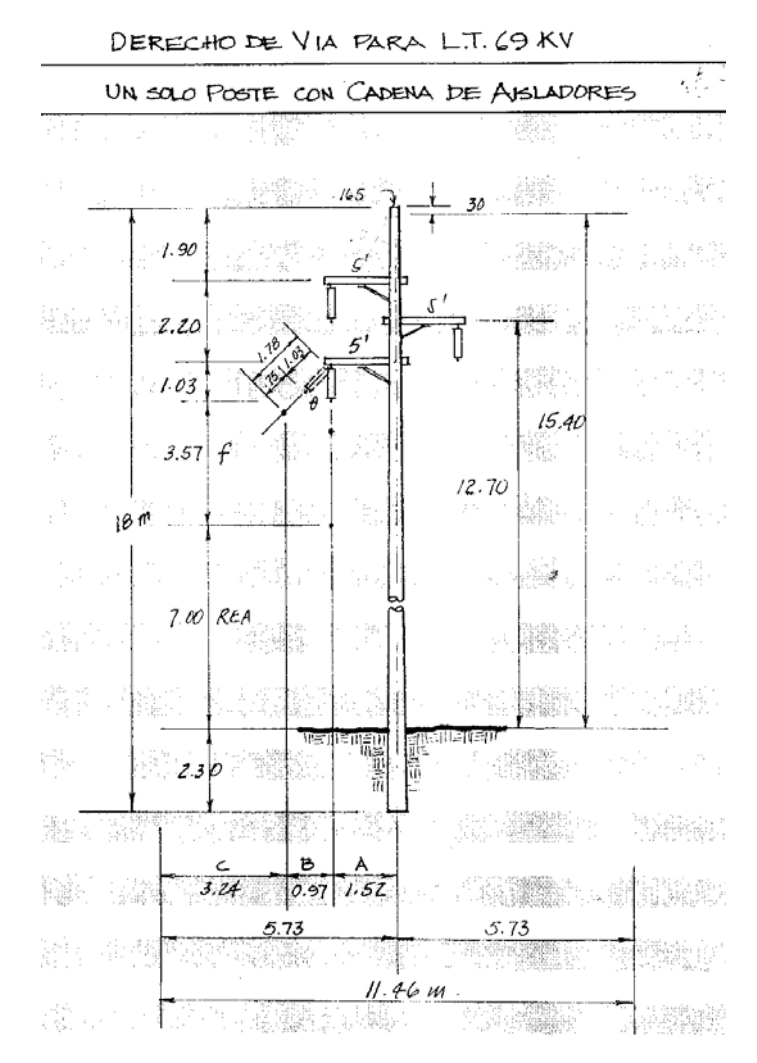

En donde:

- A. Separación del soporte del conductor al poste.
- B. Distancia de desvío del conductor por acción del viento, dada por la oscilación de la cadena de aisladores, mas la flecha del conductor en condición crítica.
- C. Acercamiento permisible dado por National Bureau of Standards (**NBS**): 10' + 0.4" por cada kV arriba de 50kV.

#### <span id="page-34-0"></span>**1.11 Levantamiento topográfico**

Es una recopilación de la información del perfil de cualquier tipo de terreno, por donde pasará la línea eléctrica, ya sea éste plano, ondulado o escabroso. Este levantamiento debe contar con la información mas completa acerca del origen de la línea, puntos obligados de ubicación de estructura (en los puntos mas altos del terreno), puntos de ángulo de deflexión, etc., etc.

#### **1.12 Plantilla de flechas**

Es un instrumento formado por una serie de curvas que nos sirve para la localización de las estructuras en el diseño de líneas eléctricas.

A esta plantilla es a lo que nosotros llamamos **plantilla de curvas de localización de estructuras**, cuya elaboración es objeto del presente trabajo.
# **2. CONDUCTORES Y AISLADORES**

#### **2.1 Conductores**

# **2.1.1 Tipos y calibres de conductores utilizados en las líneas eléctricas**

Los tipos y calibres de conductores de corriente alterna se utilizan en líneas eléctricas.

Las líneas eléctricas transportan grandes cantidades de potencia a los centros de distribución de carga o subestaciones (S/E), desde donde son distribuidas en pequeñas cantidades de potencia, hasta los consumidores. Es necesario mencionar también que existen conductores **desnudos** y **forrados**. En las líneas eléctricas nos ocuparemos solamente de los primeros

Uno de los conductores mas utilizados en nuestro medio es el cable de aluminio reforzado con acero **ACSR**. Estos conductores están construidos con hilos de aluminio cableados en forma concéntrica alrededor de un alma de acero galvanizado.

Debido a las diferentes combinaciones de su alma de acero, permiten el esfuerzo mecánico óptimo deseado, sin sacrificar sus propiedades eléctricas, como su capacidad de conducción (61% según ALCAN), para cumplir con las especificaciones ASTM. El 86% de la sección del conductor es aluminio y el resto acero (aproximadamente).

Para seleccionar el conductor más económico en cada línea, se puede variar este porcentaje y escoger entre los diferentes listados suministrados por la American Wire Gauge AWG, quien es la entidad internacional que norma los calibres y sus capacidades de transporte. (Ver Tabla 1).

El aumento en la relación entre la resistencia mecánica y el peso permite construir líneas con vanos más largos.

El núcleo de acero reduce la resistencia a la corrosión del conductor, lo cual no presenta problemas en atmósferas secas y no contaminadas, ni en atmósferas contaminadas donde la lluvia es frecuente y bien distribuida. Para las atmósferas que pueden producir corrosión, se suministra el conductor con tratamiento especial de grasa, que evita la entrada del contaminante al núcleo. Este tipo de conductor ACSR generalmente es la solución más económica al diseñar líneas en ambientes corrosivos.

Para líneas de transmisión con tramos largos y conductores de considerable tamaño, existe otra alternativa: Conductores de aleación de aluminio reforzado ACAR (Aluminum Conductor Alloy Reinforced) y AAAC ( All Aluminum Alloy Conductors) por sus siglas en inglés.

### **Tabla I**

# **Especificaciones conductores ACSR**

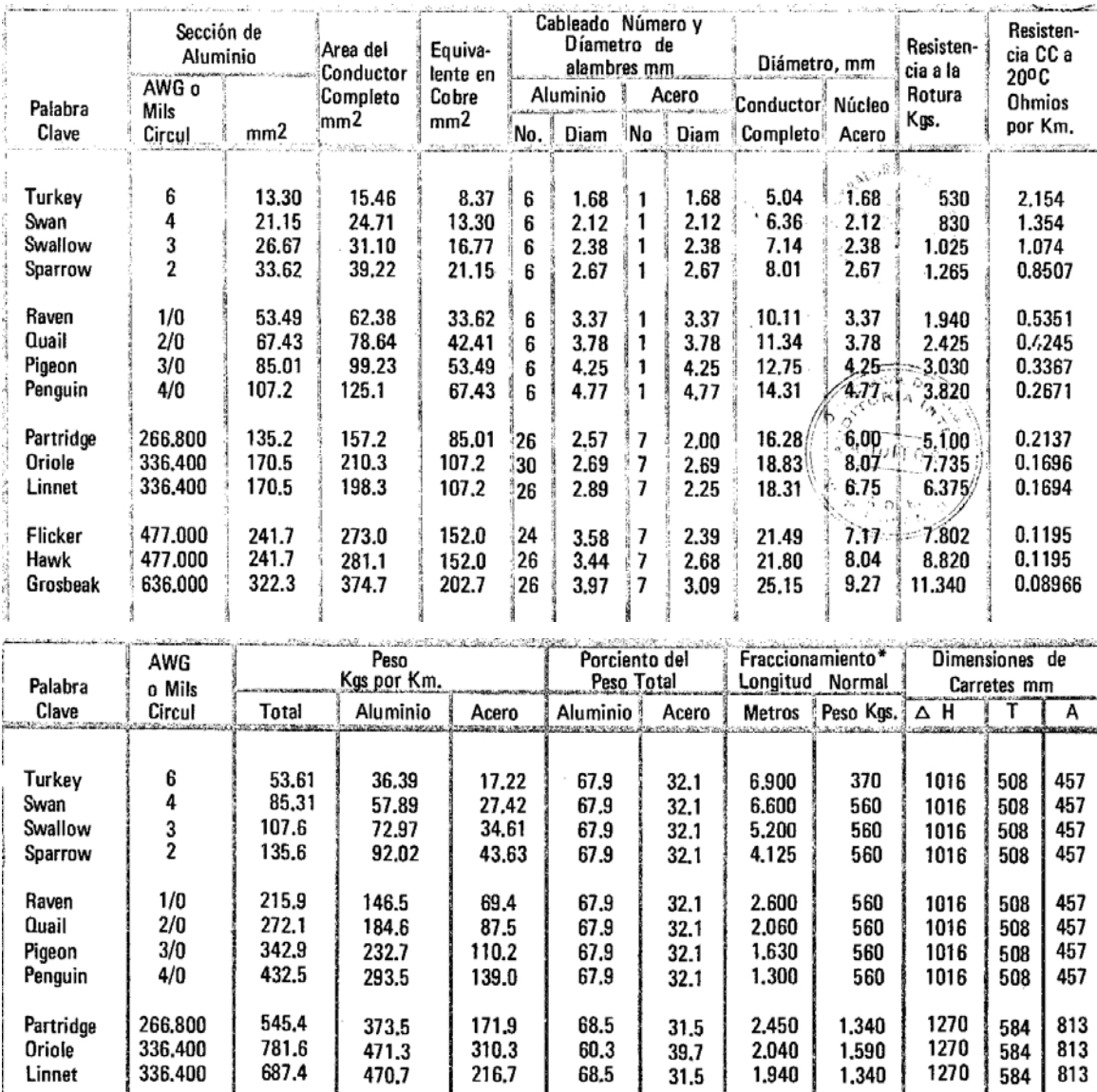

73.2

68.5

68.5

26,8

31.5

31.5

2.600<br>2.000

1.860

2.373<br>1.950

2,415

1727

1727

1727

711

 $\frac{711}{711}$ 

 $\mathbf{z}^{(i)}$ 

660

660

 $rac{660}{44.25}$ 

15

244.4<br>307.5

409

914.1<br>974.9

1,299

669.7

667.4

890

477,000

477,000

636,000

Flicker

Hawk

Grosbeok

En la siguiente figura se muestran gráficamente los diferentes tipos de conductores ACSR según su configuración.

**Figura 7** 

# **Configuración conductores ACSR**  88 7 Al/l Acer 8 Al/1 Acer 6 Al/1 Acer **ICOPA** SE 12 Al/7 Ace 6 Al/7 Acer 3 Al/4 Acer 4 Al/3 Acer 26 Al/7 Ace 30 Al/7 Ace 21 Al/37 Acer 42 Al/7 Acer 54 Al/7 Acer 16 Al/19 Acet 42 Al/19 Ace 34 Al/19 Acer 18 Al/19 Ace 30 Al/16 Ace 45 A1/7 Acer 18 Al/1 Ace 24 Al/7 Ace

#### **2.2 Aisladores**

Toda línea eléctrica necesita estar aislada en sus estructuras de soporte. Existen diferentes clases de aisladores, pero los más utilizados son:

Aisladores de espiga, de suspensión, tipo horizontal, y Aisladores en "V"

#### **2.2.1 Aisladores de espiga**

Estos aisladores se utilizan en líneas de eléctricas desde 13.8 kV, 34.5 kV hasta 69 kV, siendo de diferentes dimensiones según su voltaje. Son fabricados de diversos materiales, en nuestro medio los más utilizados son los de porcelana o vidrio. Van montados sobre cruceros, cuando es una línea de dos fases (bifásica) o de tres fases (trifásica). Cuando se trata de una línea monofásica van montados sobre un pin o espiga en la punta del poste.

# **Figura 8 Aisladores de espiga de 13.8 y 34.5 kV**

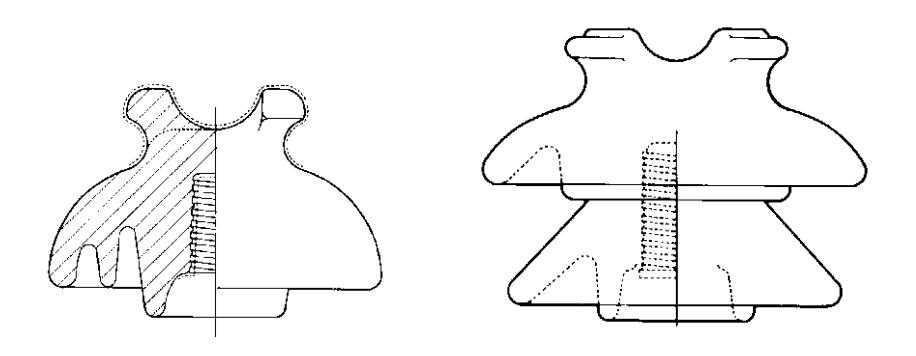

#### **2.2.2 Aisladores de suspensión**

Al igual que los aisladores de espiga, estos aisladores son fabricados con diversos materiales, como la porcelana, el vidrio y algunos de polímeros. En nuestro medio los más utilizados son los de vidrio o porcelana. Son discos de 10" de diámetro por 5 3/4". Se denominan aisladores de suspensión porque van colocados en cadenas de suspensión. Se utilizan en líneas

eléctricas para diferentes voltajes. El número de aisladores por cada cadena puede variar dependiendo de su voltaje y su función, pues así como hay cadenas de suspensión, también hay cadenas para ángulo y cadenas para remate. (Ver tabla 2). También existen dobles cadenas de aisladores en suspensión, en ángulo y en remate, sujetas en sus soportes a torres de acero para muy altos voltajes.

**Figura 9 Aislador típico de suspensión** 

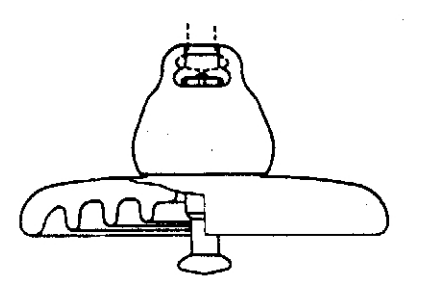

El diseño del aislamiento de una línea eléctrica depende del nivel de voltaje a que se transmite, de esta cuenta es que utilizando cadenas de aisladores de suspensión se tiene la siguiente tabla para determinar el número de unidades por cadena.

#### **Tabla II**

### **Cantidad de aisladores por cadena**

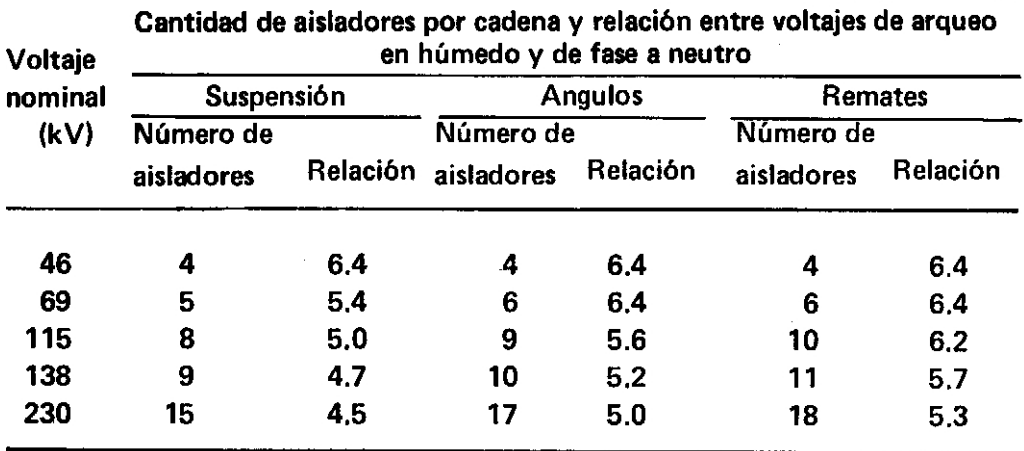

### **2.2.3 Aisladores tipo horizontal**

Se utilizan en líneas eléctricas desde 13.8 kV hasta 230 kV y son muy funcionales porque ocupan muy poco espacio en la estructura, por lo que su derecho de vía (Right Of Way -ROW-) es mas reducido, abaratándose sustancialmente el costo de la línea. También se le denomina **Aislador Tipo Poste**.

> **Figura 10 Aislador tipo horizontal**

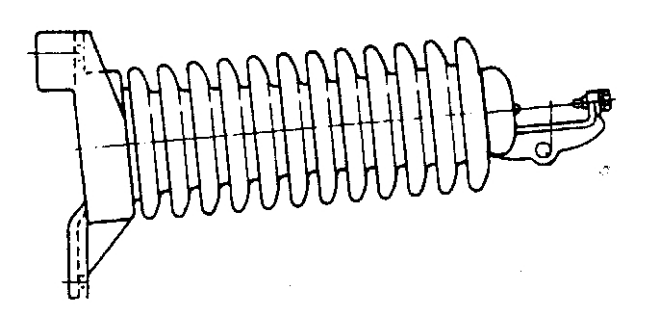

### **2.2.4 Aisladores en "v"**

Estos aisladores son formados con una parte fija similar al aislador horizontal de polímero y otra formada por una cadena de aisladores. Como su nombre lo indica van formando una V a un ángulo de 45 grados. Son utilizados en líneas de muy alto voltaje, desde 115 kV en adelante.

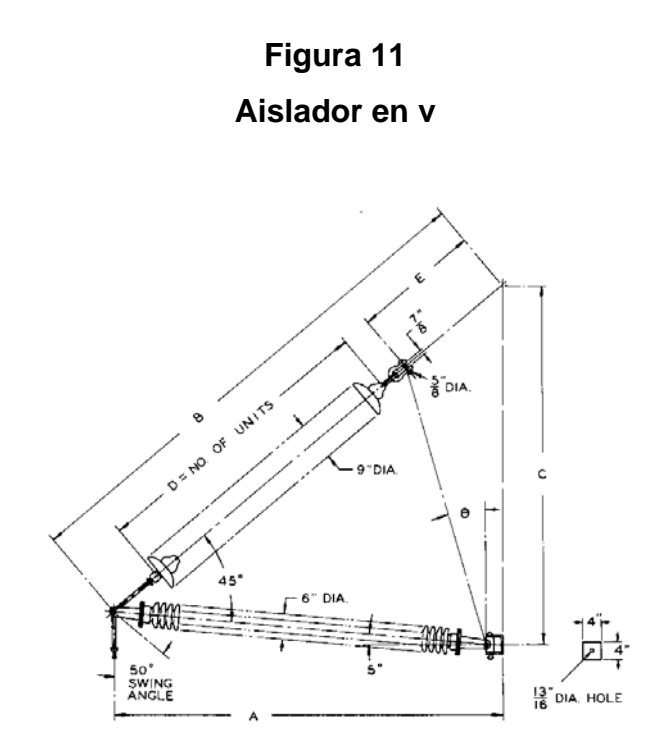

A continuación se pueden aprecias estructuras con aisladores de este tipo

**Figura 12 Estructuras con aisladores en v** 

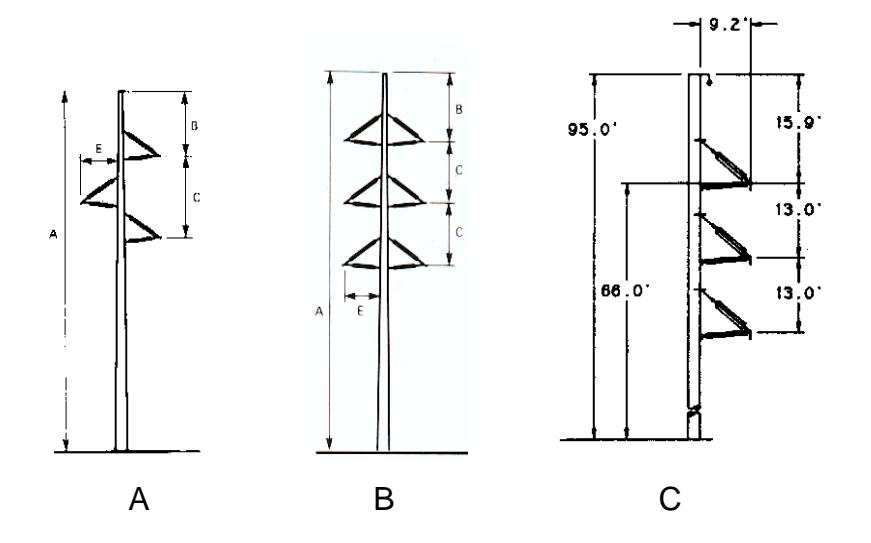

- A. De un solo circuito tangente.
- B. De doble circuito tangente.
- C. De un solo circuito en ángulo

# **3. TIPOS DE ESTRUCTURAS UTILIZADAS EN LAS LÍNEAS DE TRANSMISIÓN Y SUBTRANSMISIÓN**

Las estructuras mas utilizadas en líneas eléctricas son los postes. Estos han sido muy populares, y lo siguen siendo aún mas, desde que entró en vigencia el avanzado concepto de Compactación de Líneas, el cual es la llave de la economía, tanto en el diseño como en la construcción y supervisión de las mismas.

Construir líneas eléctricas en un solo poste es clave para abaratar considerablemente los costos. En primer lugar, porque se economiza mucho en adquirir los derechos de paso (R.O.W.) los cuales son más angostos. En segundo lugar, el ahorro sustancial de materiales y de trabajo horas/hombre, especialmente en líneas eléctricas de 69 kV y mayores voltajes. No hubo necesidad de actualizar este concepto en líneas de menor voltaje, 13.8 kV y 34.5 kV, porque éstas siempre han sido en un solo poste.

Las estructuras se clasifican según su función en diferentes tipos:

#### **3.1 Tangentes**

Son las que van ubicadas en los tramos rectos en el trazo de la línea.

#### **3.2 De ángulo**

Son las que van ubicadas en los puntos en donde existe un ángulo de deflexión. Éstas absorben las tracciones transmitidas por los conductores de los vanos adyacentes.

#### **3.3 De anclaje**

Estas van ubicadas cada 2 o 3 kilómetros a lo largo de la línea. Sirven para crear puntos fijos que absorben los esfuerzos no equilibrados que se originan al producirse una rotura en la línea.

#### **3.4 De remate**

Se encuentran situadas al final de la línea, y absorben las tracciones no equilibradas, transmitidas por los conductores de los vanos que le anteceden.

#### **3.5 De derivación**

Sirven para bifurcaciones o derivaciones de la línea en otra dirección y deben quedar perfectamente ancladas en forma opuesta a la dirección derivada.

Las estructuras pueden estar fabricadas en diferentes materiales, de esta cuenta las tenemos:

- 1. De Madera
- 2. De Concreto
- 3. De Metal

#### **3.6 Estructuras de madera**

Estas estructuras, son básicamente los postes de madera tratada. Tienen diferentes especificaciones según ASTM, los hay desde 20 pies hasta 125 pies de largo, variando sus diámetros en la punta y en la base de acuerdo a normas establecidas. Los mas utilizados son los de 35', 40', 50' y 60'.

Existen diferentes tipos de postes de madera, los cuales se diferencian entre sí únicamente por el tipo de tratamiento a que son sometidos, de esta cuenta podemos mencionar algunos como el Western Red Cedar, Alaska Yellow Cedar, Red Pine, Redwood, Southern Pine Poles, etc. Se pueden apreciar con todas sus características y dimensiones específicas, incluso empotramiento, en el manual de productos tratados American Creosote Works Inc. Cabe mencionar que estas son normas norteamericanas.

En nuestro país se fabrican postes de pino tratado con CCA-C,K-33 (cromo, cobre y arsénico). Una de las empresas que se encarga de la fabricación y suministro de postes de madera tratada es LIGNUM, S.A, que impregna sus postes al vacío y a presión.

Los postes de madera también se diferencian en CLASES según la AWPA (American Wood Preserved Association), de acuerdo a su resistencia mecánica, esta clasificación la podemos ver en la tabla 3.

#### **Tabla III**

#### **Clases para postes de madera**

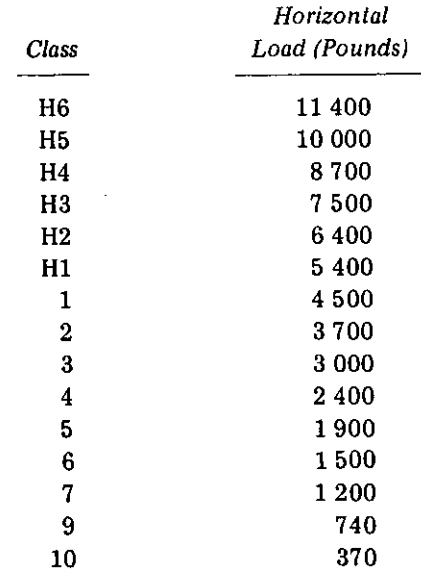

El poste queda sometido así a estas cargas horizontales en tal forma, que en Ingeniería se asume como simple "Cantilever" (viga en voladizo) y dependiendo de la necesidad se aplicará un factor de seguridad de 2 a 1, ó de 3 a 1, según CRNE

#### **3.7 Estructuras de concreto**

Los postes de concreto son fabricados: pretensazos, centrifugados y post-tensados, se utilizan en todo tipo de líneas eléctricas.

Al igual que los postes de madera, éstos tienen una clasificación según su resistencia mecánica y según su aplicación los tenemos desde 6.5 metros hasta 30 metros, siendo los mas utilizados los de 12, 18, y 27 metros.

Las características y dimensiones, como diámetros y empotramientos, de estos postes los podemos observar en la tabla 4.

#### **Tabla IV**

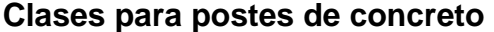

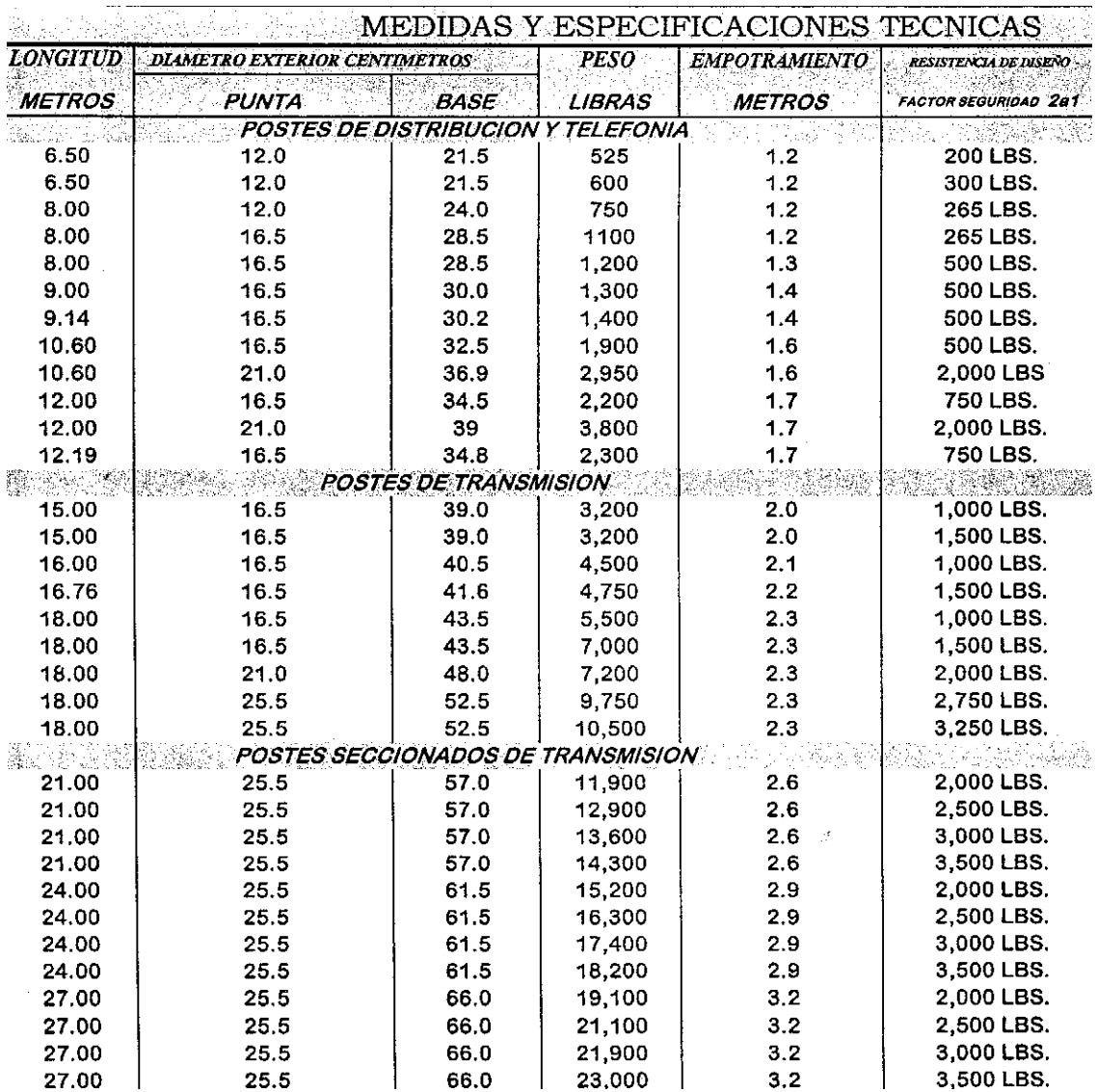

Como podemos ver en la tabla anterior, a partir de 21 metros estos postes son seccionados para facilitar no solo su almacenamiento sino también su transporte y montaje. Son autosoportantes (sin anclaje).

#### **3.8 Estructuras de metal**

Estos son los postes de metal en chapa plegada, con sección octogonal regular (ocho caras) y presentan un diagrama de igual resistencia en todas sus caras.

Se facilita mucho su transporte, almacenamiento, manipulación e instalación, porque son secciones ligeras y de poco volumen (150 kg. por columna de 10 metros cada una). Se instalan en forma telescópica según las secciones requeridas en cada caso.

Según estándares estrictos relativos a seguridad, deben cumplir con las normas ASTM en lo referente a las características del material, dimensiones y galvanización.

Estos postes se utilizan para líneas de transmisión de 230 kV en uno o en doble circuito. Por ser postes de acero, son muy resistentes a la deformación, y también son auto-soportantes, pues no necesitan retenidas, particularmente los de ángulo. Pueden sustituir torres de transmisión a menor costo (estos postes no se han utilizado aún en nuestro medio).

#### **3.9 Estructuras típicas utilizadas en líneas eléctricas**

A continuación se presentan las estructuras típicas para líneas eléctricas en circuito monofásico y trifásico, haciendo la observación que aparecen únicamente las de tipo tangente, pues son las que nos sirven para determinar los datos necesarios para la elaboración de la plantilla de curvas de localización.

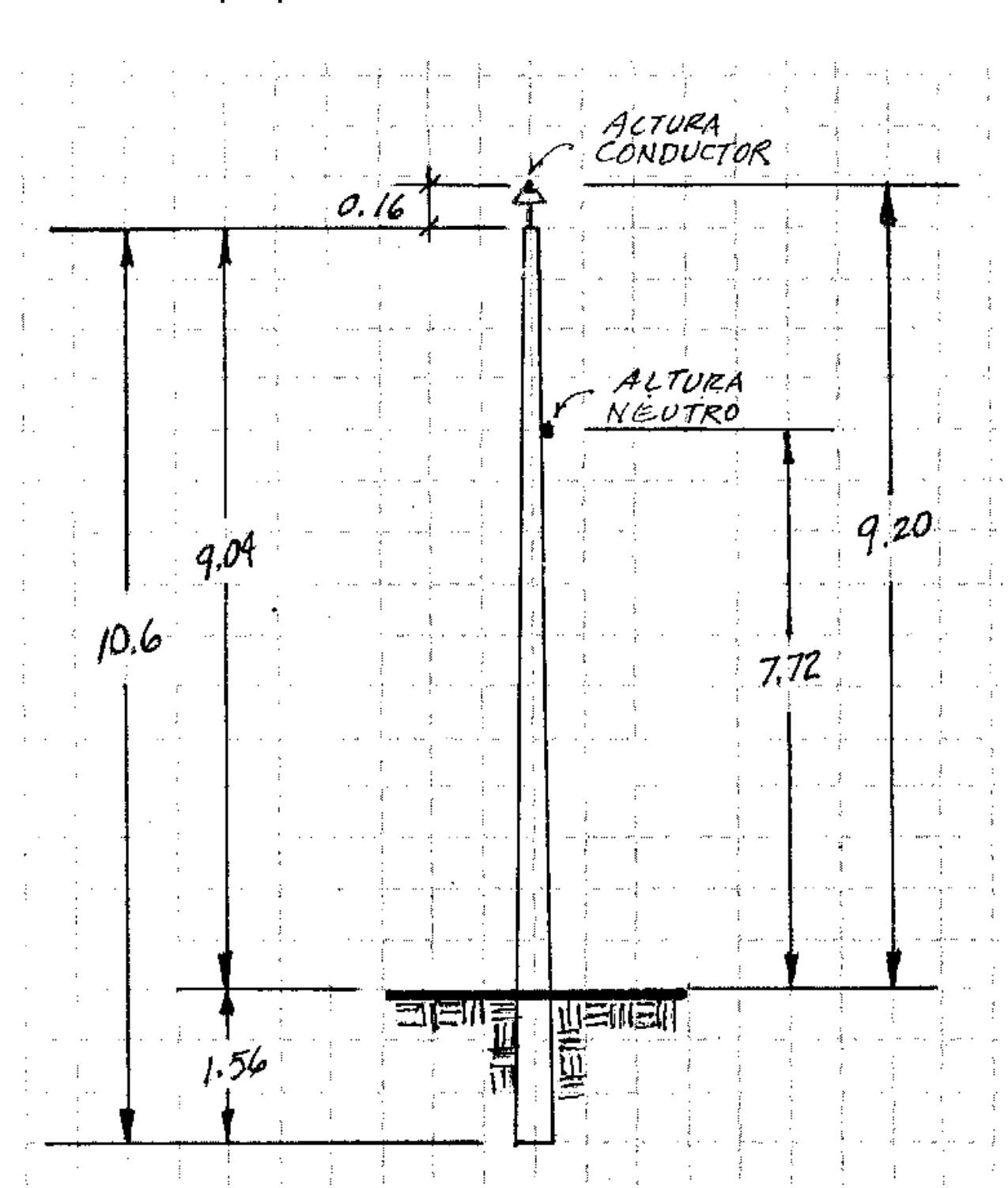

**Figura 13 Estructura típica para línea de distribución de 13.8 kV monofásica** 

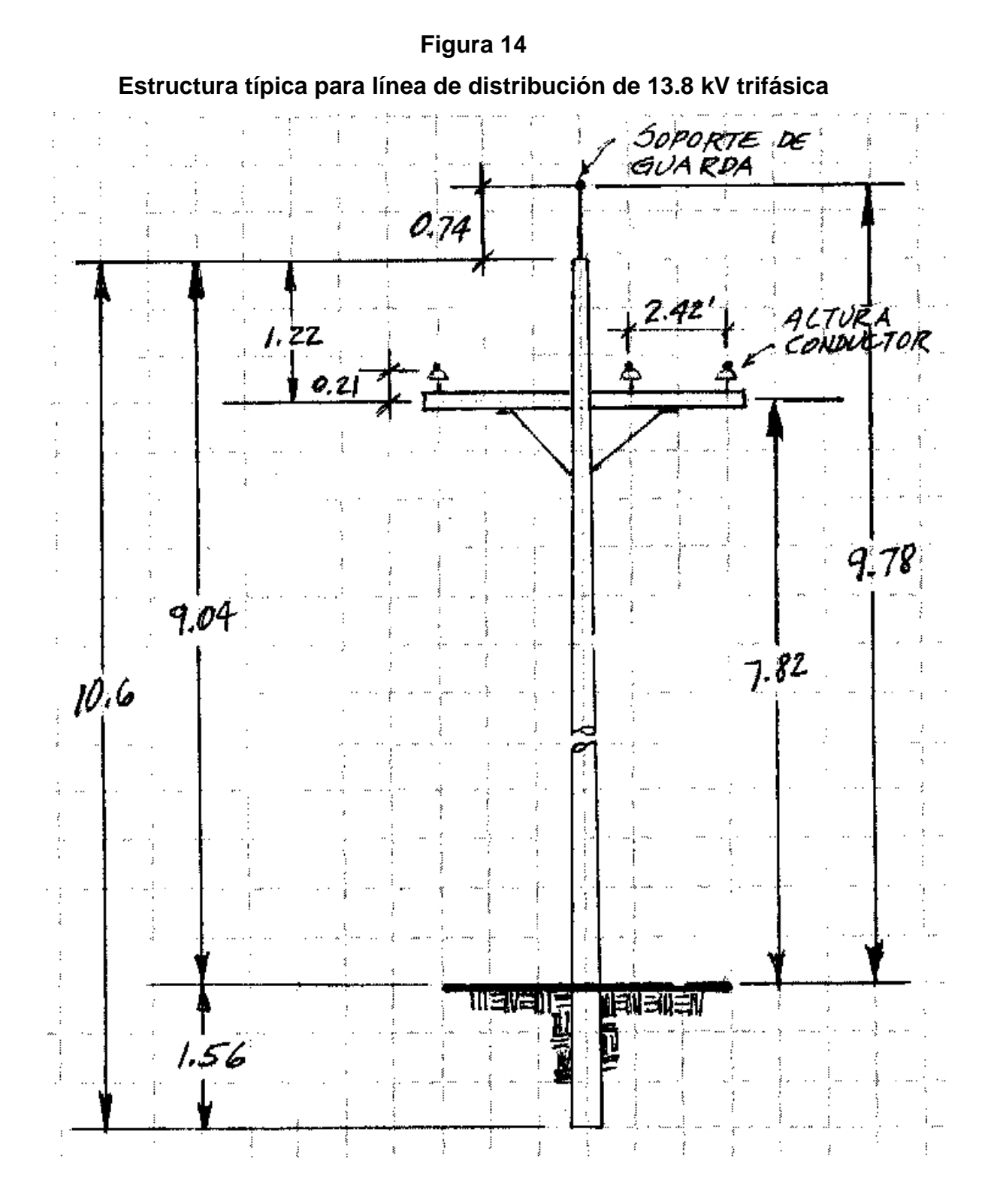

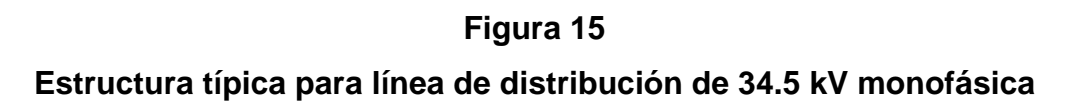

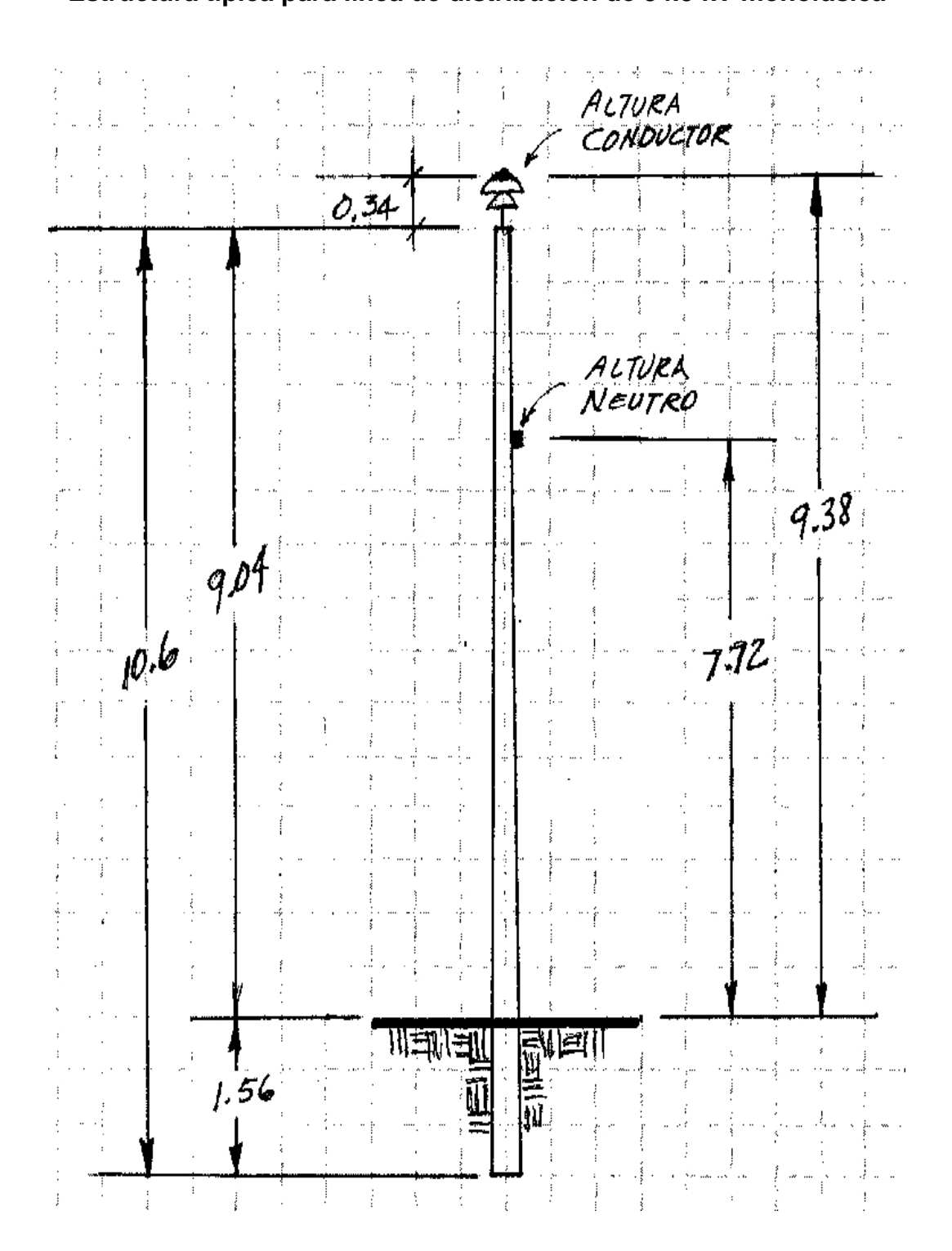

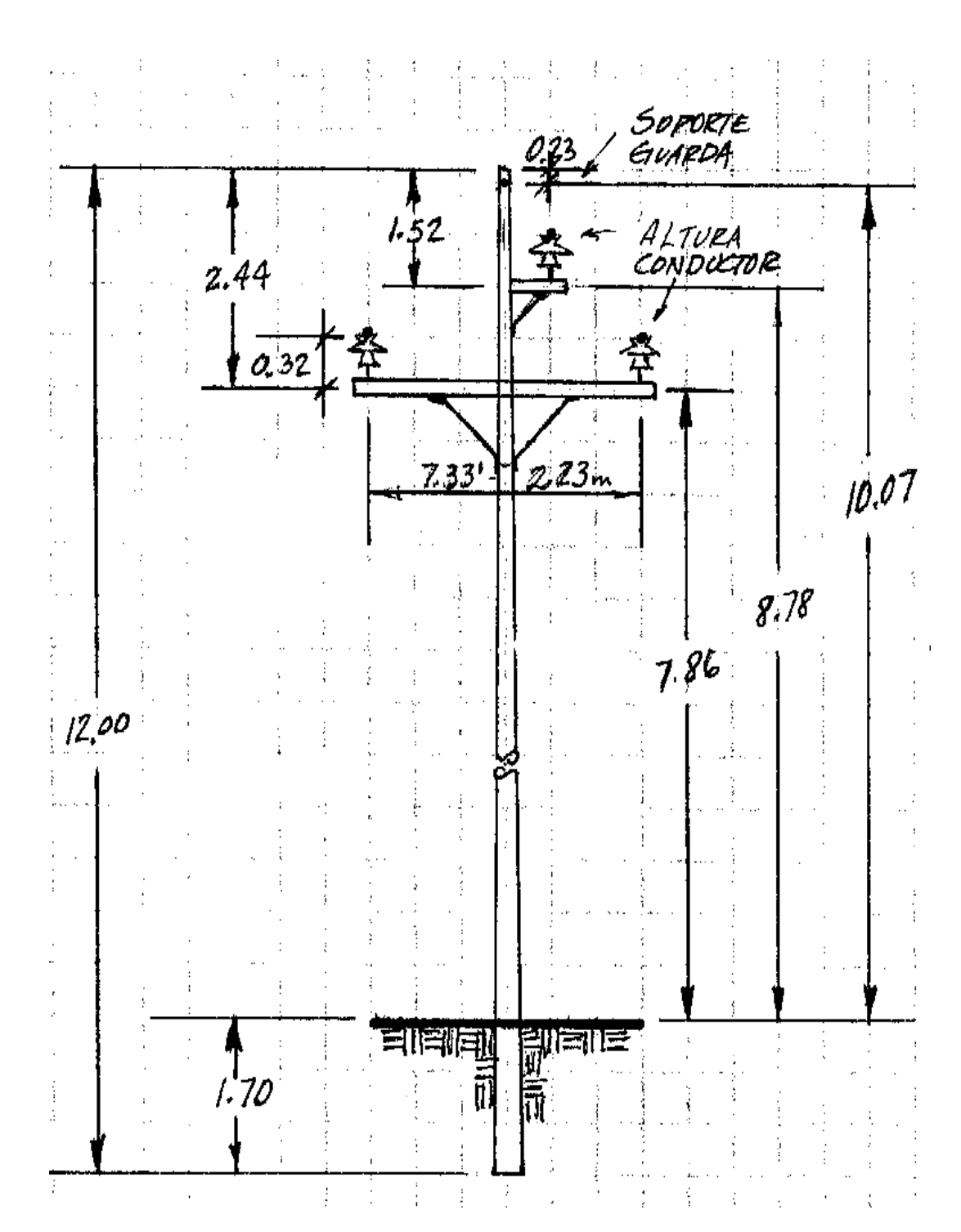

**Estructura típica para línea de distribución de 34.5 kV trifásica** 

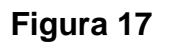

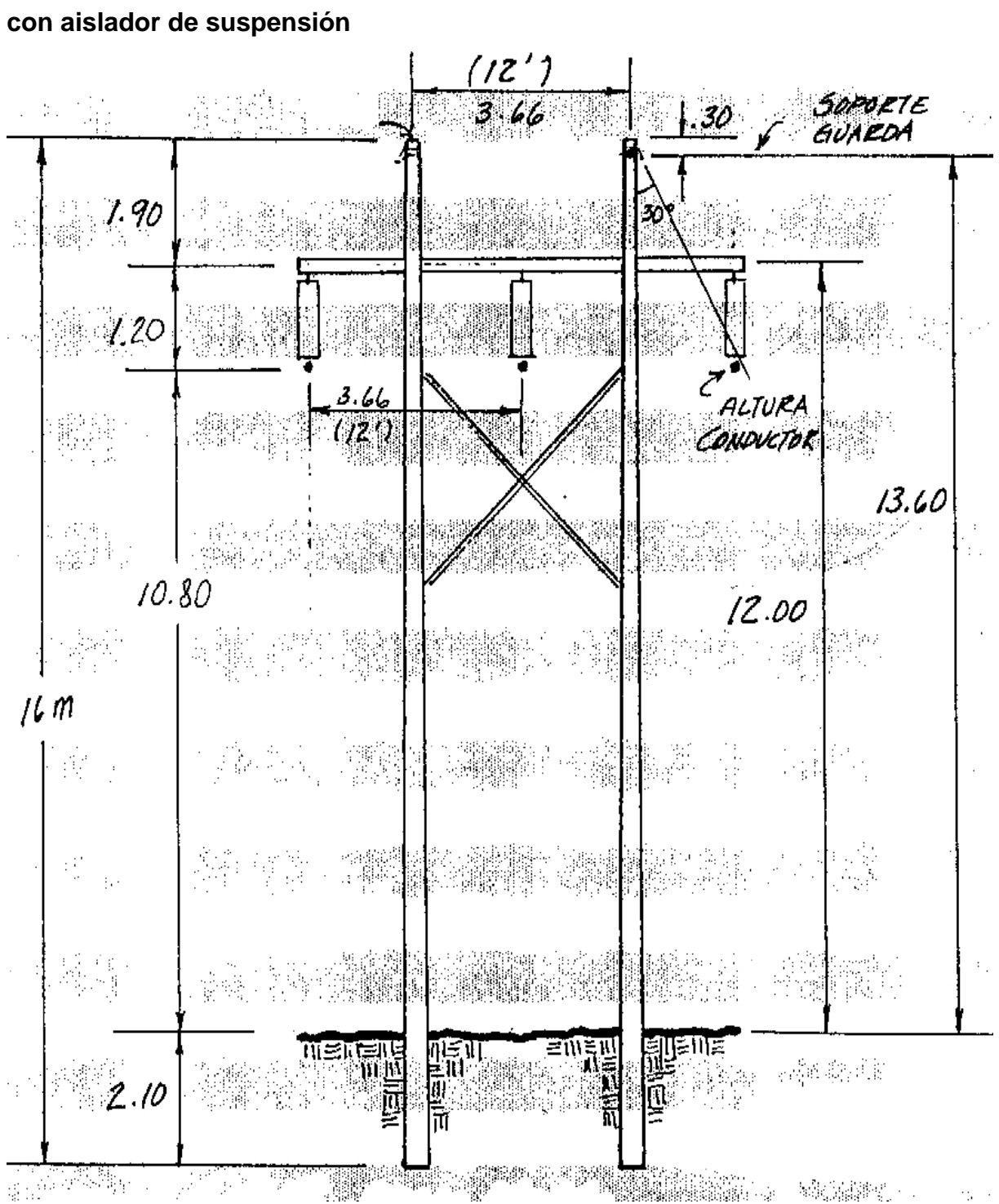

**Estructura típica en "H" para línea de sub-transmisión de 69 kV trifásica** 

**Estructura típica en un poste para línea de sub-transmisión de 69 kV trifásica con aislador tipo horizontal** 

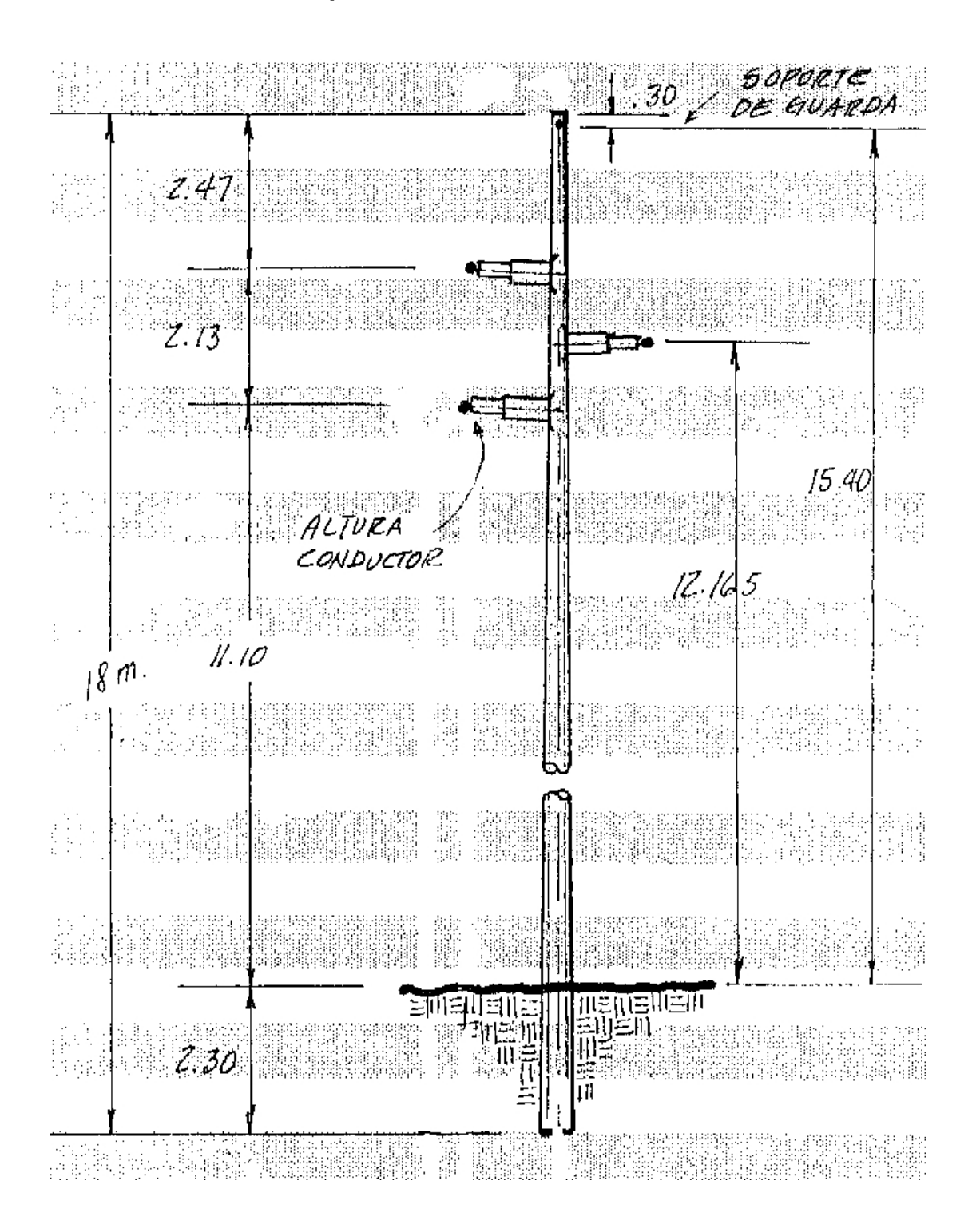

**Estructura típica en un poste para línea de sub-transmisión de 69 kV trifásica con aislador de suspensión** 

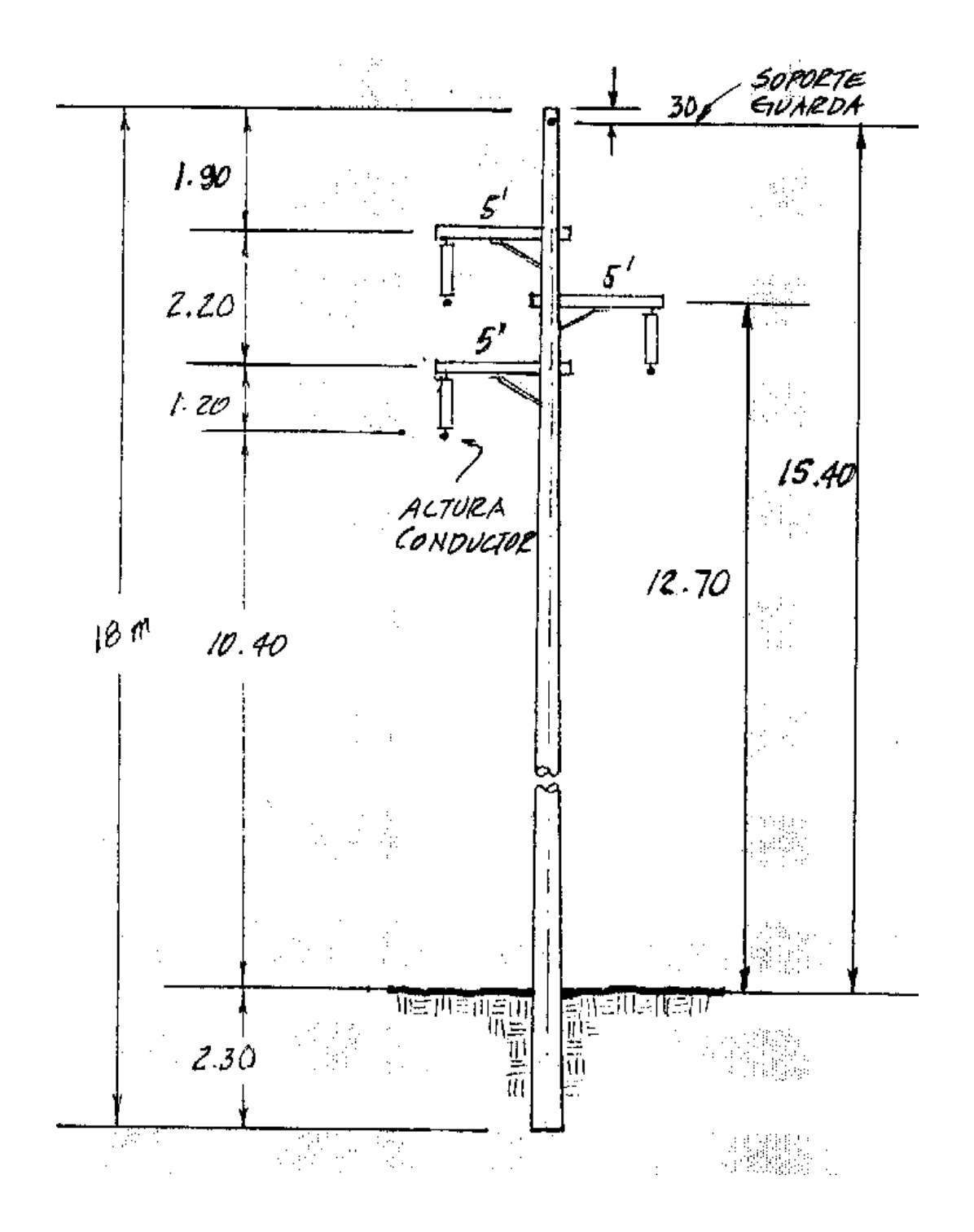

**Estructura típica en un poste para línea de transmisión de 230 kV trifásica con aislador de suspensión** 

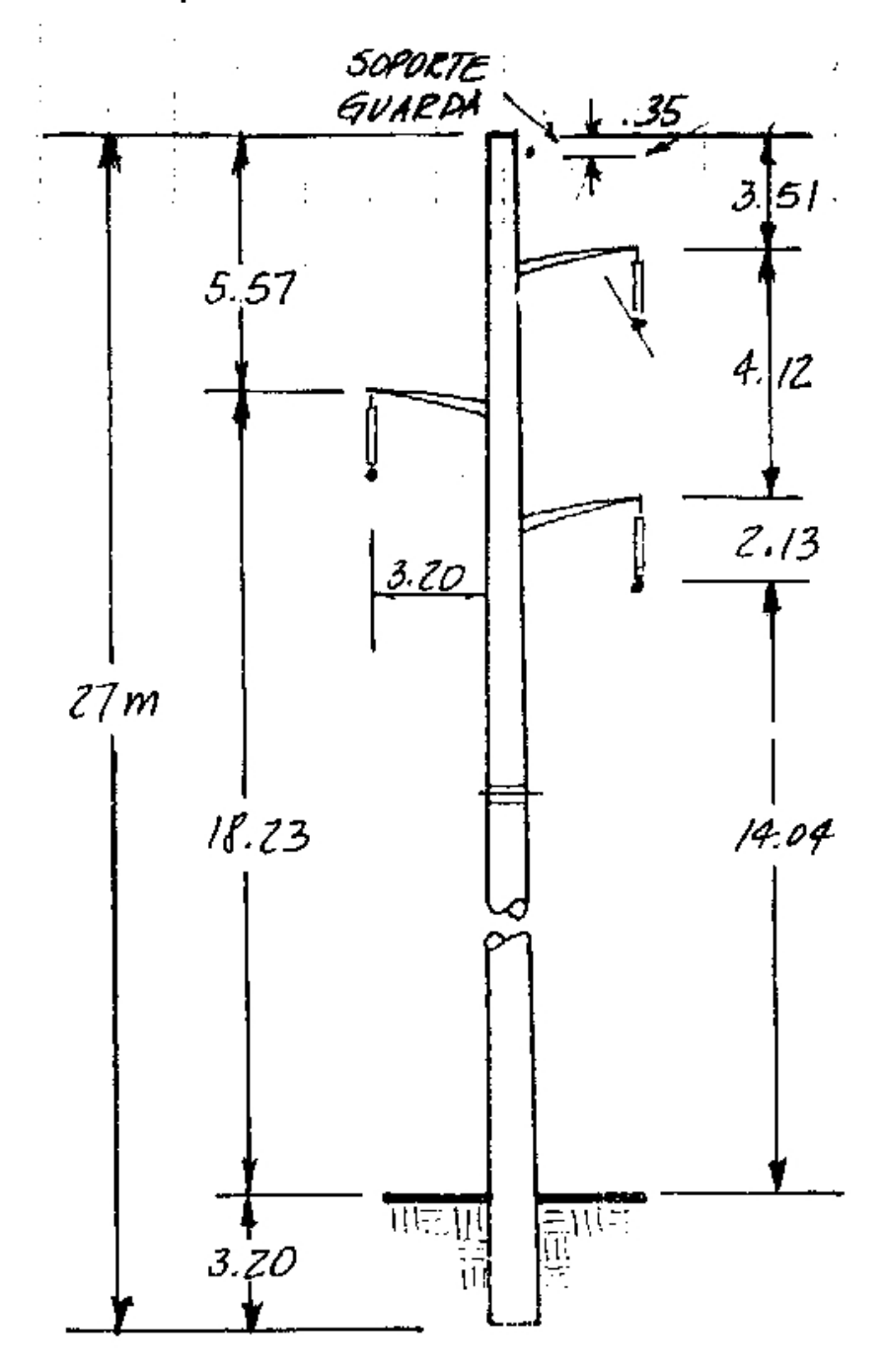

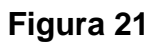

**Estructura típica en un poste para línea de transmisión de 230 kV trifásica con aislador en v** 

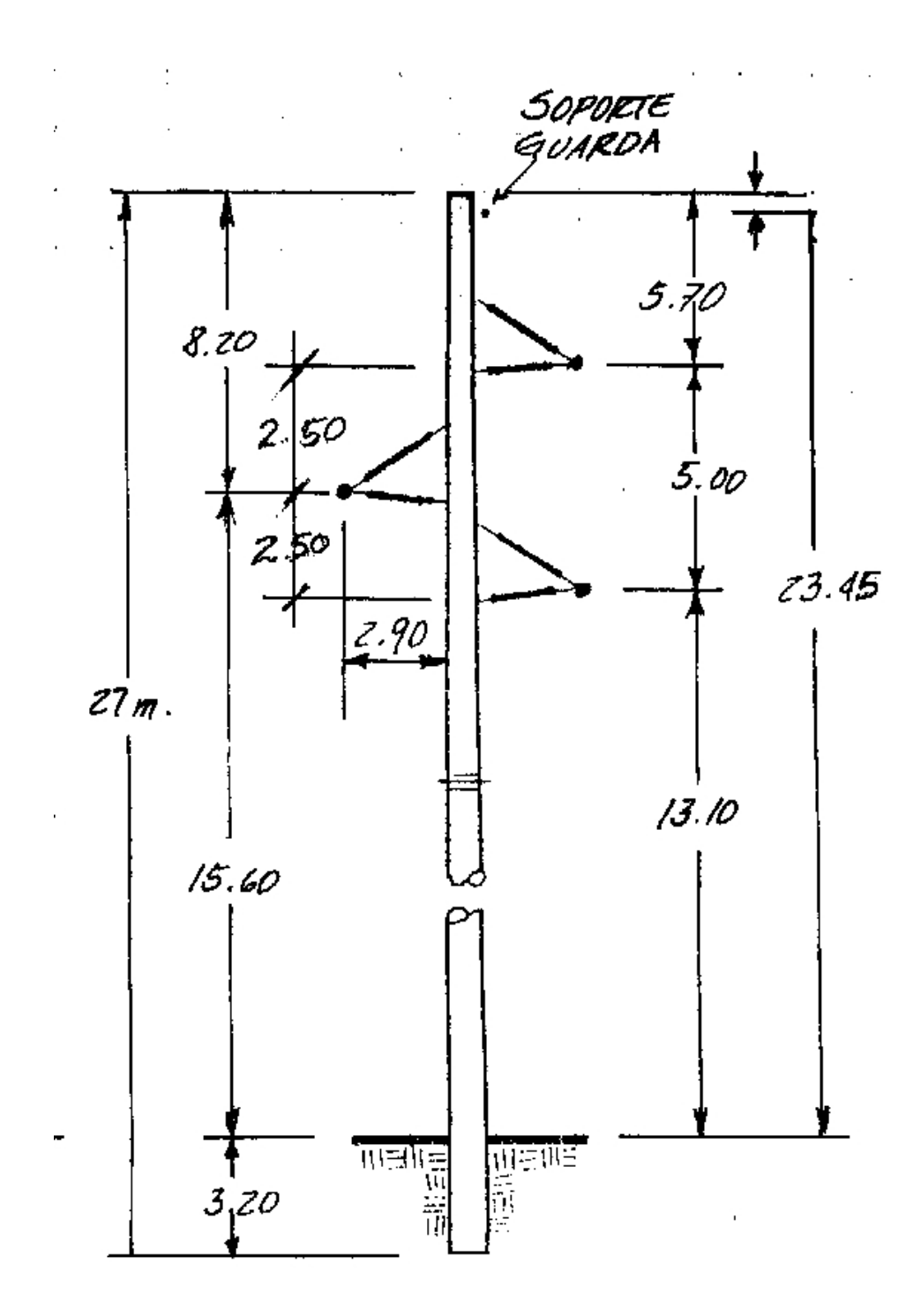

# **4. CRITERIOS PARA LA ELABORACIÓN DE PLANTILLAS DE CURVAS PARA LA LOCALIZACIÓN DE ESTRUCTURAS EN LÍNEAS ELÉCTRICAS**

Es muy importante tener en cuenta que para poder elaborar una plantilla de curvas de localización se deben aplicar los conceptos descritos anteriormente y los criterios que a continuación trataremos.

#### **4.1 Ubicación geográfica**

Esta información se refiere a la ubicación geográfica en el mapa de la República. Se utilizan hojas del Instituto Geográfico Nacional (IGN) de preferencia en escala 1:50,000. Una vez ubicado el lugar que interesa se debe estudiar cuidadosamente la topografía del terreno lo cual es un criterio muy importante a tomar en cuenta. También se pueden utilizar fotografías aéreas con estereoscopio, el cual permite observar el terreno con una sensación de relieve. Luego deberá hacerse un recorrido a lo largo del trazo propuesto y cuantas visitas sean necesarias, además si las posibilidades lo permiten, un vuelo en helicóptero dará óptimos resultados para la mejor escogencia del trazo a seguir.

#### **4.2 Ubicación dentro del sistema eléctrico**

Es de suma importancia conocer la posición en donde la línea eléctrica se conectará al Sistema Nacional Interconectado (SNI).

El Diagrama Unifilar del SNI, se encuentra en la Empresa de Transporte y Control del INDE que permite establecer el nivel de tensión a emplear, si de Distribución (13.8 kV y 34.5 kV), si de Sub-Transmisión (69 kV) ó de Transmisión propiamente dicha (138 kV, 230 kV, etc.) y que tipo de línea se deberá escoger: Monofásica ó Trifásica, (ó Bifásica); de un Circuito ó de Doble Circuito, según las necesidades.

#### **4.3 Los niveles isoceráunicos**

Debido a que es muy importante proteger las líneas eléctricas de las descargas electro atmosféricas, es de suma importancia conocer los niveles isoceráunicos de la zona en la que se construirá la línea.

De esta cuenta es que se consulta el mapa de zonas isoceráunicas del CRNE, para poder elegir el tipo adecuado de protección contra descargas electro-atmosféricas de la línea en cuestión.

En el siguiente mapa, se pueden apreciar dichos niveles.

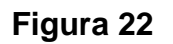

#### **Niveles isoceráunicos**

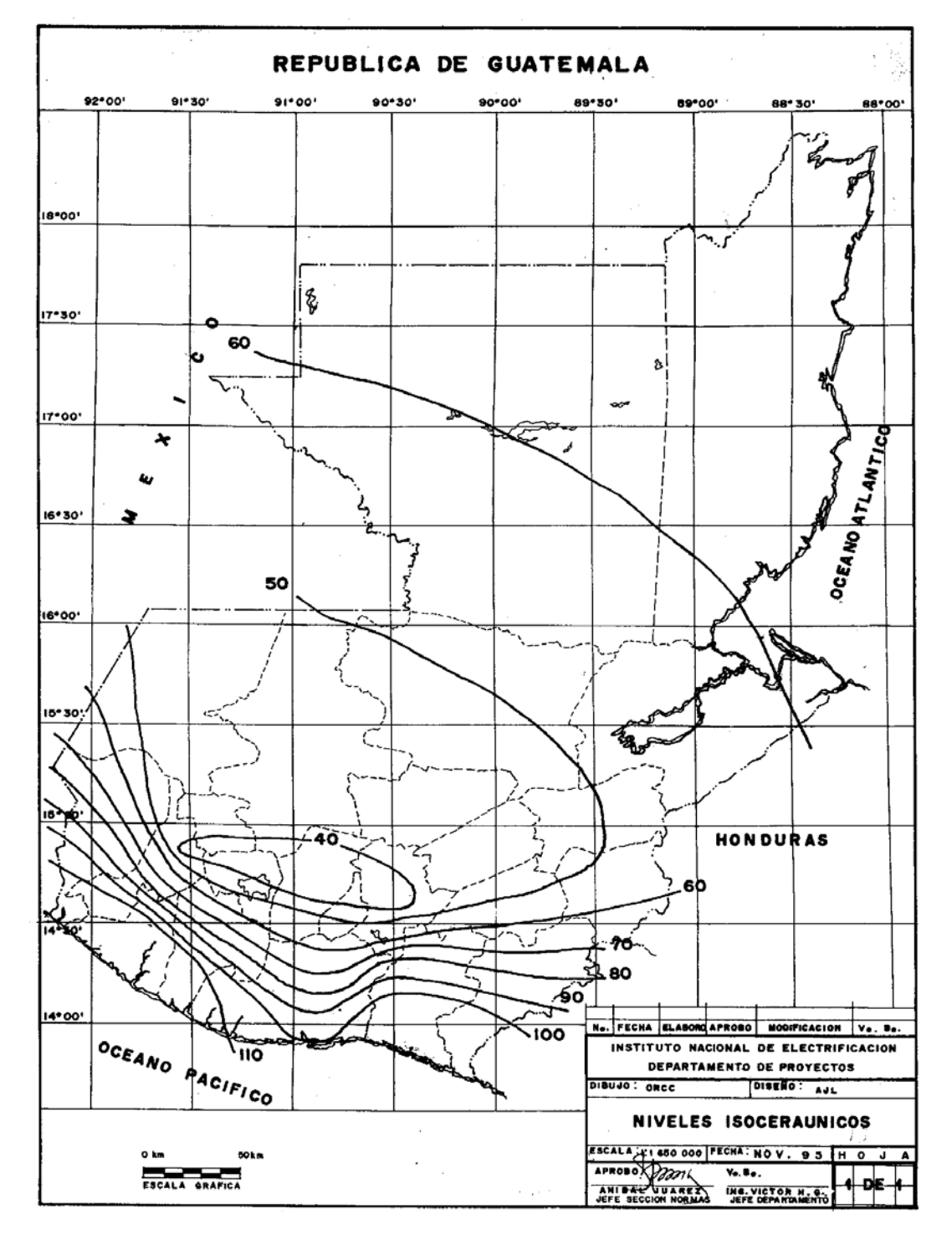

#### **4.4 Las zonas de carga o zonas de viento**

Esta información nos sirve para determinar las cargas ejercidas por el viento tanto en los conductores de la línea como en sus estructuras de soporte. Con esto se puede determinar el tipo de estructura a utilizar. Para nuestro país, se ha determinado que en la costa sur corren vientos de 80 km/h; en la región montañosa como el altiplano, corren vientos de 100 km/h; y en las Verapaces, Izabal y Petén existe la zona de viento máximo de 120 km/h.

En el mapa siguiente se pueden apreciar las distintas zonas de viento del país.

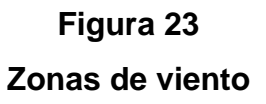

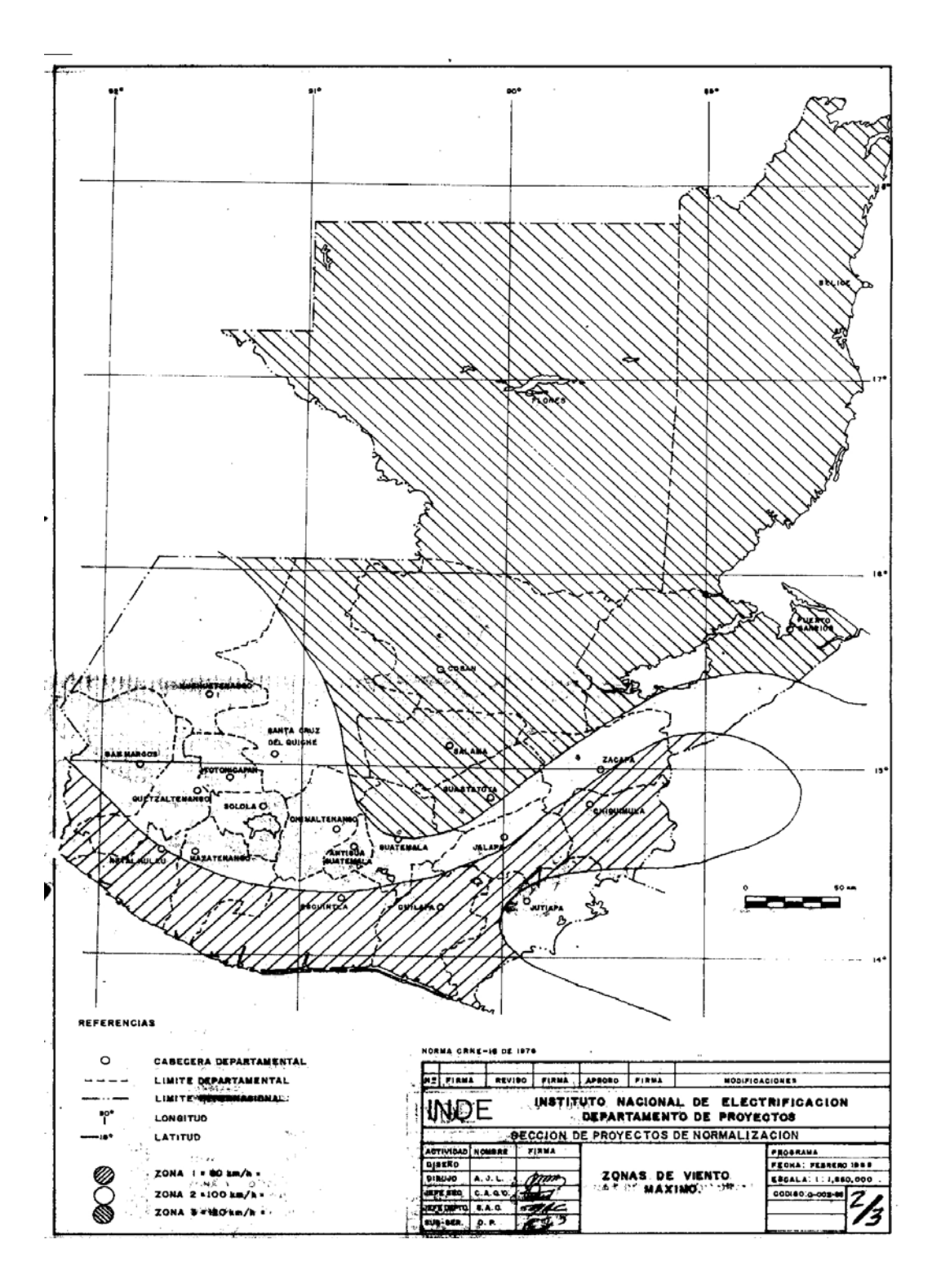

De acuerdo a las zonas de carga o de viento, se puede deducir un factor que debe tomarse en cuenta en la construcción de la línea, como lo es la resistencia mecánica de las estructuras. Esta resistencia mecánica es objeto de un estudio separado, el cual no se tomará en cuenta para la elaboración de la plantilla de localización por lo que no se estudia en el presente trabajo de tesis.

#### **4.5 Las zonas de temperatura**

Cuando hablamos de temperatura, en el caso de las líneas eléctricas, estamos tomando en cuenta las propiedades de elongación y contracción de los conductores a altas y bajas temperaturas.

Es así que es de suma importancia el conocer las temperaturas más altas y más bajas de la zona por donde se construirá la línea para poder contemplar en el diseño el criterio adecuado para la selección del conductor y su capacidad de transporte.

Para nuestro país tenemos diferentes climas de la siguiente manera:

Cálido en la costa, Templado en los valles, y Frío en el altiplano. Para los objetivos tanto de Zonas de Temperatura, como de Carga y Niveles Isoceráunicos, nos basamos en los mapas de la República elaborados por el Comité Regional de Normas Eléctricas (CRNE) del Istmo Centroamericano.

En el mapa a continuación se pueden apreciar las distintas zonas de temperatura del país.

**Figura 24 Zonas de temperatura** 

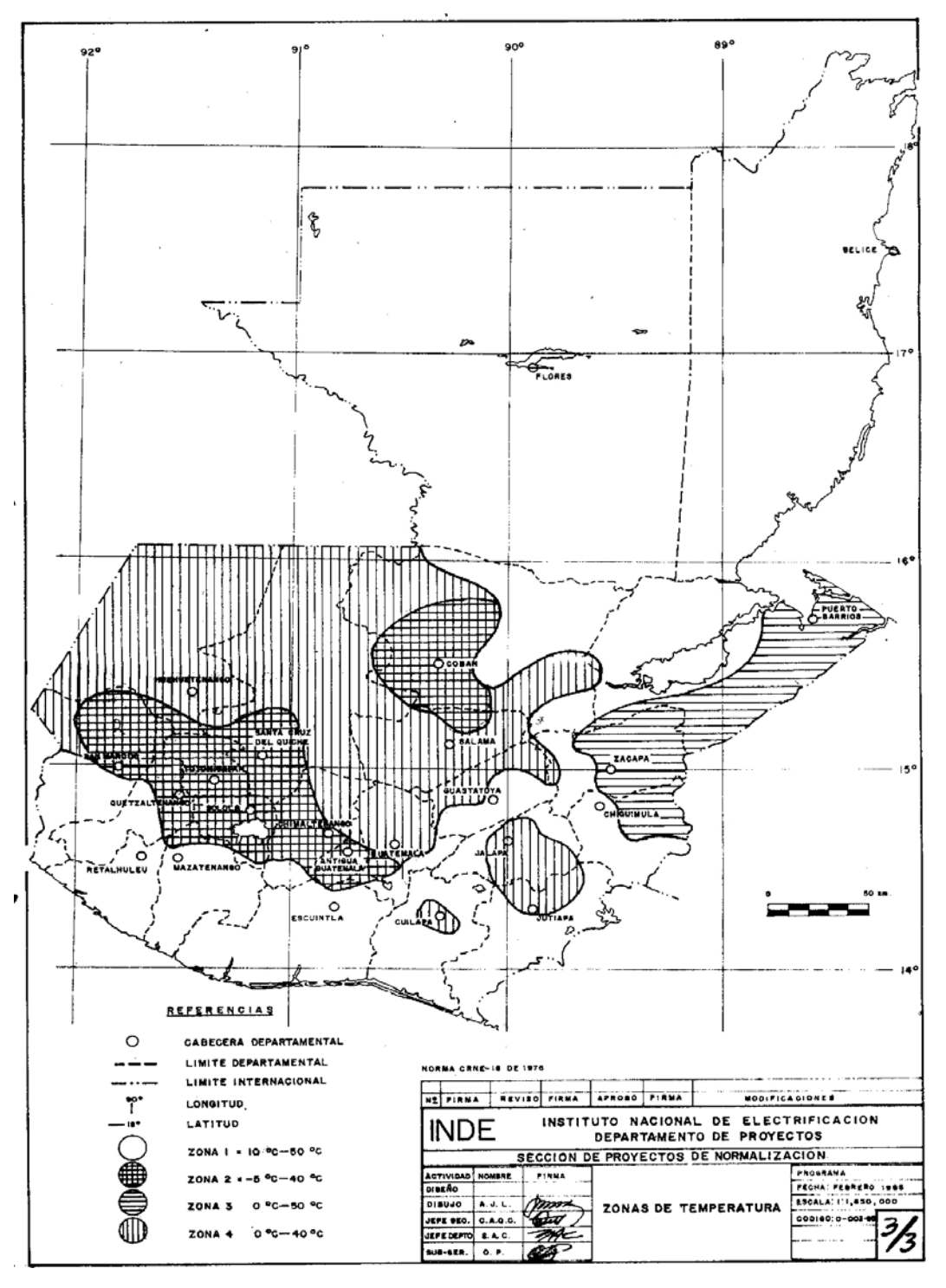

#### **4.6 Libranzas**

Como ya hemos dicho, la libranza es un factor determinante al momento de los cálculos para la realización de la plantilla de curvas de localización de estructuras, estas distancias mínimas son normadas para los distintos valores de voltaje.

Existen distintas libranzas, es decir, se tienen entre conductores y el piso, entre conductores que se cruzan y entre conductores y sus soportes, todas ellas normadas y tabuladas en las siguientes tablas según CRNE y REA.

La tabla siguiente muestra las libranzas mínimas al suelo para voltajes de 0 a 50 kV, según CRNE.

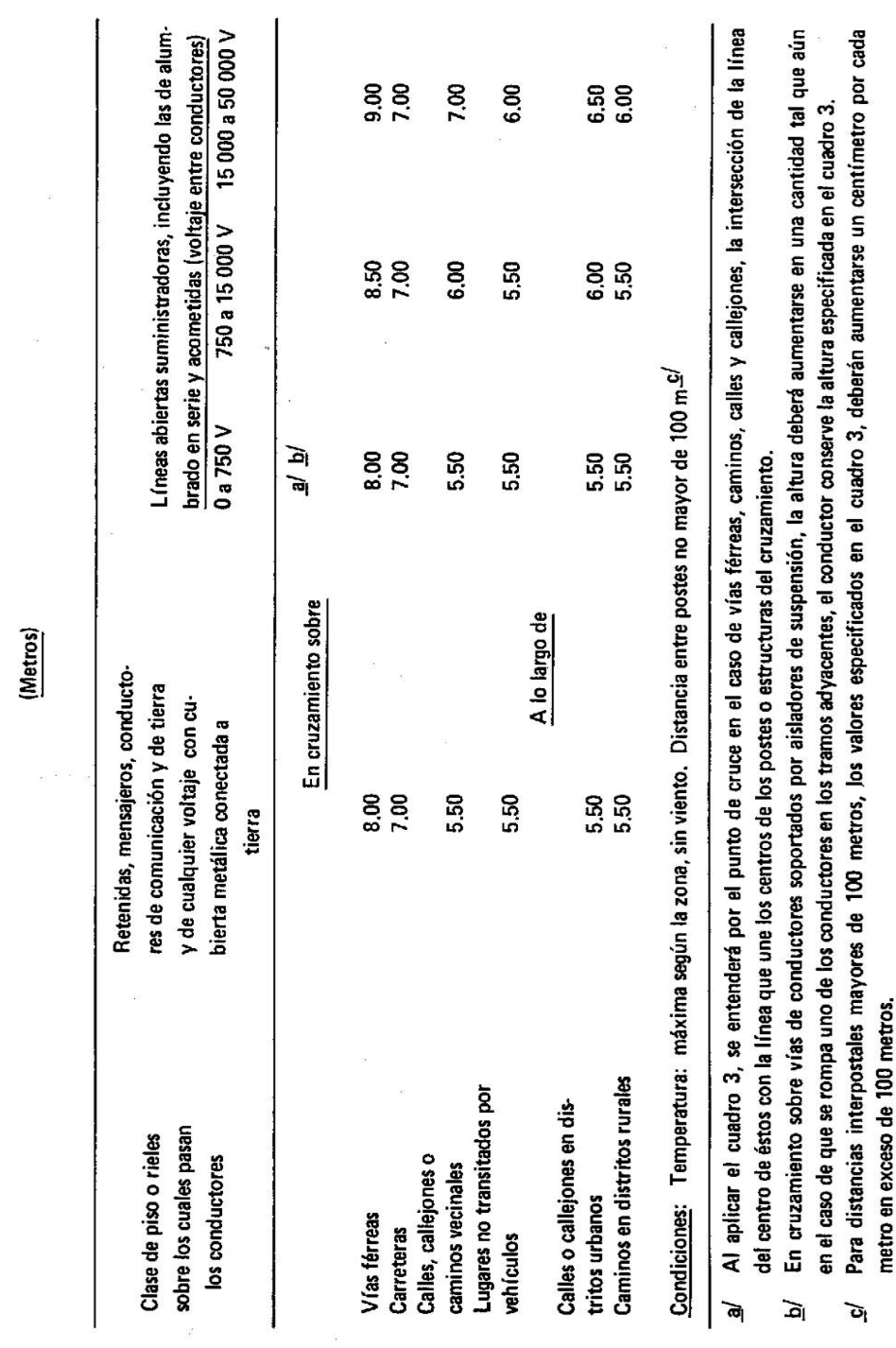

ALTURA MINIMA DE CONDUCTORES SOBRE EL PISO O RIELES

**Tabla V. Libranza mínima al suelo para voltajes de 0 a 50 kV CRNE** 

La tabla siguiente muestra las libranzas mínimas al suelo para voltajes de 46 a 230 kV, según CRNE.

### **Tabla VI. Libranza mínima al suelo para voltajes de 46 a 230 KV CRNE**

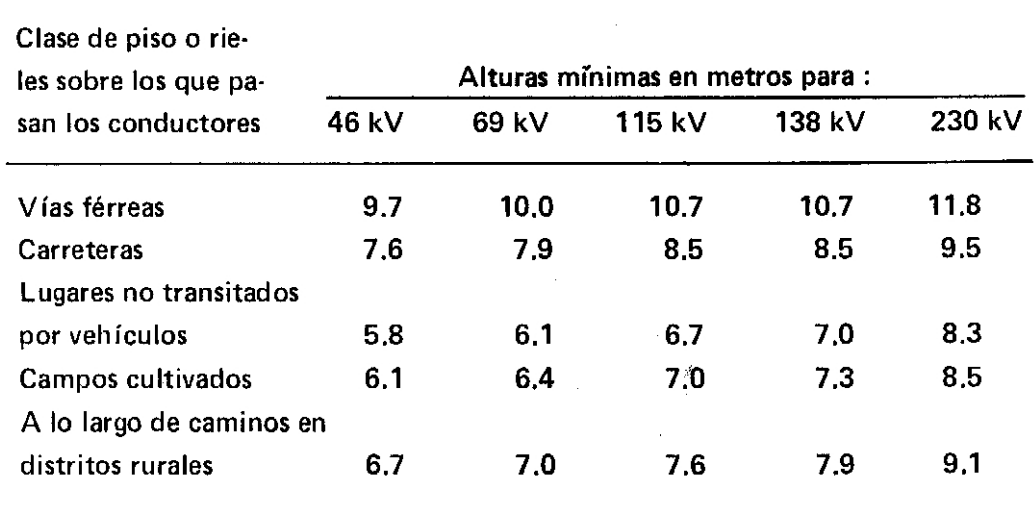

ALTURA MINIMA DE CONDUCTORES SOBRE EL PISO O RIELES <sup>a/</sup>

 $\mathbf{a}$ Con la flecha final, a la temperatura máxima según la zona y sin  $\left| \right|$ viento; 2) Las plantillas deben cortarse para suministrar una altura de 30 cm mayor que la indicada en el cuadro; 3) Este cuadro rige para cualquier longitud de vano.

La tabla siguiente muestra las libranzas mínimas entre conductores que se cruzan.
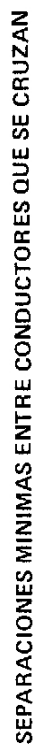

(Metros)

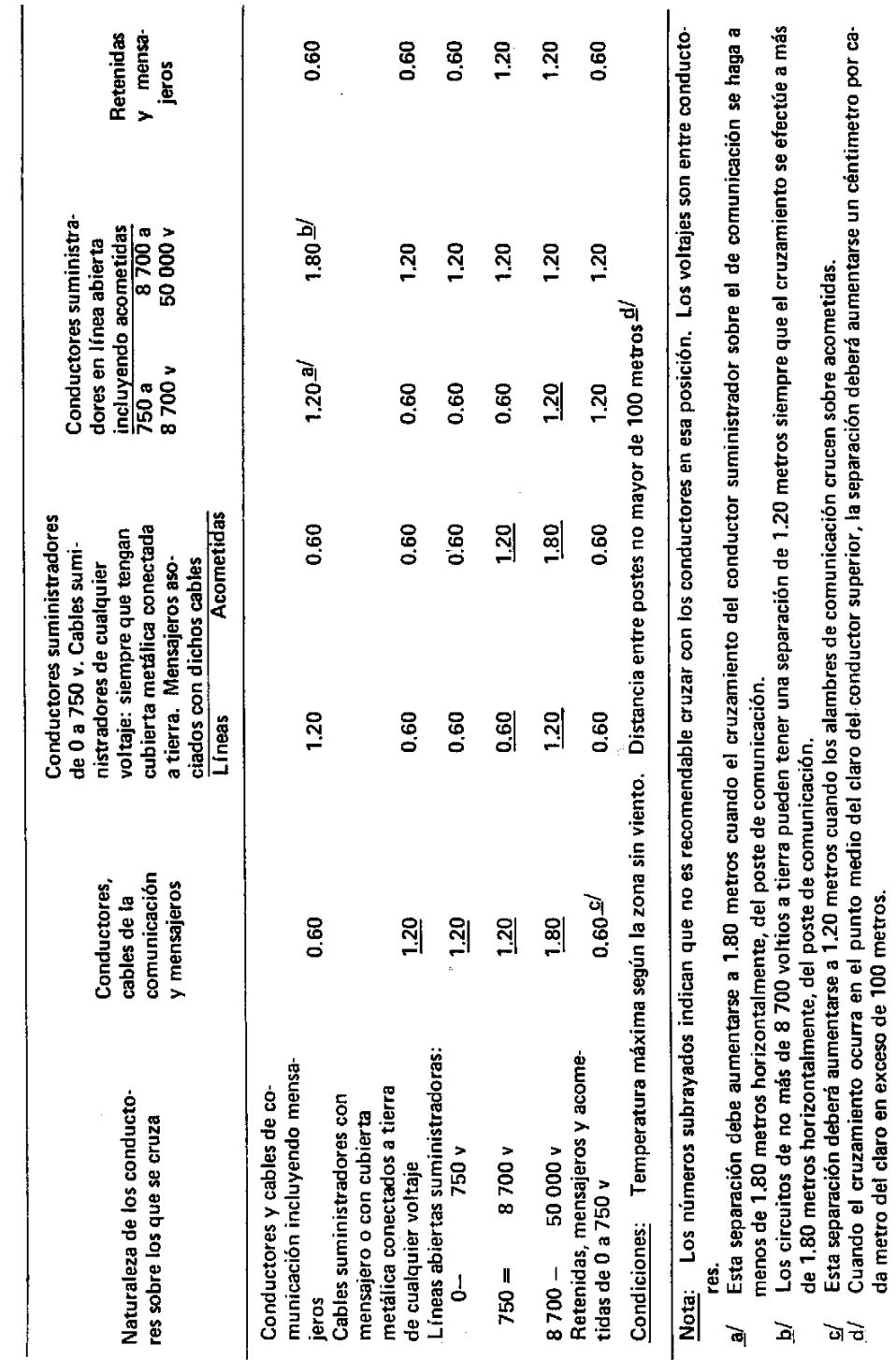

# **Tabla VII. Libranza mínima entre conductores que se cruzan**

La tabla siguiente muestra las libranzas mínimas al suelo para voltajes de 34,5 a 230 kV, según REA

# **Tabla VIII. Libranza mínima al suelo para voltajes de 34.5 a 230 kV REA**

MINIMUM VERTICAL CLEARANCE OF CONDUCTORS-TC-GROUND IN METERS (FEET)

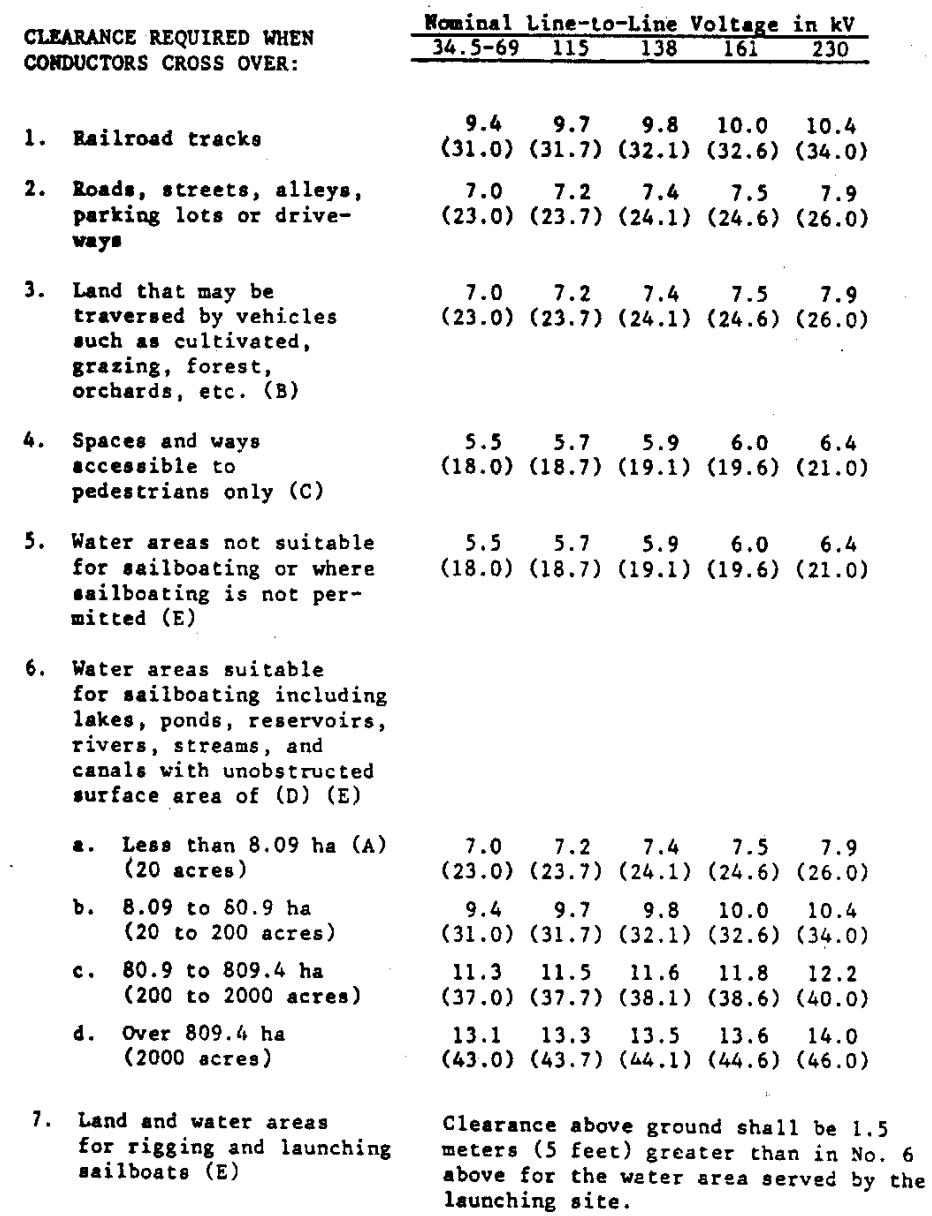

 $\overline{6}$ 

#### **4.7 Resistencia a la ruptura**

Los conductores de líneas eléctricas pueden estar sujetos a un amplio rango de tensiones mecánicas, desde un mínimo del diez porciento (10%) hasta un máximo de aproximadamente sesenta porciento (60%) del esfuerzo de ruptura, debido a los cambios por sobrecarga y temperatura.

El límite exacto de diseño depende de la importancia y exposición de la línea, según los requerimientos del NESC, así como también el tipo de material del conductor. En nuestro medio, la temperatura puede variar desde -10ºC hasta 50ºC o mas. La mejor escogencia de flechas y tensiones debe considerar lo siguiente: libranzas hacia el suelo y hacia los soportes, oscilación de la cadena de aisladores, separación entre conductores, construcción y operación de la línea, fatiga por vibración del conductor, estiramiento permanente, límite elástico, esfuerzos sobre las estructuras y el equipo, etc., etc.

Generalmente se recomienda que la tensión de diseño de los conductores de una línea de transmisión, bajo condiciones de máxima carga no exceda el 50% de la carga de ruptura del vano dominante seleccionado. Tampoco se deben exceder los porcentajes del esfuerzo de ruptura, sin cargas externas descritos en la siguiente tabla:

# **Tabla IX Tensión de diseño de los conductores**

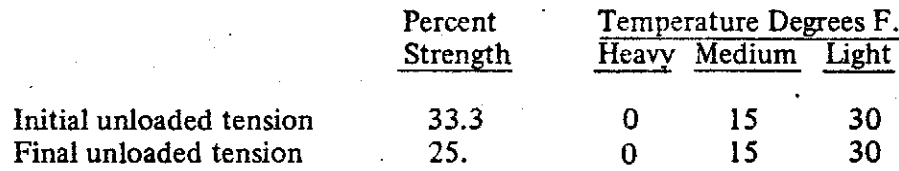

Un diseño mas conservador puede asumir una mayor carga máxima pa ra una máxima tensión dada (o bien una tensión máxima mas baja para una carga máxima asignada). Cargas más grandes que las especificadas por NESC pueden justificarse en ciertas áreas, pero resulta poco práctico basar el diseño en las condiciones limitantes de un caso único de posible carga excesiva. Una mayor información al respecto se puede obtener en ALCAN, REA o NESC.

#### **4.8 Curva caliente**

Es la curva de flecha máxima a la temperatura mas alta (50°C para nu estro medio), sin cargas de viento. Se usa para localizar la posición de la estructura, chequear las libranzas y la altura de las estructuras sobre el perfil trazado. Para efectos prácticos y para el cálculo de la curva, se asigna un 15% de la tensión de ruptura del conductor a utilizar.

#### **4.9 Curva fría**

Es la curva de flecha mínima a la temperatura mas baja (0°C para nu estro medio) sin cargas de hielo ni viento. Se usa para verificar la % tendencia al levantamiento de las estructuras (uplift). Se asigna un 25 de la tensión de ruptura para el cálculo de esta curva.

Debe evitarse la tendencia al levantamiento de la estructura (uplift) po r el cable del hilo de guarda (OHGW) lo que se puede verificar con la Curva Fría. (Ver figura 25).

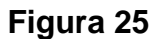

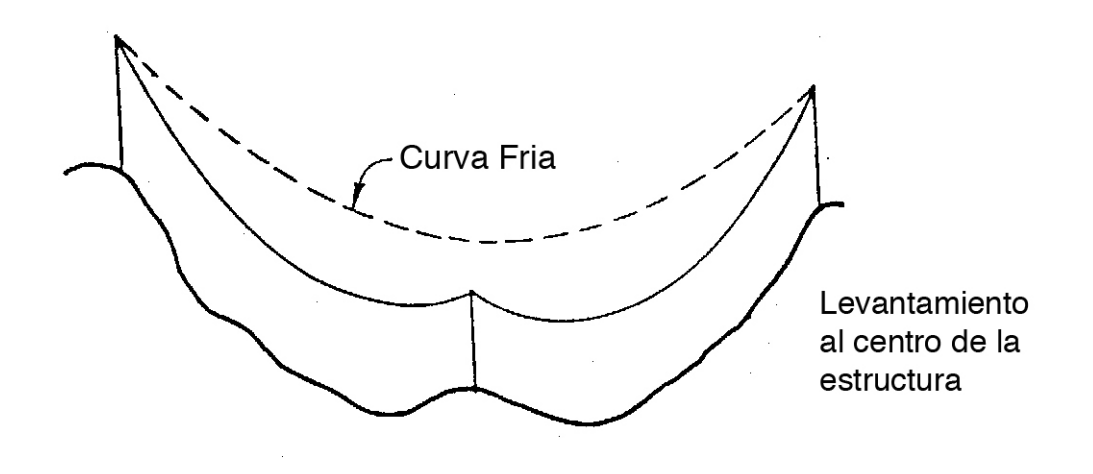

Los conductores de las líneas inferiores de un circuito pueden ser de diferentes calibres. La curva caliente inferior del conductor se empleará para verificar el libramiento al terreno. Se requiere de curvas frías para cada calibre de conductor para verificar la tendencia al levantamiento de la estructura (ver figura 26).

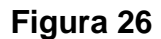

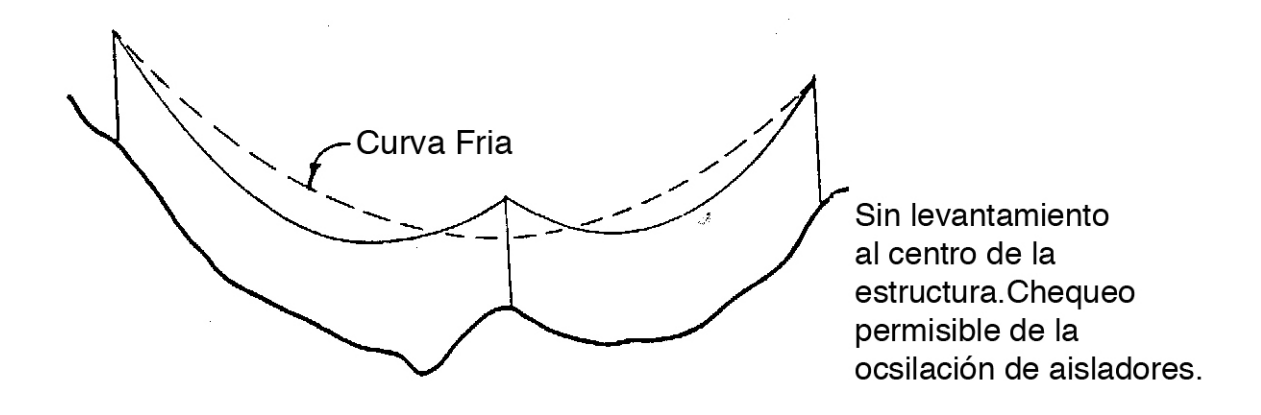

#### **4.10 Curva normal**

Es la curva de flecha final a la temperatura ambiente (28ºC en nuestro medio) sin cargas de viento. Se usa para chequear libranzas normales. Para el cálculo y diseño de esta curva se asigna un 20% de la tensión de ruptura del conductor.

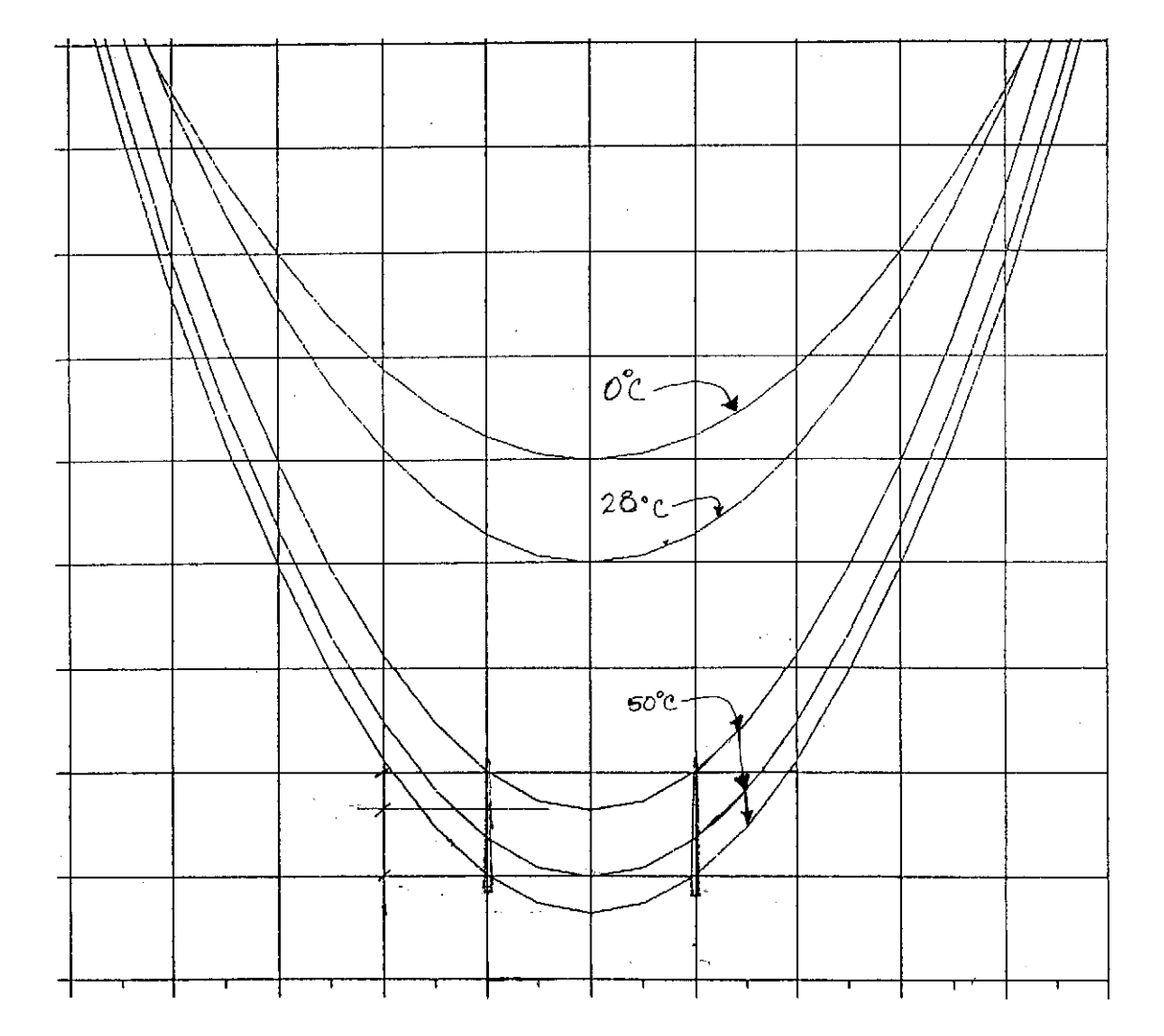

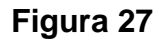

La figura No.27 muestra las tres clases de curvas:

Caliente a 50ºC Normal a 28ºC Fría a 0ºC

# **4.11 Métodos para la elaboración de la plantilla de curvas de localización**

Existen varios métodos para realizar la plantilla de curvas de localización entre los cuales tenemos:

# **4.11.1 Método de la parábola**

La plantilla de flecha es la herramienta usada en el diseño de líneas eléctricas para determinar gráficamente sobre planos de planta y perfil, la localización de las estructuras sobre el terreno. Su uso apropiado nos asegura lo siguiente:

- Libramiento adecuado entre el conductor y el terreno, o entre conductores que se cruzan.
- Prevención del levantamiento de las estructuras.
- Diseño económico.
- Clasificación apropiada de las estructuras.
- Mínima posibilidad de error en el trazo y diseño.
- Optima selección de materiales antes del replanteo de la línea.

El método de la parábola es útil para resolver algunos problemas de flecha y tensión mecánica en longitud de vanos abajo de 300 metros o cuando la flecha es menor del 5% de la longitud del vano como se expone a continuación para un vano a nivel o en terreno plano.

## **Ecuación 1**

# *D = (W\*S^2) / (8\*H)*

Donde:

 $D = F$ lecha al centro del vano  $(m)$ 

 $W = P$ eso del conductor (kg/m)

 $S =$  Longitud del vano  $(m)$ 

 $H =$  Tensión horizontal (kg)

La forma de la plantilla se basa en el hecho de que cuando los conductores son instalados, su tensión horizontal debe ser igual en todos los vanos de cualquier longitud, sean planos o inclinados. Generalmente para vanos arriba de 300 metros, es suficientemente exacto utilizar una flecha proporcional al cuadrado de los vanos de acuerdo a la formula de la parábola de la ecuación No. 2.

La plantilla debe construirse de manera que incluya vanos 3 o 4 veces más largos que el vano regla, para que permita la localización de estructuras en laderas muy pendientes.

## **Ecuación 2**

# *S = (Lˆ2 \* Sr)/Lrˆ2*

En donde:

S = Flecha del vano buscado (m) Sr = Flecha de vano regla (del gráfico de flechas y tensiones) (m)

 $L =$  Longitud del vano buscado  $(m)$ Lr = Longitud del vano regla (del gráfico de flechas y tensiones) (m)

#### **4.11.2 Método de la catenaria**

Este método es utilizado para vanos mayores de los 300 metros y flechas más grandes, las cuales excedan el 5% del vano regla.

La plantilla de curvas de localización deberá ser construida como una catenaria verdadera desde que el uso de la parábola no es exacto arriba de un amplio rango de longitudes de vanos.

La curva en la figura 25 representa la posición de un conductor montado entre los punto A y B. Las coordenadas x,y de cualquier punto sobre la curva, están dadas por la formula:

#### **Ecuación 3**

# *y = (H/W) \* [cosh (XW/H) – 1)]*

En donde:

y = valores generados para las ordenadas (m)

W = Peso del conductor (kg/m)

 $X =$  valores asignados dentro de un rango determinado (m)

H = Tensión horizontal del conductor (kg)

La flecha para esta curva es dada por:

# **Ecuación 4**

# *s = (H/W) \* [cosh (WL/2H) – 1)]*

En donde

 $S = F$ lecha (m) H = Tensión horizontal del conductor (kg) W = Peso del conductor (kg/m)  $L =$  Vano (m)

# **Figura 28. Curva catenaria del conductor soportado en a y b.**

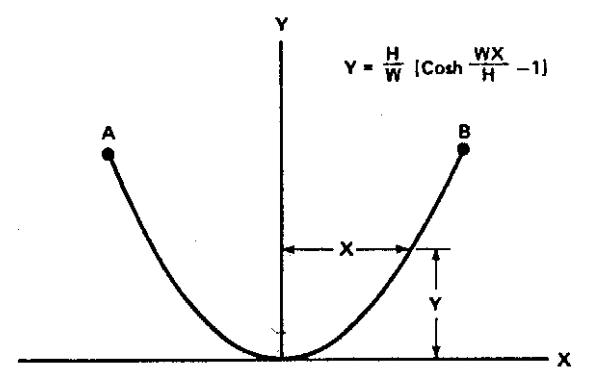

El cálculo de las tensiones podrá ser despejado de las fórmulas descritas anteriormente.

# **5. PROCEDIMIENTO PARA LA ELABORACÍON DE UNA PLANTILLA DE CURVAS DE LOCALIZACIÓN DE ESTRUCTURAS PARA LÍNEAS DE TRANSMISIÓN DE 34.5 KV. TRIFÁSICA POR MEDIO DE COMPUTADOR PERSONAL**

Para elaborar la plantilla de curvas, utilizamos la ecuación No. 3 más el parámetro *c* que representa un desplazamiento vertical hacia arriba y abajo para cada curva.

# *y = (H/W) \* [cosh (X\*W/H) – 1)] + c*

El desplazamiento del que hablamos viene dado por la flecha f, la libranza L, el parámetro N y el M, todos en metros.

Creamos una hoja electrónica en la cual evaluamos la ecuación anterior para determinar, de acuerdo a los datos ingresados, el valor de los pares ordenados de puntos (x,y) para un sistema de ejes coordenados.

Con los datos obtenidos se tabula de tal forma que en el trazo de las curvas, los valores de flecha son las ordenadas (que van desde –10 hasta +110 siendo "0" la línea de tierra) y la longitud de vanos, las abscisas (que van desde –500 hasta 500 siendo "0" el eje de simetría). La escala que se emplea para las curvas debe ser la misma utilizada en los planos de planta y perfil.

#### **5.1 La curva caliente (Y1) a 50ºC**

El cálculo para esta curva se hace repetidamente sustituyendo el parámetro *c* en la ecuación, dándonos como resultado la curva caliente inferior desplazada hacia abajo por la flecha **f** (Y1 – f), la curva caliente media (Y1) y la curva caliente superior desplazada hacia arriba por la libranza  $L$  (Y1 + L).

De estas tres, la curva *inferior* corta la línea de tierra en dos puntos que determinan el vano dominante y el lugar donde se localizan las estructuras. La curva caliente media deberá tener un punto de contacto con la línea de tierra, o sea, deberá ser tangente rozando el suelo. La curva *superior* determina la altura del conductor sobre sus soportes.

#### **5.2 La curva normal (Y2) a 28ºC**

Esta es la curva que representa la ubicación del conductor en sus soportes en condiciones normales. Deberá estar desplazada hacia arriba, un parámetro *N* igual a 30 metros desde la línea de tierra, con el fin de tener una mejor visualización a la hora de localizar.

#### **5.3 La curva fría (Y3) a 0ªC**

Esta es la curva que representa la ubicación del conductor en sus soportes en condiciones de mínima temperatura. Estará desplazada un parámetro *M* de 40 metros con el fin de tener una mejor visualización y poder verificar que no exista levantamientos de estructuras cuando se tengan estas condiciones.

# **5.4 Procedimiento para la elaboración de la plantilla de curvas de localización**

Como para cada calibre de conductor es necesario elaborar una plantilla de curvas de localización, nosotros en nuestra hoja de cálculo ingresamos los datos siguientes:

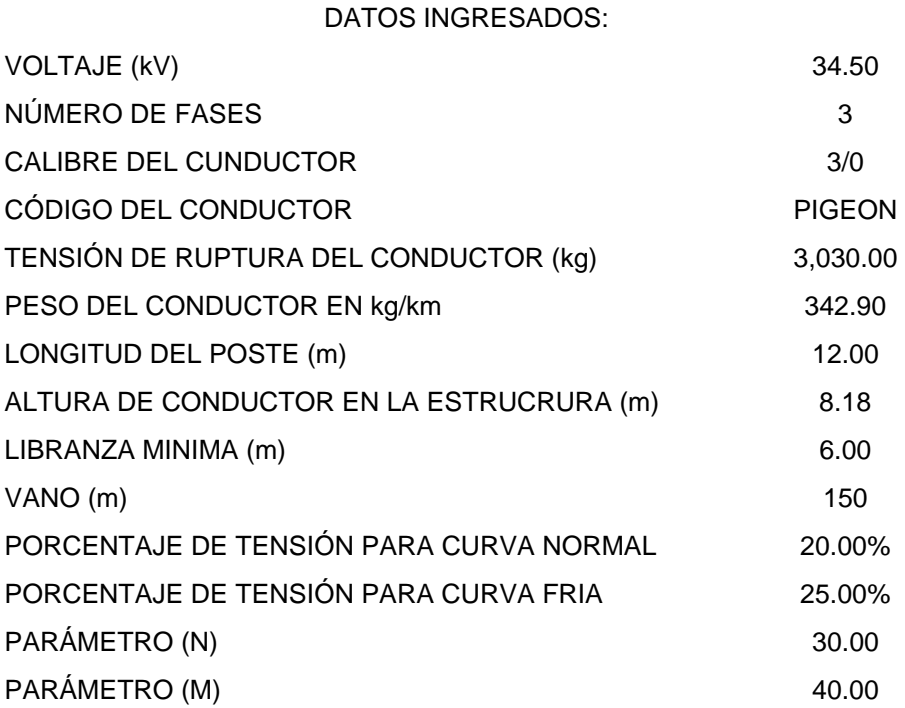

Estos datos como vemos, están relacionados con las especificaciones de la línea en particular, de esta cuenta es que tenemos en primer lugar el voltaje a la cual se va a energizar la misma, para nuestra plantilla este es de 34.5 kV.

También es importante definir si es de una, dos o tres fases, que como se indica, para dos o tres fases, se utilizan las mismas estructuras típicas. Por eso indicamos que es una de tres fases.

El calibre de conductor a utilizar es muy importante definirlo, este tiene que ver con la cantidad de potencia a transmitir y el nivel de voltaje a energizar de la línea. Los cálculos para definir el calibre de conductor a utilizar no son objeto del presente trabajo.

El calibre en este caso es el 3/0 AWG, y su código es Pigeon, sus características tanto eléctricas como mecánicas las podemos encontrar en la tabla No. 1 para conductores ACSR. Para cualquier otro tipo de conductor a utilizar en la construcción de una línea en particular, se deben de introducir los datos solicitados para que el cálculo se genere en base a esta información y sea el correspondiente al conductor utilizado.

Otro dato que es solicitado en la hoja de cálculo, es la altura del conductor sobre el suelo, estos datos los encontramos en las estructuras típicas dadas en el presente trabajo en las figuras No. 13 a No. 21, en donde aparecen todas las estructuras para los distintos voltajes que existen en nuestro país. Para el caso del ejemplo, la figura No. 16, que es la estructura para 34.5 kV trifásica, proporciona el valor de 7.86+0.32 metros, que sería la altura del conductor en la estructura.

El dato de la libranza mínima al suelo, lo encontramos en la tabla No. 4, que nos indica que para un voltaje de 15,000 a 50,000 voltios en lugares no transitados por vehículos, que en nuestro caso lo traducimos como un área rural, la libranza es de 6.00 metros.

62

Con el dato de la altura del conductor y la libranza mínima al suelo, se calcula la flecha mínima permisible, con la cual nosotros podemos buscar en el grafico universal de flechas ALCAN de la figura No. 2, el vano máximo permitido para el calibre del conductor utilizado. En el presente caso, el vano máximo será de 150 metros aproximadamente.

Para el cálculo de los valores de las distintas curvas que aparecen en la plantilla de localización de estructuras, se debe de asumir un porcentaje del valor de la resistencia a la ruptura del conductor utilizado, para el caso de la curva normal este porcentaje según la experiencia en el campo, se estima en un 20%, para la curva fría en un 25% y para la curva caliente en un 15%, valores por demás conservadores para las condiciones dadas en nuestro país.

Los parámetros N y M son valores a conveniencia, en este caso 30 y 40 metros respectivamente, pues como ya lo indicamos anteriormente, solo sirven para desplazar las curvas para su mejor visualización y análisis.

Con estos datos y utilizando las ecuaciones correspondientes para cada caso, se pueden obtener los datos siguientes a demás de la tabla correspondiente de coordenadas para plotear las curvas descritas.

#### DATOS CALCULADOS

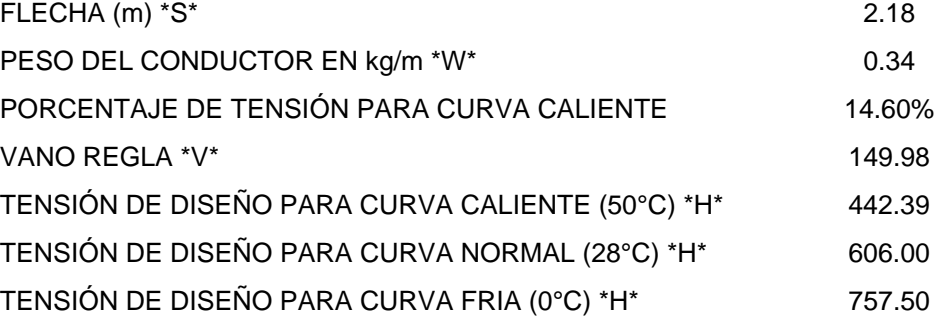

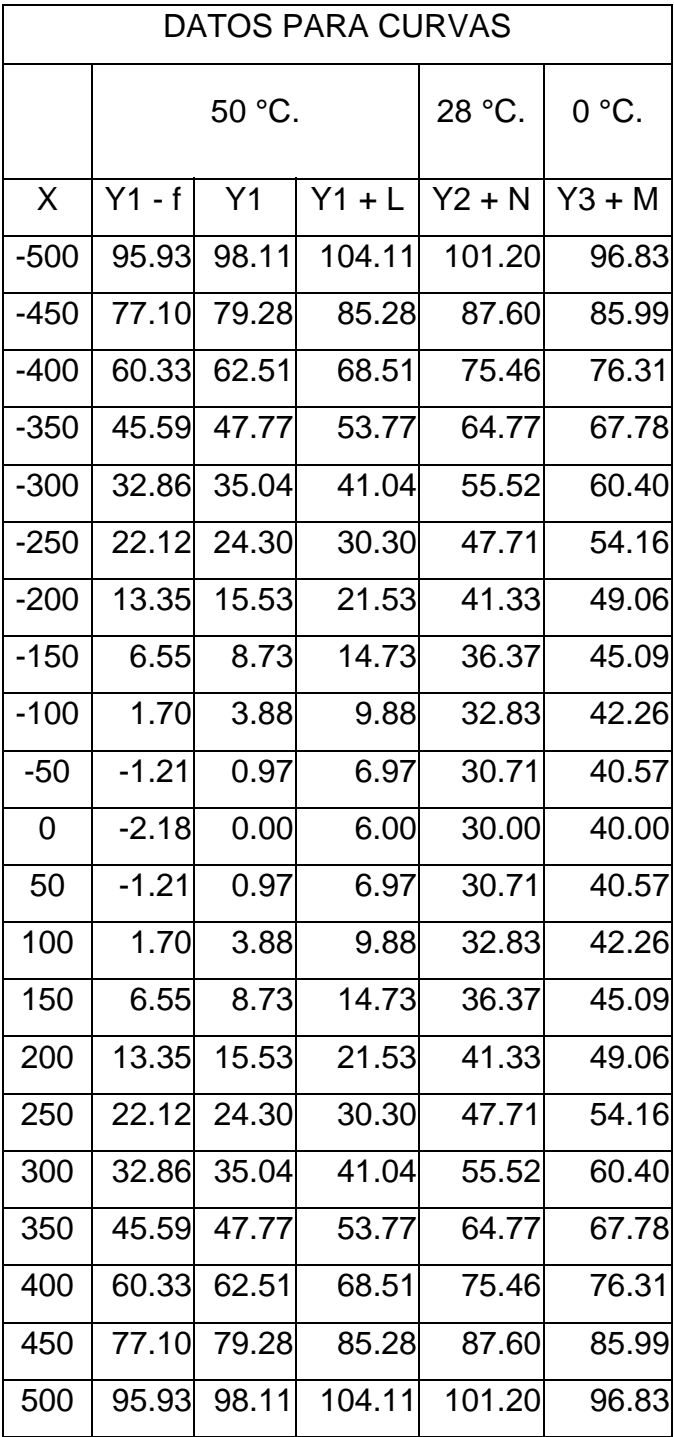

# **Tabla X. Datos para curvas de localización**

Entre los datos calculados tenemos primero la flecha, que como ya dijimos la calculamos restándole la libranza mínima a la altura del conductor en la estructura, dándonos el resultado de 2.18 metros.

Como dato necesario para los cálculos en nuestras ecuaciones, tenemos el peso del conductor, que debe estar en kg/m por lo que se hace la conversión correspondiente.

Para poder calcular la tensión de diseño para la curva caliente, partimos del establecimiento que la libranza mínima al suelo, es la altura mínima a que debe llegar el conductor en las condiciones de máxima elongación. Con esta información determinamos que conocemos la flecha y el vano a que se dará esta condición.

Tomando la ecuación No. 1, se despeja y se calcula la tensión para estas condiciones, para nuestro ejemplo, 442.39 kg.

Con el resultado anterior podemos determinar el porcentaje de la resistencia a la ruptura aplicado a la curva en estas condiciones, siendo éste 14.60% lo cual corrobora el dato asumido anteriormente.

A manera de comprobación, tomando la ecuación No. 4 despejamos el vano y hacemos los cálculos correspondientes dándonos el resultado de 149.98 metros, lo cual concuerda y corrobora que el vano estimado dado por las curvas del gráfico universal de flechas de la figura No. 2.

Los valores de la tensión de diseño para las curvas caliente, normal y fría, son datos calculados, aplicando los porcentajes determinados y asumidos para cada curva.

Una vista de la hoja electrónica en donde encontramos todos los datos descritos anteriormente se ve en la figura siguiente:

|                                                                                                    | Microsoft Excel - PIGEON345 3F                                            |                      |                 |                   |                            |                      |                |                |               |
|----------------------------------------------------------------------------------------------------|---------------------------------------------------------------------------|----------------------|-----------------|-------------------|----------------------------|----------------------|----------------|----------------|---------------|
| 图1                                                                                                    | Archivo<br>Edición<br>Datos<br>Ver<br>Insertar<br>Formato<br>Herramientas | Power Translator     | Ventana         | $\overline{?}$    |                            | Escriba una pregunta |                |                | Ð<br>$\times$ |
| $\mathbf{v}$<br>¥,<br>$\frac{Z}{A}$<br>自晒<br>$\Sigma$ - $\sqrt{6}$<br>序目<br>ê.<br>晒<br>ನ<br>∄∲<br>lò.<br>∣ю<br>AP 75%<br>R<br>ы<br>$\cap$ $\sim$ |                                                                           |                      |                 |                   |                            |                      |                |                |               |
|                                                                                                    |                                                                           |                      |                 |                   |                            |                      |                |                |               |
| Courier                                                                                                    | esima.<br>$\mathbf{W} \mid K$ S<br>青青青<br>$-12$                           | € % 00 18 .? 佳佳      |                 | BB                | $-\triangle + \triangle +$ |                      |                |                |               |
|                                                                                                    | Deshacer<br>J15<br>$f_x$                                                  |                      |                 |                   |                            |                      |                |                |               |
|                                                                                                    | À                                                                         | в                    | C               | $\mathbb{D}$      | E                          | F                    | G              | H              | I             |
|                                                                                                    |                                                                           |                      |                 |                   |                            |                      |                |                |               |
| HOJA ELECTRONICA DE CALCULOS PARA ELABORAR PLANTILLA DE CURVAS DE LOCALIZACION<br>1<br>$\overline{c}$<br>DATOS INGRESADOS:<br>DATOS PARA CURVAS  |                                                                           |                      |                 |                   |                            |                      |                |                |               |
| 3                                                                                                    | VOLTAJE (kV)                                                              | 34.50                |                 |                   |                            |                      |                |                |               |
| 4                                                                                                    | NUMERO DE FASES                                                           | 3                    |                 |                   | 50 °C.                     |                      | 28 °C.         | 0 °C.          |               |
| 5                                                                                                    | CALIBRE DEL CUNDUCTOR                                                     | 3/0                  | x               | $Y1 - f$          | Y1                         | $Y1 + L$             | $Y2 - N$       | $Y3 + M$       |               |
| 6                                                                                                    | CODIGO DEL CONDUCTOR                                                      | PIGEON               | $-500$          | 95.93             | 98.11                      | 104.11               | 101.20         | 96.83          |               |
| 7                                                                                                    | TENSION DE RUPTURA DEL CONDUCTOR (kg)                                     | 3,030.00             | 450             | 77.10             | 79.28                      | 85.28                | 87.60          | 85.99          |               |
| 8                                                                                                    | PESO DEL CONDUCTOR EN kg/km                                               | 342.90               | $-400$          | 60.33             | 62.51                      | 68.51                | 75.46          | 76.31          |               |
| 9                                                                                                    | LONGITUD DEL POSTE (M)                                                    | 12.00                | $-350$          | 45.59             | 47.77                      | 53.77                | 64.77          | 67.78          |               |
| 10                                                                                                    | ALTURA DE CONDUCTOR EN LA ESTRUCRURA (m)                                  | 818                  | $-300$          | 32.86             | 35.04                      | 41.04                | 55.52          | 60.40          |               |
| 11                                                                                                    | LIBRANZA MINIMA (m)                                                       | 6.00                 | $-250$          | 22.12             | 24.30                      | 30.30                | 47.71          | 54.16          |               |
| 12                                                                                                    | VANO (m)                                                                  | 150                  | $-200$          | 13.35             | 15.53                      | 21.53                | 41.33          | 49.06          |               |
| 13                                                                                                    | PORCENTAJE DE TENSION PARA CURVA NORMAL                                   | 20.00%               | $-150$          | 6.55              | 8.73                       | 14.73                | 36.37          | 45.09          |               |
| 14<br>15                                                                                                    | PORCENTAJE DE TENSION PARA CURVA FRIA                                     | 25.00%               | $-100$          | 1.70              | 3.88                       | 9.88                 | 32.83          | 42.26          |               |
| 16                                                                                                    | PARAMETRO (N)                                                             | 30.00<br>40.00       | -50<br>$\Omega$ | $-121$<br>$-2.18$ | 0.97<br>0.00               | 6.97<br>6.00         | 30.71<br>30.00 | 40.57<br>40.00 |               |
| 17                                                                                                    | PARAMETRO (M)                                                             |                      | 50              | $-1.21$           | 0.97                       | 6.97                 | 30.71          | 40.57          |               |
| 18                                                                                                    | DATOS CALCULADOS                                                          |                      | 100             | 1.70              | 3.88                       | 9.88                 | 32.83          | 42.26          |               |
| 19                                                                                                    | FLECHA (m) 'S'                                                            | 2.18                 | 150             | 6.55              | 8.73                       | 14.73                | 36.37          | 45.09          |               |
| 20                                                                                                    | PESO DEL CONDUCTOR EN kolm 'V'                                            | 0.34                 | 200             | 13.35             | 15.53                      | 21.53                | 41.33          | 49.06          |               |
| 21                                                                                                    | TENSION DE DISEÑO PARA CURVA CALIENTE kg                                  | 442.39               | 250             | 22.12             | 24.30                      | 30.30                | 47.71          | 54.16          |               |
| 22                                                                                                    | PORCENTAJE DE TENSION PARA CURVA CALIENTE                                 | 14.60%               | 300             | 32.86             | 35.04                      | 41.04                | 55.52          | 60.40          |               |
| 23                                                                                                    | VANO REGLA 'V'                                                            | 149.98               | 350             | 45.59             | 47.77                      | 53.77                | 64.77          | 67.78          |               |
| 24                                                                                                    | TENSION DE DISEÑO PARA CURVA CALIENTE (50°C) "H"                          | 442.39               | 400             | 60.33             | 62.51                      | 68.51                | 75.46          | 76.31          |               |
| 25                                                                                                    | TENSION DE DISEÑO PARA CURVA NORMAL (28°C) "H"                            | 606.00               | 450             | 77.10             | 79.28                      | 85.28                | 87.60          | 85.99          |               |
| 26                                                                                                    | TENSION DE DISEÑO PARA CURVA FRIA (0 C) "H"                               | 757.50               | 500             | 95.93             | 98.11                      | 104.11               | 101.20         | 96.83          |               |
| $H$ $\rightarrow$<br>Listo                                                                                                    | $H \setminus CL34KV3F /$<br>٠                                             | $\blacktriangleleft$ |                 |                   |                            |                      | NUM            |                |               |
|                                                                                                    | <b>Inicio</b><br>网172 - Microsoft Word<br>Microsoft Excel - PIG           |                      |                 |                   |                            |                      | Đ<br>ES.       | $($ (2:49 p.m. |               |

**Figura 29. Pantalla de Excel 1** 

Con los datos calculados para las curvas se procede de la siguiente manera para trasladarlos y dibujar las curvas para elaborar la plantilla de localización de estructuras.

# **5.4.1 Paso 1**

Se marcan los datos de X y Y1-f para la primera curva caliente inferior como se muestra en la figura:

|                     | Archivo Edición Ver Insertar Formato Herramientas Datos Ventana ? Traducción                                                                                                    |                    |                  |                |                  |                             |                |                | $  B $ $\times$ |
|---------------------|----------------------------------------------------------------------------------------------------|--------------------|------------------|----------------|------------------|-----------------------------|----------------|----------------|-----------------|
|                     | $\begin{picture}(180,10) \put(0,0){\line(1,0){10}} \put(0,0){\line(1,0){10}} \put(10,0){\line(1,0){10}} \put(10,0){\line(1,0){10}} \put(10,0){\line(1,0){10}} \put(10,0){\line(1,0){10}} \put(10,0){\line(1,0){10}} \put(10,0){\line(1,0){10}} \put(10,0){\line(1,0){10}} \put(10,0){\line(1,0){10}} \put(10,0){\line(1,0){10}} \put(10,0){\line(1$<br>Arial |                    | $-10 -$          | N X S          |                  | <b>■■■国 € 伊 田 · め · ム ·</b> |                |                |                 |
|                     | $= 500$<br>C <sub>6</sub><br>$\overline{\phantom{a}}$                                                                                                    |                    |                  |                |                  |                             |                |                |                 |
|                     | A                                                                                                    | B                  | $\mathbf{C}$     | $\overline{D}$ | E                | F                           | G              | H              | Ē<br> I         |
| $\mathbf{1}$        |                                                                                                    |                    |                  |                |                  |                             |                |                |                 |
| $\overline{c}$      | <b>DATOS INGRESADOS:</b>                                                                                                    |                    |                  |                |                  | <b>DATOS PARA CURVAS</b>    |                |                |                 |
| 3                   | VOLTAJE (kV)                                                                                                    | 34.50              |                  |                | 50 °C.           |                             | 28 °C.         | $0^{\circ}$ C  |                 |
| 4                   | <b>NUMERO DE FASES</b>                                                                                                    | 3                  |                  |                |                  |                             |                |                |                 |
| 5                   | CALIBRE DEL CUNDUCTOR                                                                                                    | 3/0                | $\mathbf{x}$     | $Y1 - f$       | Y1               | $Y1 + L$                    | $Y2 + N$       | $Y3 + M$       |                 |
| 6<br>$\overline{7}$ | CODIGO DEL CONDUCTOR                                                                                                    | <b>PIGEON</b>      | $-500$           | 95.93          | 98.11            | 104.11                      | 101.20         | 96.83          |                 |
|                     | TENSION DE RUPTURA DEL CONDUCTOR (kg)                                                                                                    | 3,030.00<br>342.90 | $-450$           | 77.10<br>60.33 | 79.28<br>62.51   | 85.28<br>68.51              | 87.60          | 85.99<br>76.31 |                 |
| R<br>$\mathbf{q}$   | PESO DEL CONDUCTOR EN kg/km                                                                                                    |                    | $-400$<br>$-350$ |                | 47.77            |                             | 75.46<br>64.77 | 67.78          |                 |
| 10                  | LONGITUD DEL POSTE (m)<br>ALTURA DE CONDUCTOR EN LA ESTRUCRURA (m)                                                                                                    | 12.00<br>8.18      | $-300$           | 45.59<br>32.86 | 35.04            | 53.77<br>41.04              | 55.52          | 60.40          |                 |
| 11                  | LIBRANZA MINIMA (m)                                                                                                    | 6.00               | $-250$           | 22.12          | 24.30            | 30.30                       | 47.71          | 54.16          |                 |
| 12                  | VANO (m)                                                                                                    | 150                | $-200$           | 13.35          | 15.53            | 21.53                       | 41.33          | 49.06          |                 |
| 13                  | PORCENTAJE DE TENSION PARA CURVA NORMAL                                                                                                    | 20.00%             | $-150$           | 6.55           | 8.73             | 14.73                       | 36.37          | 45.09          |                 |
| 14                  | PORCENTAJE DE TENSION PARA CURVA FRIA                                                                                                    | 25.00%             | $-100$           | 1.70           | 3.88             | 9.88                        | 32.83          | 42.26          |                 |
| 15                  | <b>PARAMETRO (N)</b>                                                                                                    | 30.00              | $-50$            | $-1.21$        | 0.97             | 6.97                        | 30.71          | 40.57          |                 |
| 16                  | PARAMETRO (M)                                                                                                    | 40.00              | $\mathbf{0}$     | $-2.18$        | 0.00             | 6.00                        | 30.00          | 40.00          |                 |
| 17                  |                                                                                                    |                    | 50               | $-1.21$        | 0.97             | 6.97                        | 30.71          | 40.57          |                 |
| 18                  | DATOS CALCULADOS                                                                                                    |                    | 100              | 1.70           | 3.88             | 9.88                        | 32.83          | 42.26          |                 |
|                     | 19 FLECHA (m) *S*                                                                                                    | 2.18               | 150              | 6.55           | 8.73             | 14.73                       | 36.37          | 45.09          |                 |
| 20                  | PESO DEL CONDUCTOR EN kg/m *W*                                                                                                    | 0.34               | 200              | 13.35          | 15.53            | 21.53                       | 41.33          | 49.06          |                 |
| 21                  | TENSION DE DISEÑO PARA CURVA CALIENTE kg                                                                                                    | 442.39             | 250              | 22.12          | 24.30            | 30.30                       | 47.71          | 54.16          |                 |
| 22                  | PORCENTAJE DE TENSION PARA CURVA CALIENTE                                                                                                    | 14.60%             | 300              | 32.86          | 35.04            | 41.04                       | 55.52          | 60.40          |                 |
| 23                  | VANO REGLA *V*                                                                                                    | 149.98             | 350              | 45.59          | 47.77            | 53.77                       | 64.77          | 67.78          |                 |
| 24                  | TENSION DE DISEÑO PARA CURVA CALIENTE (50°C) *H*                                                                                                    | 442.39             | 400              | 60.33          | 62.51            | 68.51                       | 75.46          | 76.31          |                 |
| 25                  | TENSION DE DISEÑO PARA CURVA NORMAL (28°C) *H*                                                                                                    | 606.00             | 450              | 77.10          | 79.28            | 85.28                       | 87.60          | 85.99          |                 |
|                     | 26 TENSION DE DISEÑO PARA CURVA FRIA (0°C) *H*                                                                                                    | 757.50             | 500              | 95.93          | 98.11            | 104.11                      | 101.20         | 96.83          |                 |
| 27                  |                                                                                                    |                    |                  |                |                  |                             |                |                |                 |
| 28                  |                                                                                                    |                    |                  |                |                  |                             |                |                |                 |
| 29                  |                                                                                                    |                    |                  |                |                  |                             |                |                |                 |
|                     |                                                                                                    |                    | $\overline{1}$   |                |                  |                             |                |                |                 |
| Listo               |                                                                                                    |                    |                  |                | Suma=706.4328924 |                             |                |                |                 |

**Figura 30. Pantalla de Excel 2** 

# **5.4.2 Paso 2**

Luego en la barra de herramientas se hace un clic con el botón izquierdo del Mouse en la opción copiar. Seguidamente se abre un archivo en Word para pegar los datos con la opción "Pegado especial" del cuadro de diálogo de Edición, y se escoge la opción "Pegar texto sin formato" y se le da "Aceptar", como se muestra en la figura siguiente.

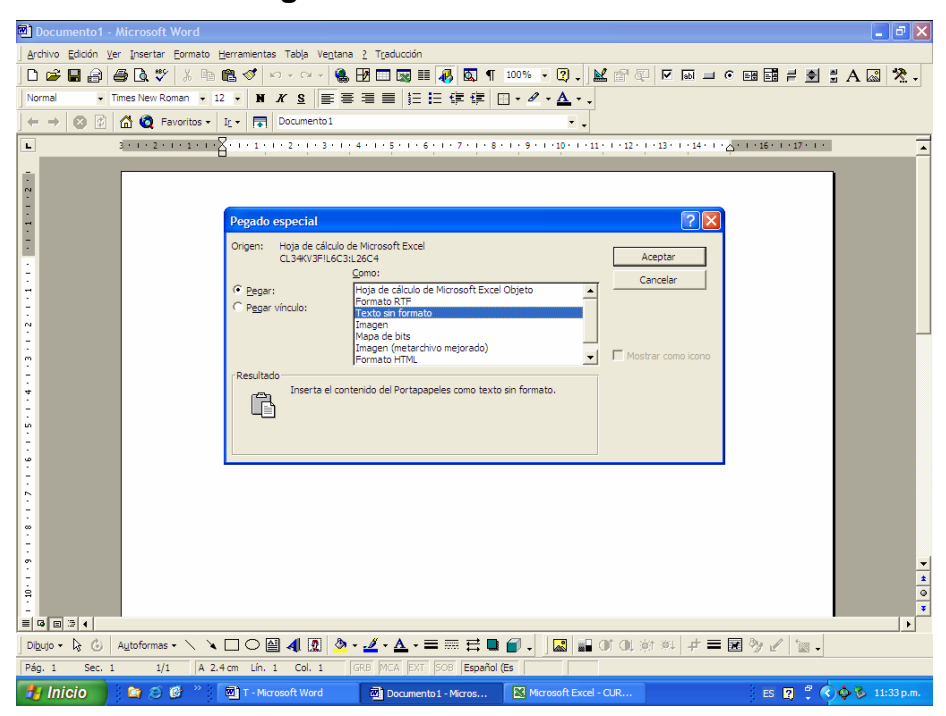

# **Figura 31. Pantalla de Word 1**

Los datos pegados en el archivo Word quedan de la siguiente manera:

**Figura 32. Pantalla de Word 2** 

|                                                      |              | <b>Documento2</b> - Microsoft Word                                                                 |                                                                                                    |                              |  |                             |                       |  |  |                               | $\Box$ e $\mathsf{X}$                                                     |
|------------------------------------------------------|--------------|----------------------------------------------------------------------------------------------------|----------------------------------------------------------------------------------------------------|------------------------------|--|-----------------------------|-----------------------|--|--|-------------------------------|---------------------------------------------------------------------------|
|                                                      |              | Archivo Edición Ver Insertar Eormato Herramientas Tabla Ventana ? Traducción                       |                                                                                                    |                              |  |                             |                       |  |  |                               |                                                                           |
|                                                      |              | D 2 B 3 3 4 5 4 5 4 7 8 9 10 2 2 3 4 5 5 8 7 8 7 8 9 1 8 8 7 8 8 9 8 8 8 9 8 8 9 8 8 8 9 8 8 9 8 8 |                                                                                                    |                              |  |                             |                       |  |  |                               |                                                                           |
| Normal                                               |              | ▼ Times New Roman ▼ 12 ▼   ■ # ≤   ま 事   ■   目   三 字 字   田 ▼ タ × △ ▼ 。                             |                                                                                                    |                              |  |                             |                       |  |  |                               |                                                                           |
| $\leftarrow$ $\rightarrow$                           |              | ◎ 图 △ ◎ Favoritos • It • 同 Documento2                                                              |                                                                                                    |                              |  |                             | ٠.                    |  |  |                               |                                                                           |
| $\mathbf{L}$                                         |              |                                                                                                    | Britin 2 noted to 12 <mark>4 not 4 pm 2 pp 3 not</mark> 4 not 5 not 6 pm 7 nipr 8 not 9 not 100 niprod2nipr03 not04 not <mark>4 not06 not0</mark> not |                              |  |                             |                       |  |  |                               |                                                                           |
|                                                      |              |                                                                                                    |                                                                                                    |                              |  |                             |                       |  |  |                               |                                                                           |
| $-2 - 1 - 1 - 1 - 2 - 1$                             |              |                                                                                                    |                                                                                                    |                              |  |                             |                       |  |  |                               |                                                                           |
|                                                      |              |                                                                                                    |                                                                                                    |                              |  |                             |                       |  |  |                               |                                                                           |
|                                                      |              |                                                                                                    |                                                                                                    |                              |  |                             |                       |  |  |                               |                                                                           |
|                                                      |              |                                                                                                    |                                                                                                    |                              |  |                             |                       |  |  |                               |                                                                           |
| $\cdot$                                              |              |                                                                                                    |                                                                                                    | $-500$ 95.93                 |  |                             |                       |  |  |                               |                                                                           |
| t<br>$\ddot{\phantom{0}}$                            |              |                                                                                                    |                                                                                                    | $-450$ 77.10                 |  |                             |                       |  |  |                               |                                                                           |
|                                                      |              |                                                                                                    |                                                                                                    | $-400$ 60.33<br>$-350$ 45.59 |  |                             |                       |  |  |                               |                                                                           |
| $\sim$                                               |              |                                                                                                    |                                                                                                    | $-300$ 32.86                 |  |                             |                       |  |  |                               |                                                                           |
|                                                      |              |                                                                                                    |                                                                                                    | $-250$ $22.12$               |  |                             |                       |  |  |                               |                                                                           |
| $^{m}$                                               |              |                                                                                                    |                                                                                                    | $-200$ 13.35                 |  |                             |                       |  |  |                               |                                                                           |
|                                                      |              |                                                                                                    |                                                                                                    | $-150$ 6.55                  |  |                             |                       |  |  |                               |                                                                           |
| ۰                                                    |              |                                                                                                    |                                                                                                    | $-100$ 1.70                  |  |                             |                       |  |  |                               |                                                                           |
| Ln                                                   |              |                                                                                                    | $-50$                                                                                                    | $-1.21$                      |  |                             |                       |  |  |                               |                                                                           |
|                                                      |              |                                                                                                    | $\mathbf{0}$<br>50                                                                                                    | $-2.18$<br>$-1.21$           |  |                             |                       |  |  |                               |                                                                           |
| s                                                    |              |                                                                                                    | 100                                                                                                    | 1.70                         |  |                             |                       |  |  |                               |                                                                           |
|                                                      |              |                                                                                                    | 150                                                                                                    | 6.55                         |  |                             |                       |  |  |                               |                                                                           |
| $\sim$                                               |              |                                                                                                    | 200                                                                                                    | 13.35                        |  |                             |                       |  |  |                               |                                                                           |
|                                                      |              |                                                                                                    | 250                                                                                                    | 22.12                        |  |                             |                       |  |  |                               |                                                                           |
|                                                      |              |                                                                                                    | 300                                                                                                    | 32.86                        |  |                             |                       |  |  |                               |                                                                           |
|                                                      |              |                                                                                                    | 350<br>400                                                                                                    | 45.59<br>60.33               |  |                             |                       |  |  |                               |                                                                           |
| ö                                                    |              |                                                                                                    | 450                                                                                                    | 77.10                        |  |                             |                       |  |  |                               |                                                                           |
| g                                                    |              |                                                                                                    | 500                                                                                                    | 95.93                        |  |                             |                       |  |  |                               | $\begin{array}{c c c c c} \hline \bullet & \bullet & \bullet \end{array}$ |
|                                                      |              |                                                                                                    |                                                                                                    |                              |  |                             |                       |  |  |                               |                                                                           |
| $\equiv$ $\frac{1}{2}$ $\equiv$ $\frac{1}{2}$ $\sim$ |              |                                                                                                    |                                                                                                    |                              |  |                             |                       |  |  |                               | $\mathbf{F}$                                                              |
|                                                      | Dibujo - & ⑥ | Autoformas ► \ ヽ □ ◯ 図 4  図   多 - ◢ - ▲ - 〓   □ 〓 目 ■ @ - │   図   ■ 0ǐ ① ※ ※ │ # 〓 図 多 √ │ 's: -   |                                                                                                    |                              |  |                             |                       |  |  |                               |                                                                           |
| Pág. 1                                               | Sec. 1       | 1/1                                                                                                | A 12.2 cm Lín. 21 Col. 10                                                                                                    |                              |  | GRB MCA EXT SOB Español (Es | <b>B</b>              |  |  |                               |                                                                           |
| <b><i>P<sub>3</sub></i></b> Inicio                   |              |                                                                                                    | ● ○ ● <sup>&gt;&gt;</sup> ■ T-Microsoft Word                                                                                                    |                              |  | Documento2 - Micros         | Microsoft Excel - CUR |  |  | ES 图 : ( ) < ( ) { 11:35 p.m. |                                                                           |

#### **5.4.3 Paso 3**

En este archivo se procede a poner en la primera línea el comando con el que Autocad ejecutará la orden de dibujar una poli línea "pline". Además se eliminan los espacios entre los pares de puntos con la inserción de una coma, quedando el texto como se muestra a continuación.

| Archivo Edición Ver Insertar Eormato Herramientas Tabla Ventana ? Traducción<br>●6.7 848ダ 0 · 0 · 6 周田昭三の5 1 10% · 7 · 2 · 2 1 2 4 4 5 1 8 3 1 2 3 4 5 1 2 3 4 5<br>88<br>日后<br>▼ Times New Roman ▼ 12 ▼ ■ ■ # ■ ■ ■ 目 三 字 字 国 • ク • A • 、<br>Normal<br>◎ 图<br>G C Favoritos - It -<br>Documento2<br>$\Rightarrow$<br>$\leftarrow$<br>٠.<br>$\overline{ }$<br>L.<br>$-1 - 1 - 1 - 1$<br>$\frac{1}{2}$<br>Pline<br>$-500,95.93$<br>Ť<br>$-450,77.10$<br>t<br>$-400.60.33$<br>$\sim$<br>-350,45.59<br>$\cdot$<br>$\overline{\cdot}$<br>$-300.32.86$<br>ņ<br>$-250,22.12$<br>$\overline{\cdot}$<br>$-200.13.35$<br>Ť<br>$-150,6.55$<br>t<br>$-100.1.70$<br>ŗ<br>$-50,-1.21$<br>t<br>$0,-2.18$<br>۰.<br>50,-1.21<br>$\overline{\cdot}$<br>100.1.70<br>150,6.55<br>ŗ,<br>200.13.35<br>Ť<br>250,22.12<br>$\ddot{\phantom{0}}$<br>300,32.86<br>t<br>350,45.59<br>ö<br>$\cdot$<br>400,60.33<br>$-00 - 11 - 11 -$<br>450,77.10<br>$\begin{array}{c c c c c c} \hline \bullet & \bullet & \bullet \end{array}$<br>500,95.93<br>$\overline{\phantom{a}}$<br>$\mathbf{E}$ $\mathbf{B}$ $\mathbf{B}$ $\mathbf{B}$ $\mathbf{A}$<br>Autoformas - ヽ ヽ □ ㅇ 찁 4[ 図   ❹ - ⊿ - 스 - = 覀 ᄅ ■ @ - │   図   급 01 0L ※ ※ │ # = 図 ツ ビ   ' -<br>$Dipujo - \mathbb{Q}$<br>Ġ<br>GRB MCA EXT 508 Español (Es<br>QX<br>A 13.2 cm Lín. 23 Col. 1<br>1/1<br>Pág. 1<br>Sec. 1<br>ES 图 : 《 ◆ 》 11:37 p.m.<br><b>A</b> Inicio<br>新石田<br>T - Microsoft Word<br>Microsoft Excel - CUR<br>Documento2 - Micros |  | Documento2 - Microsoft Word | u, | $\mathbb{F}$ $\mathbb{R}$ |
|----------------------------------------------------------------------------------------------------|--|-----------------------------|----|---------------------------|
|                                                                                                    |  |                             |    |                           |
|                                                                                                    |  |                             |    |                           |
|                                                                                                    |  |                             |    |                           |
|                                                                                                    |  |                             |    |                           |
|                                                                                                    |  |                             |    |                           |
|                                                                                                    |  |                             |    |                           |
|                                                                                                    |  |                             |    |                           |
|                                                                                                    |  |                             |    |                           |
|                                                                                                    |  |                             |    |                           |
|                                                                                                    |  |                             |    |                           |
|                                                                                                    |  |                             |    |                           |
|                                                                                                    |  |                             |    |                           |
|                                                                                                    |  |                             |    |                           |
|                                                                                                    |  |                             |    |                           |
|                                                                                                    |  |                             |    |                           |
|                                                                                                    |  |                             |    |                           |
|                                                                                                    |  |                             |    |                           |
|                                                                                                    |  |                             |    |                           |
|                                                                                                    |  |                             |    |                           |
|                                                                                                    |  |                             |    |                           |
|                                                                                                    |  |                             |    |                           |
|                                                                                                    |  |                             |    |                           |
|                                                                                                    |  |                             |    |                           |
|                                                                                                    |  |                             |    |                           |
|                                                                                                    |  |                             |    |                           |
|                                                                                                    |  |                             |    |                           |
|                                                                                                    |  |                             |    |                           |
|                                                                                                    |  |                             |    |                           |
|                                                                                                    |  |                             |    |                           |
|                                                                                                    |  |                             |    |                           |
|                                                                                                    |  |                             |    |                           |
|                                                                                                    |  |                             |    |                           |
|                                                                                                    |  |                             |    |                           |
|                                                                                                    |  |                             |    |                           |

**Figura 33. Pantalla de Word 3** 

#### **5.4.4 Paso 4**

Con estos datos se procede a guardar el archivo con la opción "Guardar como" del menú Archivo. Dentro de esta opción en la barra de "Nombre de archivo" se coloca el nombre "curvaY1-f.scr" y en la barra de "Guardar como tipo", se escoge la opción "Texto MS-DOS con formato" y se le da un clic izquierdo en "Guardar". Estos pasos se ven resumidos en la figura siguiente:

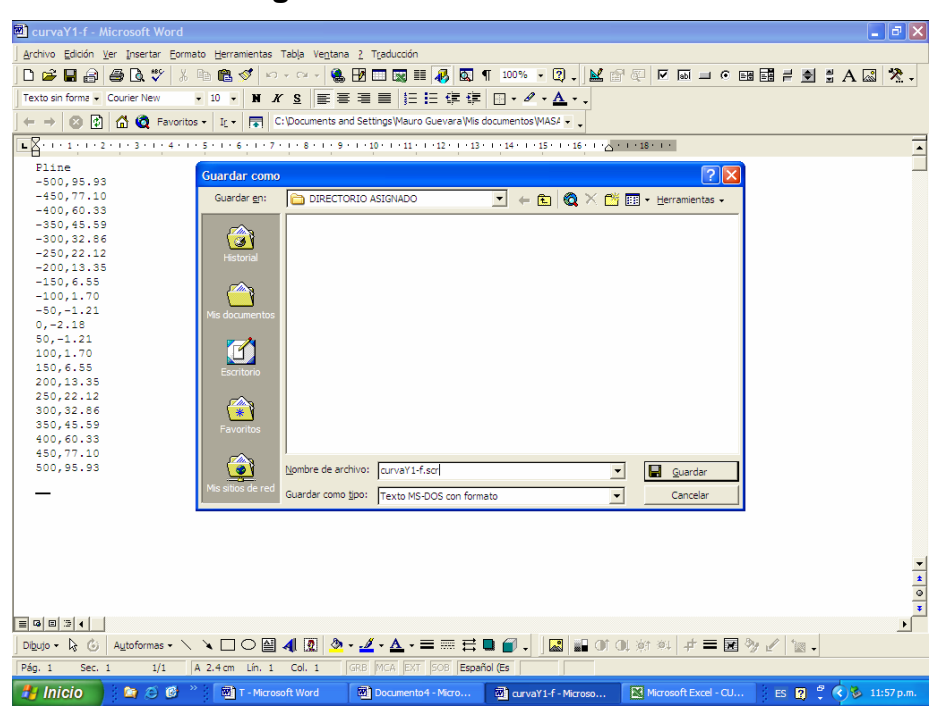

**Figura 34. Pantalla de Word 4** 

Cuando se ejecuta la acción anterior aparece un cuadro de diálogo en el cual se hace una advertencia, al que debemos responder que si, con un clic izquierdo del Mouse en el cuadro correspondiente.

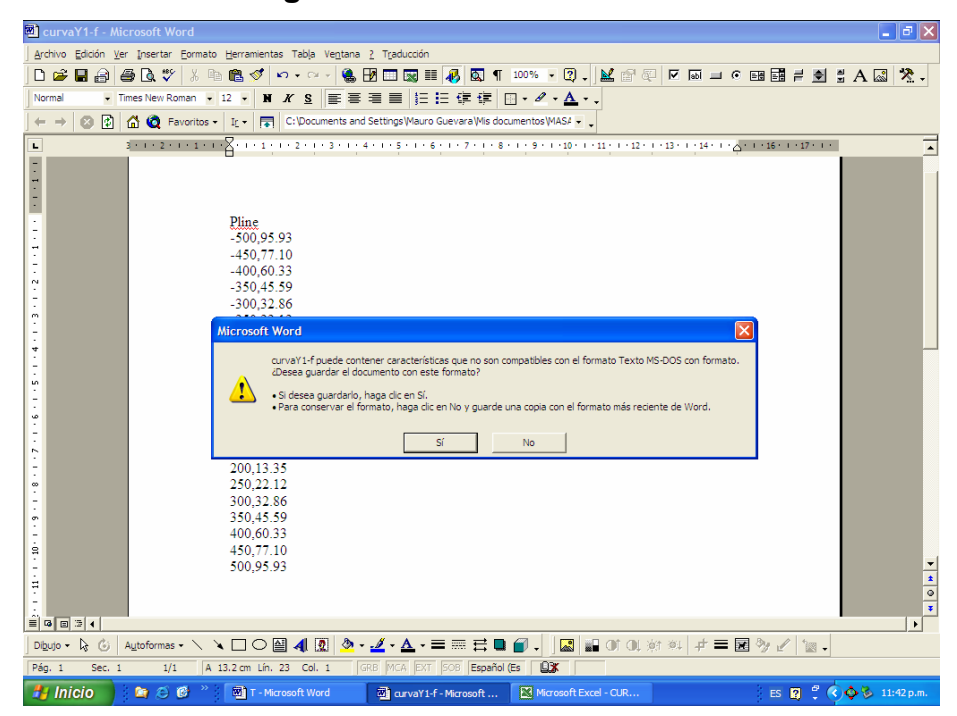

**Figura 35. Pantalla de Word 5** 

Seguidamente se cierra el archivo en Word, con esto se tiene ya en el directorio asignado y seleccionado el archivo con el nombre "curvaY1-f.scr.asc". Para que el comando en el programa Autocad realice la orden dada, el archivo en mención debe de tener únicamente la extensión ".scr" por lo que se le debe de cambiar el nombre a "curvaY1-f.scr".

#### **5.4.5 Paso 5**

En seguida se vuelve a abrir el archivo de Microsoft Excel en donde tenemos nuestros datos. En este archivo seleccionamos la columna en donde aparecen los datos para la curva Y1-f, como se muestra en la figura siguiente:

|                          | Microsoft Excel - CURVAS 345 kV 3F                                                                                                    |               |              |                      |                          |          |          |                         | ٠<br>$-17x$ |                          | $\boldsymbol{\mathsf{x}}$ |
|--------------------------|----------------------------------------------------------------------------------------------------|---------------|--------------|----------------------|--------------------------|----------|----------|-------------------------|-------------|--------------------------|---------------------------|
|                          | 图 Archivo Edición Ver Insertar Eormato Herramientas Datos Ventana ? Traducción                                                                            |               |              |                      |                          |          |          |                         |             |                          |                           |
|                          | ● Σ f 2   10 2 2 Arial<br>$\mathcal{L} \boxplus \mathcal{L} \boxplus \mathcal{L}$<br>▲ 亀 艦   の。<br>D <sub>1</sub><br>$\overline{\phantom{0}}$<br>$\equiv$ | N X S         |              | ■■■国 € 健 田 · ③ · △ · |                          |          |          |                         |             |                          |                           |
|                          | A                                                                                                    | <b>R</b>      | C            | $\mathbf{D}$         | E                        | F        | G        | H                       | I           | $\overline{\phantom{a}}$ |                           |
| $\mathbf{1}$             |                                                                                                    |               |              |                      |                          |          |          |                         |             |                          |                           |
| $\overline{\phantom{a}}$ | DATOS INGRESADOS:                                                                                                    |               |              |                      | <b>DATOS PARA CURVAS</b> |          |          |                         |             |                          | $\overline{1}$            |
| 3                        | <b>VOLTAJE (kV)</b>                                                                                                    | 34.50         |              |                      |                          |          |          |                         |             |                          |                           |
| $\overline{4}$           | NUMERO DE FASES                                                                                                    | 3             |              |                      | 50 °C.                   |          | 28 °C.   | $0^{\circ}$ C           |             |                          |                           |
| 5                        | CALIBRE DEL CUNDUCTOR                                                                                                    | 3/0           | X            | $Y1 - f$             | Y1                       | $Y1 + L$ | $Y2 + N$ | $Y3 + M$                |             |                          |                           |
| 6                        | CODIGO DEL CONDUCTOR                                                                                                    | <b>PIGEON</b> | $-500$       | 95.93                | 98.11                    | 104.11   | 101.20   | 96.83                   |             |                          |                           |
| $\overline{7}$           | TENSION DE RUPTURA DEL CONDUCTOR (kg)                                                                                                    | 3,030.00      | $-450$       | 77.10                | 79.28                    | 85.28    | 87.60    | 85.99                   |             |                          |                           |
| 8                        | PESO DEL CONDUCTOR EN kg/km                                                                                                    | 342.90        | $-400$       | 60.33                | 62.51                    | 68.51    | 75.46    | 76.31                   |             |                          |                           |
| $\mathbf{q}$             | LONGITUD DEL POSTE (m)                                                                                                    | 12.00         | $-350$       | 45.59                | 47.77                    | 53.77    | 64.77    | 67.78                   |             |                          |                           |
| 10                       | ALTURA DE CONDUCTOR EN LA ESTRUCRURA (m)                                                                                                    | 8.18          | $-300$       | 32.86                | 35.04                    | 41.04    | 55.52    | 60.40                   |             |                          |                           |
| 11                       | LIBRANZA MINIMA (m)                                                                                                    | 6.00          | $-250$       | 22.12                | 24.30                    | 30.30    | 47.71    | 54.16                   |             |                          |                           |
| 12                       | VANO (m)                                                                                                    | 150           | $-200$       | 13.35                | 15.53                    | 21.53    | 41.33    | 49.06                   |             |                          |                           |
| 13                       | PORCENTAJE DE TENSION PARA CURVA NORMAL                                                                                                    | 20.00%        | $-150$       | 6.55                 | 8.73                     | 14.73    | 36.37    | 45.09                   |             |                          |                           |
| 14                       | PORCENTAJE DE TENSION PARA CURVA FRIA                                                                                                    | 25.00%        | $-100$       | 1.70                 | 3.88                     | 9.88     | 32.83    | 42.26                   |             |                          |                           |
| 15                       | PARAMETRO (N)                                                                                                    | 30.00         | $-50$        | $-1.21$              | 0.97                     | 6.97     | 30.71    | 40.57                   |             |                          |                           |
| 16                       | PARAMETRO (M)                                                                                                    | 40.00         | $\mathbf{0}$ | $-2.18$              | 0.00                     | 6.00     | 30.00    | 40.00                   |             |                          |                           |
| 17                       |                                                                                                    |               | 50           | $-1.21$              | 0.97                     | 6.97     | 30.71    | 40.57                   |             |                          |                           |
| 18                       | DATOS CALCULADOS                                                                                                    |               | 100          | 1.70                 | 3.88                     | 9.88     | 32.83    | 42.26                   |             |                          |                           |
| 19                       | FLECHA (m) *S*                                                                                                    | 2.18          | 150          | 6.55                 | 8.73                     | 14.73    | 36.37    | 45.09                   |             |                          |                           |
| 20                       | PESO DEL CONDUCTOR EN kg/m *W*                                                                                                    | 0.34          | 200          | 13.35                | 15.53                    | 21.53    | 41.33    | 49.06                   |             |                          |                           |
| 21                       | TENSION DE DISEÑO PARA CURVA CALIENTE kg                                                                                                    | 442.39        | 250          | 22.12                | 24.30                    | 30.30    | 47.71    | 54.16                   |             |                          |                           |
| 22                       | PORCENTAJE DE TENSION PARA CURVA CALIENTE                                                                                                    | 14.60%        | 300          | 32.86                | 35.04                    | 41.04    | 55.52    | 60.40                   |             |                          |                           |
| 23                       | VANO REGLA *V*                                                                                                    | 149.98        | 350          | 45.59                | 47.77                    | 53.77    | 64.77    | 67.78                   |             |                          |                           |
| 24                       | TENSION DE DISEÑO PARA CURVA CALIENTE (50°C) *H*                                                                                                    | 442.39        | 400          | 60.33                | 62.51                    | 68.51    | 75.46    | 76.31                   |             |                          |                           |
| 25                       | TENSION DE DISEÑO PARA CURVA NORMAL (28°C) *H*                                                                                                    | 606.00        | 450          | 77.10                | 79.28                    | 85.28    | 87.60    | 85.99                   |             |                          |                           |
| 26                       | TENSION DE DISEÑO PARA CURVA FRIA (0°C) *H*                                                                                                    | 757.50        | 500          | 95.93                | 98.11                    | 104.11   | 101.20   | 96.83                   |             |                          |                           |
| 27                       |                                                                                                    |               |              |                      |                          |          |          |                         |             |                          | $\frac{1}{\sqrt{10}}$     |
| 28                       |                                                                                                    |               |              |                      |                          |          |          |                         |             |                          |                           |
| 29                       |                                                                                                    |               |              |                      |                          |          |          |                         |             |                          |                           |
|                          | $ 4 \rangle$ M CL34KV3F/                                                                                                    |               | $\vert$      |                      |                          |          |          |                         |             |                          |                           |
| Listo                    |                                                                                                    |               |              |                      | Suma=706.4328924         |          |          |                         |             |                          |                           |
|                          | 900<br><b>A</b> Inicio<br>T - Microsoft Word<br>F3 Microsoft Excel - CUR                                                                                  |               |              |                      |                          |          |          | ES 2 (6) 心 b 11:44 p.m. |             |                          |                           |

**Figura 36. Pantalla de Excel 3** 

Esta columna seleccionada se oculta haciendo un clic con el botón derecho del Mouse en el nombre de la columna apareciendo el cuadro de diálogo en el que seleccionamos la opción ocultar.

|                | Microsoft Excel - CURVAS 345 kV 3F                                                                                                    |                |              |                    |                             |                                                                                                    |         | ۰                | $-17x$                  | $\boldsymbol{\mathsf{x}}$        |
|----------------|----------------------------------------------------------------------------------------------------|----------------|--------------|--------------------|-----------------------------|----------------------------------------------------------------------------------------------------|---------|------------------|-------------------------|----------------------------------|
|                | Archivo Edición Ver Insertar Formato Herramientas Datos Ventana ? Traducción<br>$\ddot{ }$<br>$A$ $B$ $\alpha$ $\gamma$<br>米脂酰<br>$\bullet$ $\Sigma$ $f_*$ $\bullet$<br>$\sqrt{2}$<br>œ.<br>m<br>Arial<br>н<br>$kT = r$ |                | $-10 -$      |                    |                             | N $X$ $\underline{s}$ $\equiv$ $\equiv$ $\underline{s}$ $\underline{s}$ $\underline{c}$ $\underline{r}$ $\cdots$ $\underline{A}$ . |         |                  |                         |                                  |
|                | D <sub>1</sub><br>$\overline{\phantom{a}}$<br>$\blacksquare$                                                                                                    |                |              |                    |                             |                                                                                                    |         |                  |                         |                                  |
|                | A                                                                                                    | <b>B</b>       | C            | $\mathbf{D}$       | F.                          | F                                                                                                    | G       | H                | π<br>$\mathbf{I}$       |                                  |
| $\mathbf{1}$   |                                                                                                    |                |              |                    | & Cortar                    |                                                                                                    |         |                  |                         |                                  |
| $\overline{2}$ | <b>DATOS INGRESADOS:</b>                                                                                                    |                |              |                    | <b>Ra</b> Copian            |                                                                                                    |         |                  |                         | $\overline{1}$                   |
| 3              | VOLTAJE (KV)                                                                                                    | 34.50          |              |                    | <b>晚</b> Pegar              |                                                                                                    |         |                  |                         |                                  |
| $\overline{4}$ | <b>NUMERO DE FASES</b>                                                                                                    | 3              |              |                    | Pegado especial             |                                                                                                    | ba ∘c:  | 0 <sup>o</sup> C |                         |                                  |
| 5              | CALIBRE DEL CUNDUCTOR                                                                                                    | 3/0            | X            | $Y1 -$             | Insertar                    |                                                                                                    | $2 + N$ | $Y3 + M$         |                         |                                  |
| 6              | CODIGO DEL CONDUCTOR                                                                                                    | <b>PIGEON</b>  | $-500$       | 95.                | Eliminar                    |                                                                                                    | 101.20  | 96.83            |                         |                                  |
| 7              | TENSION DE RUPTURA DEL CONDUCTOR (kg)                                                                                                    | 3.030.00       | $-450$       | 77.                | Borrar contenido            |                                                                                                    | 87.60   | 85.99            |                         |                                  |
| 8              | PESO DEL CONDUCTOR EN kg/km                                                                                                    | 342.90         | $-400$       | 60                 |                             |                                                                                                    | 75.46   | 76.31            |                         |                                  |
| 9              | LONGITUD DEL POSTE (m)                                                                                                    | 12.00          | $-350$       | 45                 | Formato de celdas           |                                                                                                    | 64.77   | 67.78            |                         |                                  |
| 10             | ALTURA DE CONDUCTOR EN LA ESTRUCRURA (m)                                                                                                    | 8.18           | $-300$       | 32.                | Ancho de columna<br>Ocultar |                                                                                                    | 55.52   | 60.40            |                         |                                  |
| 11             | LIBRANZA MINIMA (m)                                                                                                    | 6.00           | $-250$       | 22                 | Mostrar                     |                                                                                                    | 47.71   | 54.16            |                         |                                  |
| 12             | VANO (m)                                                                                                    | 150            | $-200$       | 13.55 <sub>1</sub> | ᡕᠣᡂ                         | टा:उउ                                                                                                    | 41.33   | 49.06            |                         |                                  |
| 13             | PORCENTAJE DE TENSION PARA CURVA NORMAL                                                                                                    | 20.00%         | $-150$       | 6.55               | 8.73                        | 14.73                                                                                                    | 36.37   | 45.09            |                         |                                  |
| 14             | PORCENTAJE DE TENSION PARA CURVA FRIA                                                                                                    | 25.00%         | $-100$       | 1.70               | 3.88                        | 9.88                                                                                                    | 32.83   | 42.26            |                         |                                  |
| 15             | <b>PARAMETRO (N)</b>                                                                                                    | 30.00          | $-50$        | $-1.21$            | 0.97                        | 6.97                                                                                                    | 30.71   | 40.57            |                         |                                  |
| 16             | PARAMETRO (M)                                                                                                    | 40.00          | $\mathbf{0}$ | $-2.18$            | 0.00                        | 6.00                                                                                                    | 30.00   | 40.00            |                         |                                  |
| 17             |                                                                                                    |                | 50           | $-1.21$            | 0.97                        | 6.97                                                                                                    | 30.71   | 40.57            |                         |                                  |
| 18             | DATOS CALCULADOS                                                                                                    |                | 100          | 1.70               | 3.88                        | 988                                                                                                    | 32.83   | 42.26            |                         |                                  |
| 19             | <b>FLECHA</b> (m) *S*                                                                                                    | 2.18           | 150          | 6.55               | 8.73                        | 14.73                                                                                                    | 36.37   | 45.09            |                         |                                  |
| 20             | PESO DEL CONDUCTOR EN kg/m *W*                                                                                                    | 0.34           | 200          | 13.35              | 15.53                       | 21.53                                                                                                    | 41.33   | 49.06            |                         |                                  |
| 21             | TENSION DE DISEÑO PARA CURVA CALIENTE kg                                                                                                    | 442.39         | 250          | 22.12              | 24.30                       | 30.30                                                                                                    | 47.71   | 54.16            |                         |                                  |
| 22             | PORCENTAJE DE TENSION PARA CURVA CALIENTE                                                                                                    | 14.60%         | 300          | 32.86              | 35.04                       | 41.04                                                                                                    | 55.52   | 60.40            |                         |                                  |
| 23             | VANO REGLA *V*                                                                                                    | 149.98         | 350          | 45.59              | 47.77                       | 53.77                                                                                                    | 64.77   | 67.78            |                         |                                  |
| 24             | TENSION DE DISEÑO PARA CURVA CALIENTE (50°C) *H*                                                                                                    | 442.39         | 400          | 60.33              | 62.51                       | 68.51                                                                                                    | 75.46   | 76.31            |                         |                                  |
| 25             | TENSION DE DISEÑO PARA CURVA NORMAL (28°C) *H*                                                                                                    | 606.00         | 450          | 77.10              | 79.28                       | 85.28                                                                                                    | 87 60   | 85.99            |                         |                                  |
| 26             | TENSION DE DISEÑO PARA CURVA FRIA (0°C) *H*                                                                                                    | 757.50         | 500          | 95.93              | 98.11                       | 104.11                                                                                                    | 101.20  | 96.83            |                         |                                  |
| 27             |                                                                                                    |                |              |                    |                             |                                                                                                    |         |                  |                         | $\frac{1}{\sqrt{1-\frac{1}{2}}}$ |
| 28             |                                                                                                    |                |              |                    |                             |                                                                                                    |         |                  |                         |                                  |
| 29             |                                                                                                    |                |              |                    |                             |                                                                                                    |         |                  |                         |                                  |
|                |                                                                                                    | $\overline{1}$ |              |                    |                             |                                                                                                    |         |                  |                         |                                  |
| Listo          |                                                                                                    |                |              |                    | Suma=706.4328924            |                                                                                                    |         |                  |                         |                                  |
|                | <b>A</b> Inicio<br>新态图<br>T - Microsoft Word<br>FG Microsoft Excel - CUR                                                                                                    |                |              |                    |                             |                                                                                                    |         |                  | ES 2 (6) 心 b 11:45 p.m. |                                  |

**Figura 37. Pantalla de Excel 4** 

Con esta acción el cuadro con la información queda como se muestra en el gráfico siguiente, listo para repetir los pasos 1 a 5 para la curva Y1, curva Y1+L, curva Y2+N y curva Y3+M, completando de esta manera los 5 archivos para nuestras curvas de la plantilla de localización de estructuras.

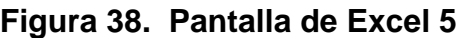

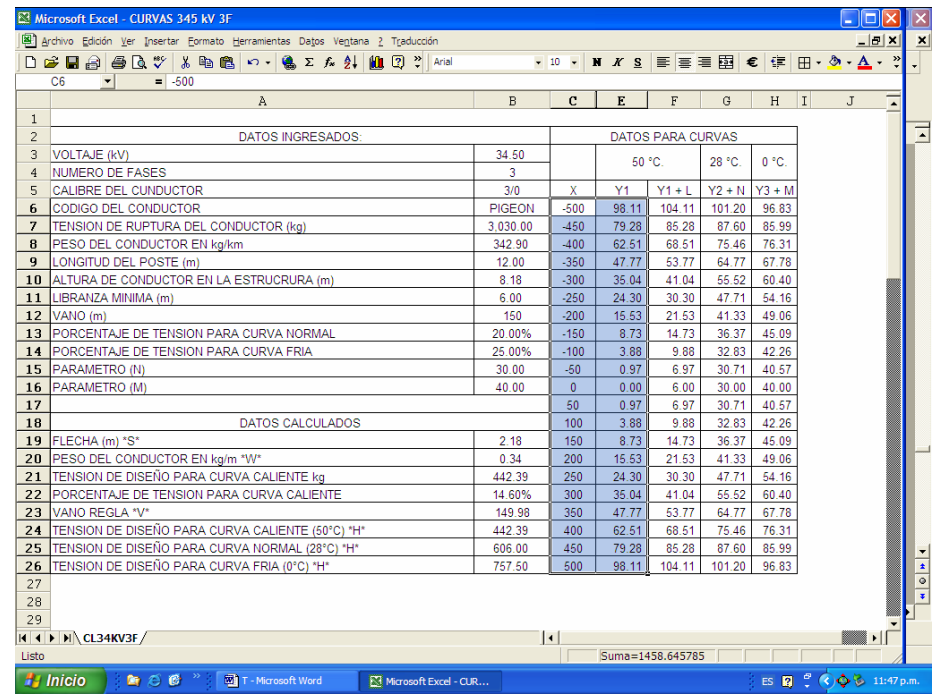

# **5.4.6 Paso 6**

Cuando ya hemos terminado el proceso para las cinco curvas, abrimos el programa Autocad.

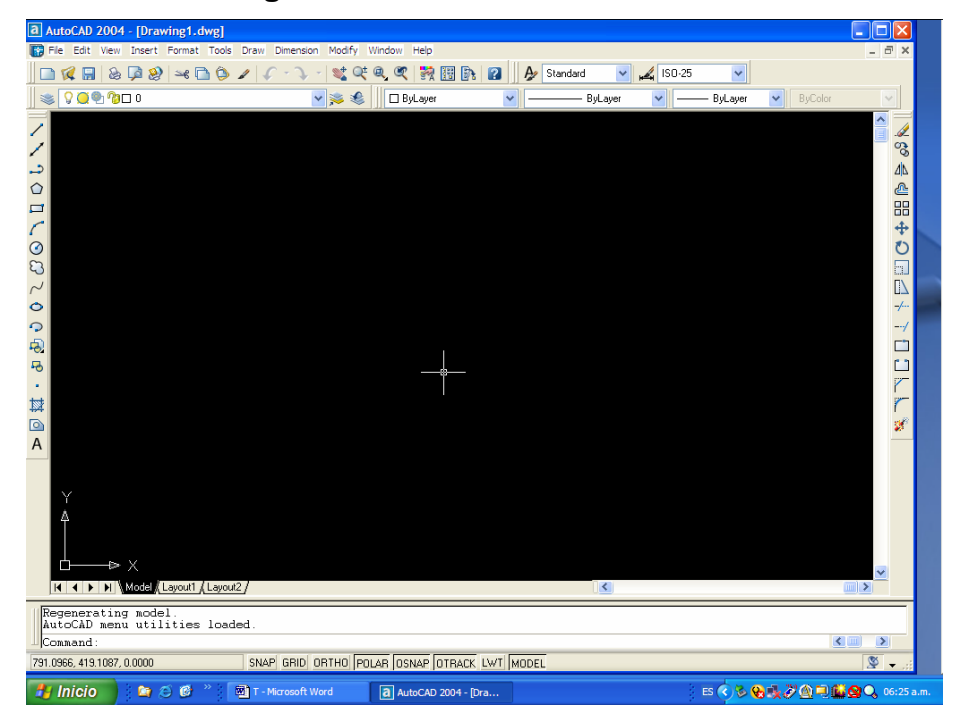

**Figura 39. Pantalla de Autocad 1** 

# **5.4.7 Paso 7**

Ya en el programa de Autocad, seleccionamos el cuadro de dialogo de "Layer Properties Manager" ubicado en la parte superior izquierda en la pantalla, que sirve para crear capas, como se ve en la gráfica siguiente:

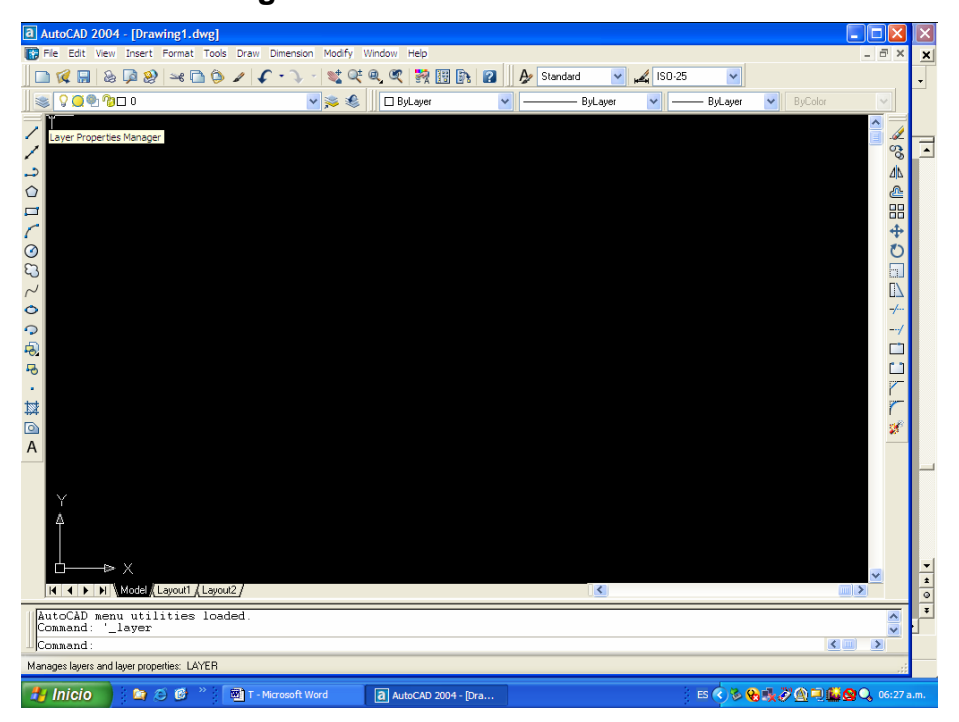

**Figura 40. Pantalla de Autocad 2**

En el cuadro de diálogo seleccionamos la opción "New" para crear una capa llamada Curvas y otra llamada Grilla. Cuando ya tenemos creadas las capas seleccionamos Curvas como la capa actual o "Current" luego le damos "OK" para cerrar el cuadro de diálogo. Esto se puede ver en el gráfico siguiente.

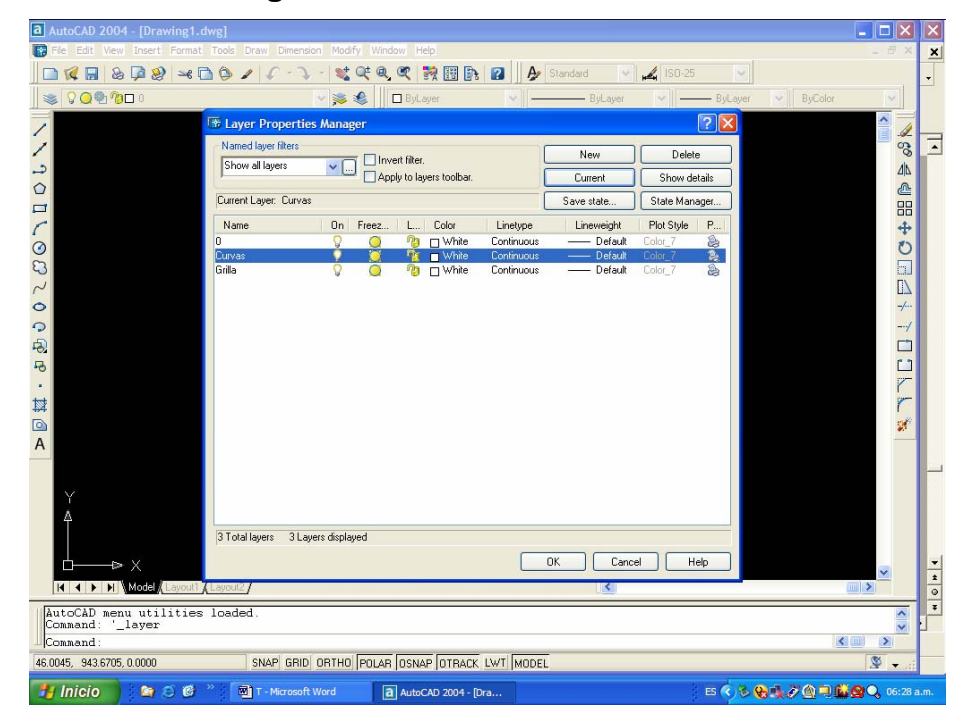

## **Figura 41. Pantalla de Autocad 3**

## **5.4.8 Paso 8**

Una vez terminado procedemos a dibujar las curvas escribiendo el comando "Script" en la línea de comandos seguido de un enter, el cual abre un cuadro de diálogo en donde se debe seleccionar el nombre del archivo con extensión ".scr" el cual queremos abrir y seleccionamos la opción "Open".

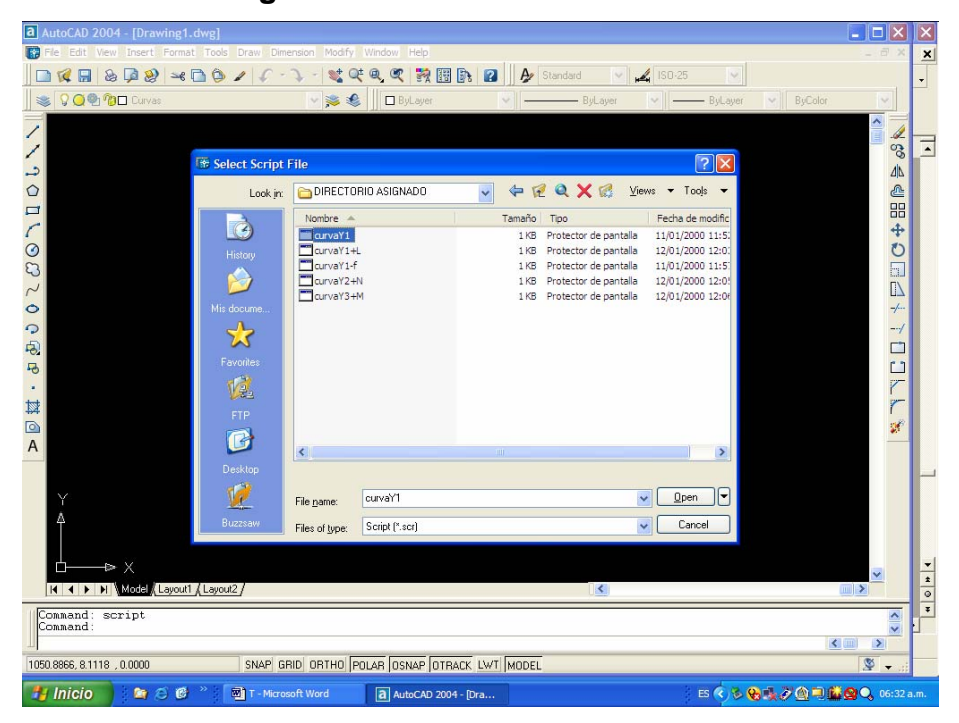

**Figura 42. Pantalla de Autocad 4**

Al realizar este procedimiento como resultado tendremos la pantalla siguiente.

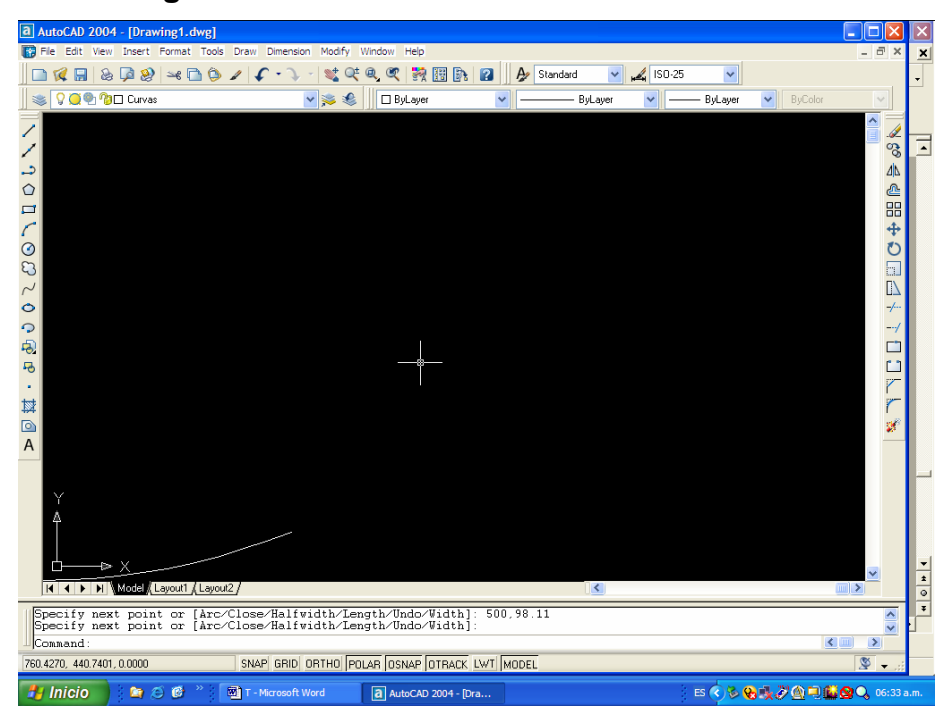

**Figura 43. Pantalla de Autocad 5**

Este procedimiento se repite para cada una de las curvas teniendo como resultado la pantalla siguiente, desplazada con el comando "Pan Realtime", simbolizado por una mano, hacia el centro del dibujo.

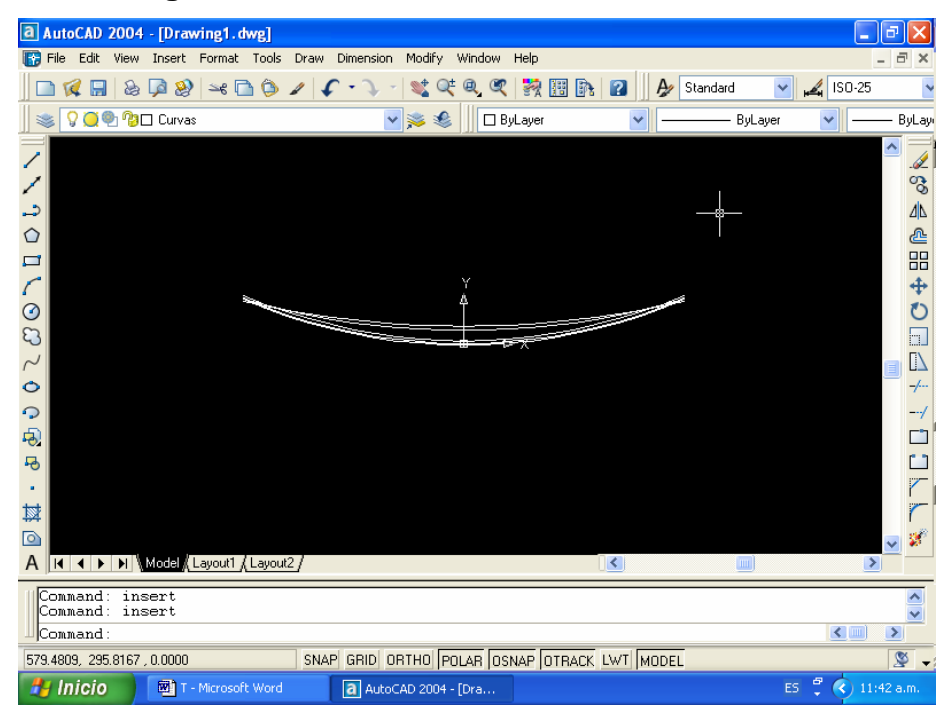

# **Figura 44. Pantalla de Autocad 6**

# **5.4.9 Paso 9**

Como podemos ver ya tenemos las 5 curvas y ahora solo queda el proceso de ponerle la grilla. Para hacer esto procedemos en primer lugar a cambiar de capa actual, en el menú de "Layer Properties Manager" seleccionamos la capa de Grilla como actual con la opción "Current" y de damos "OK".

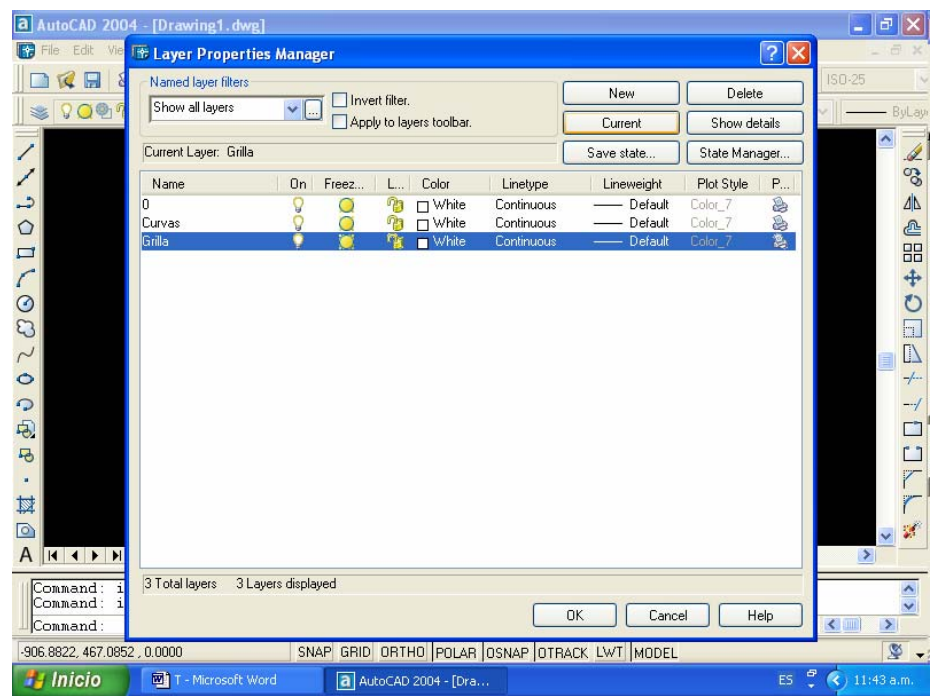

# **Figura 45. Pantalla de Autocad 7**

# **5.4.10 Paso 10**

Ahora procedemos a dibujar una línea horizontal que va desde el punto -500,-10 hasta el punto 500,10. En la línea de comandos escribimos "line" seguido de un enter. Luego ingresamos el primer punto en donde indica "Specify first point" en el cual nosotros ponemos -500,-10.

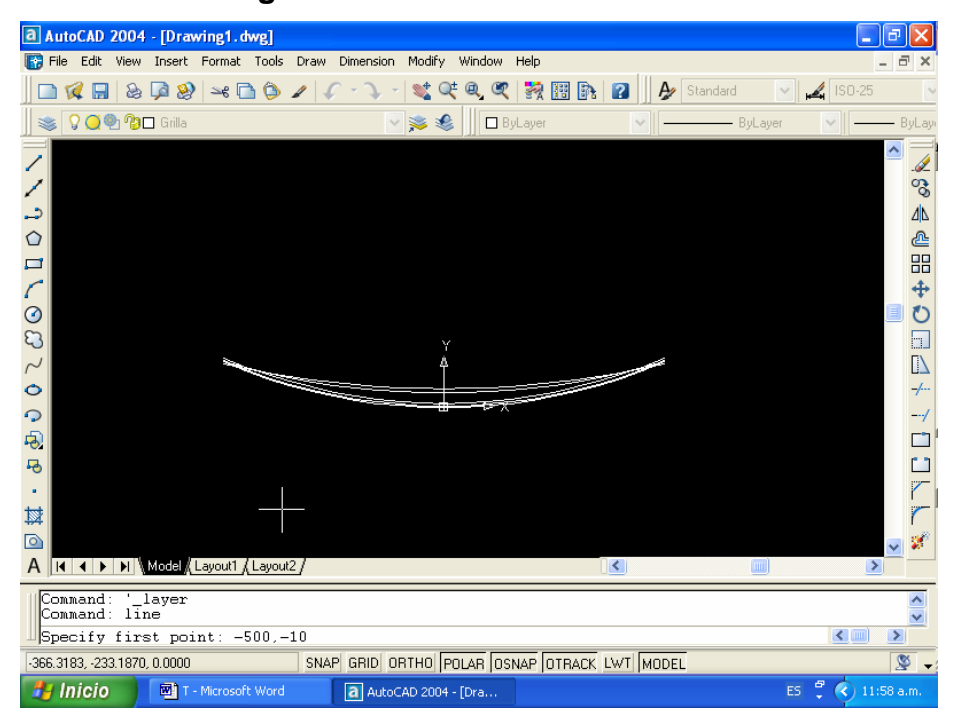

**Figura 46. Pantalla de Autocad 8**

Luego introducimos el segundo punto en donde indica "Specify next point or [Undo]:" como 500,-10 seguido de 2 enter quedando el dibujo como sigue.

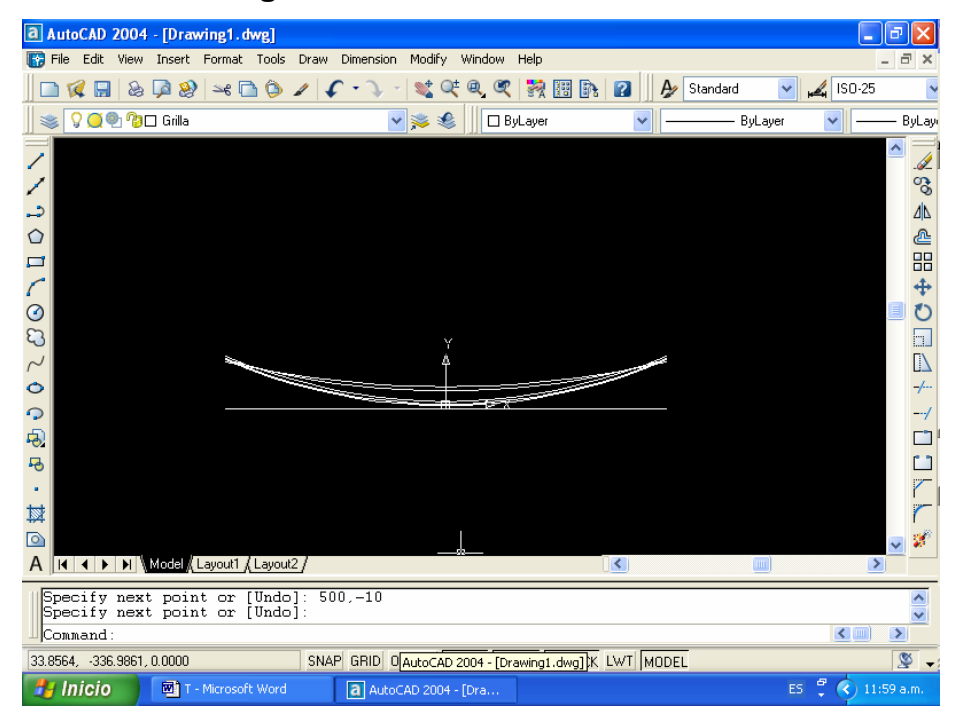

**Figura 47. Pantalla de Autocad 9**

# **5.4.11 Paso 11**

De la forma antes descrita para la línea horizontal, procedemos para trazar la línea vertical del punto -500,-10 hasta -500,110 quedando como sigue.

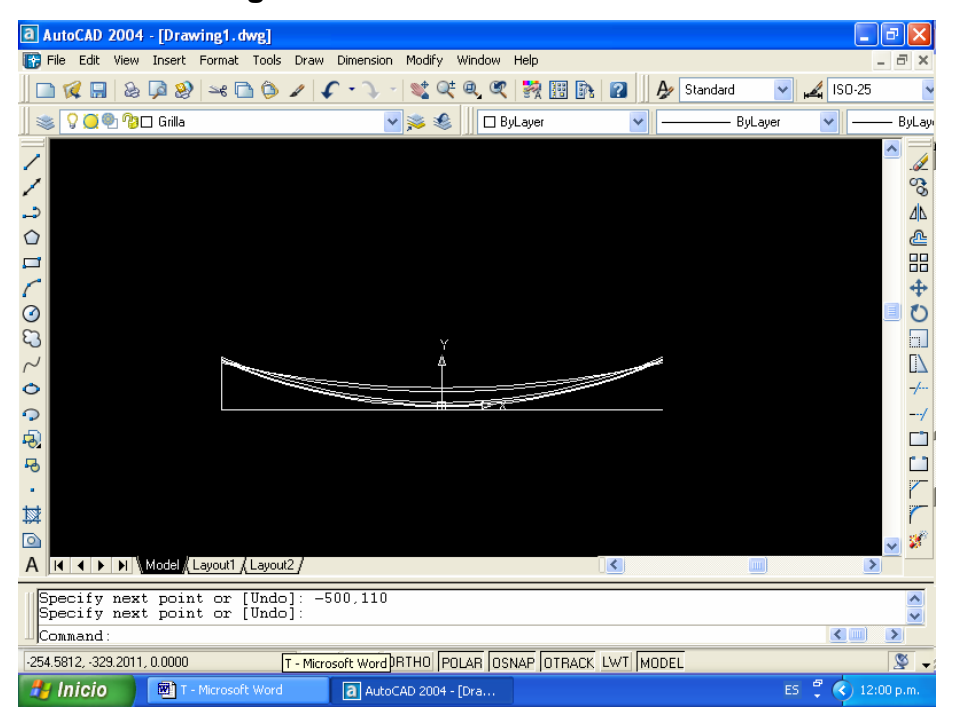

**Figura 48. Pantalla de Autocad 10**

## **5.4.12 Paso 12**

Para crear la grilla escribimos en la línea de comando "offset" que es para repetir el dibujo seleccionado a una distancia indicada. Para la línea vertical, la distancia hacia la derecha que se copiará será de 100.
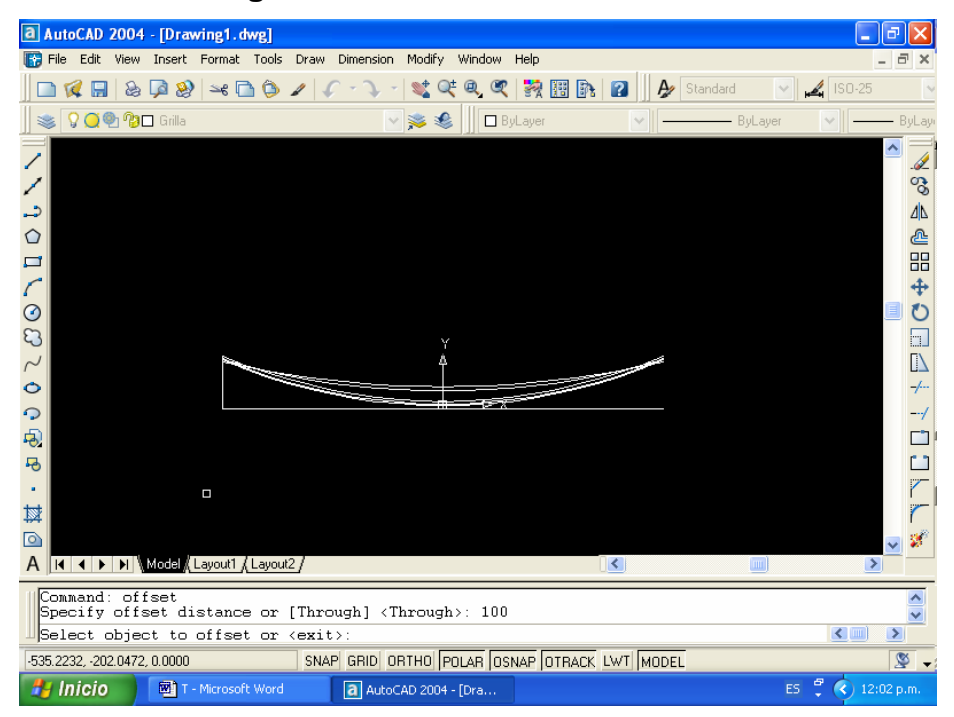

**Figura 49. Pantalla de Autocad 11**

Seleccionamos la línea vertical y luego hacemos un clic con el Mouse al lado derecho de la misma, luego seleccionamos la línea recién copiada y repetimos el procedimiento, así hasta haber copiado una línea en el final de la línea horizontal quedando de la siguiente manera:

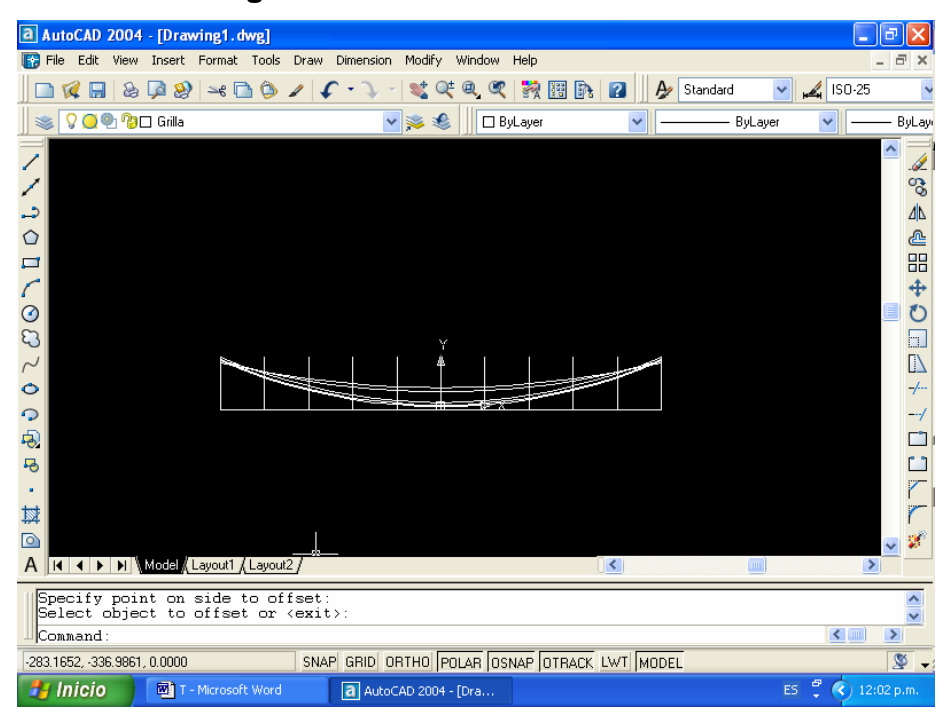

**Figura 50. Pantalla de Autocad 12**

## **5.4.13 Paso 13**

De la misma forma que para la línea vertical procedemos con la línea horizontal, sólo que la separación hacia arriba, para el comando "offset", será de 10 quedando como se muestra.

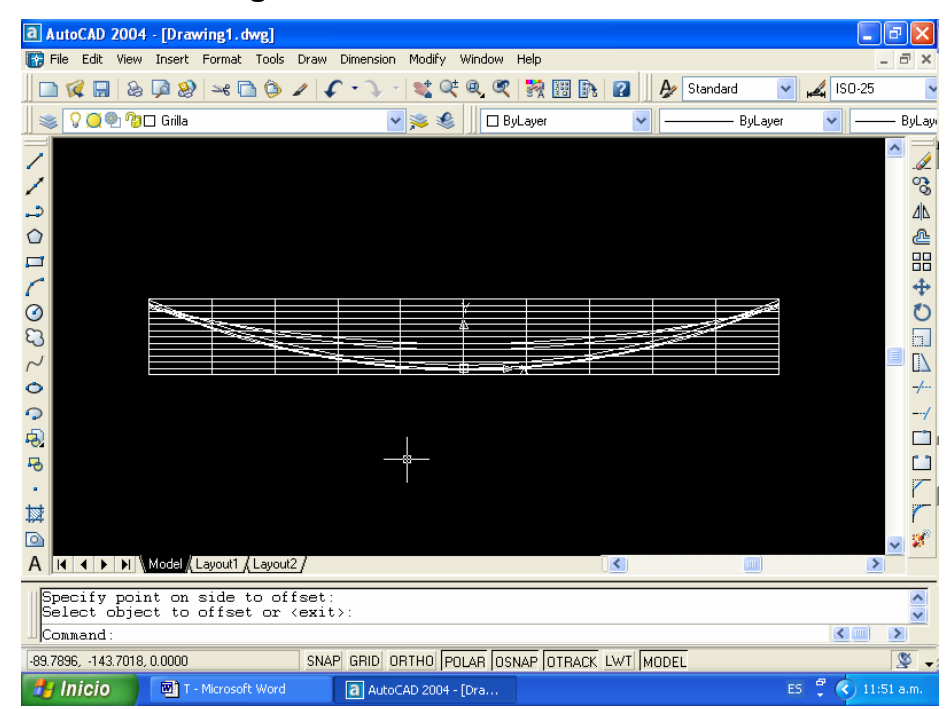

**Figura 51. Pantalla de Autocad 13**

#### **5.4.14 Paso 14**

Con esto hemos terminado el procedimiento para dibujar a escala natural la plantilla de curvas, procedemos a guardar el archivo con el nombre en este caso de "CURVAS345\_PIGEON\_3F".

#### **5.4.15 Paso 15**

En seguida vamos a crear un bloque llamado PL345 PIGEON 3F, con el cual podemos desde cualquier dibujo de una planta y perfil, llamarlo y pegarlo a la escala en que se desea hacer la impresión del dibujo con la localización de las estructuras en el perfil o bien solamente imprimir la plantilla a la escala deseada.

En la línea de comandos escribimos "wblock", con lo que se abrirá el cuadro de diálogo como se muestra.

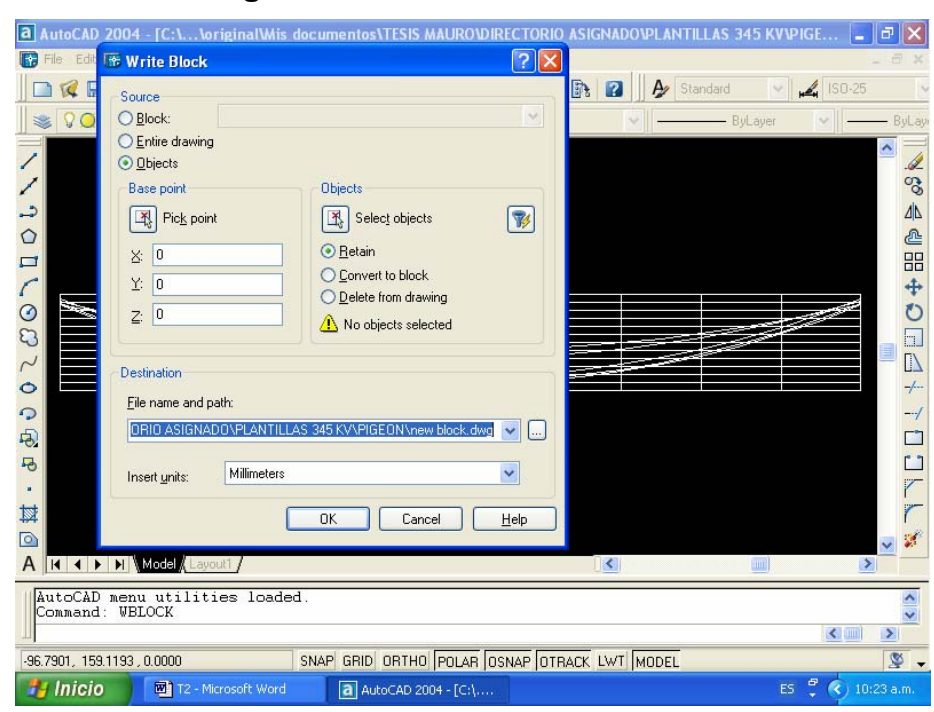

**Figura 52. Pantalla de Autocad 14**

Lo primero que se pone es el "File name and path", en este caso se encuentra en el DIRECTORIO ASIGNADO y el nombre del bloque es PL345\_PIGEON\_3F.

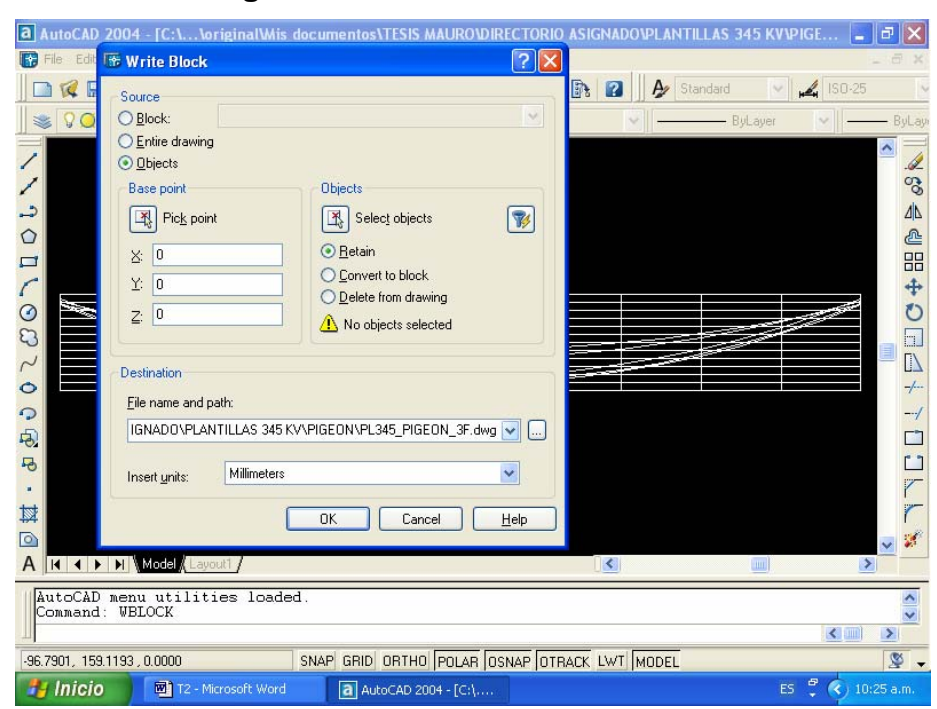

**Figura 53. Pantalla de Autocad 15**

Para la inserción del bloque dejamos el "Base point" como se muestra es decir X: 0, Y: 0 y Z: 0. En seguida marcamos los objetos que queremos en el bloque.

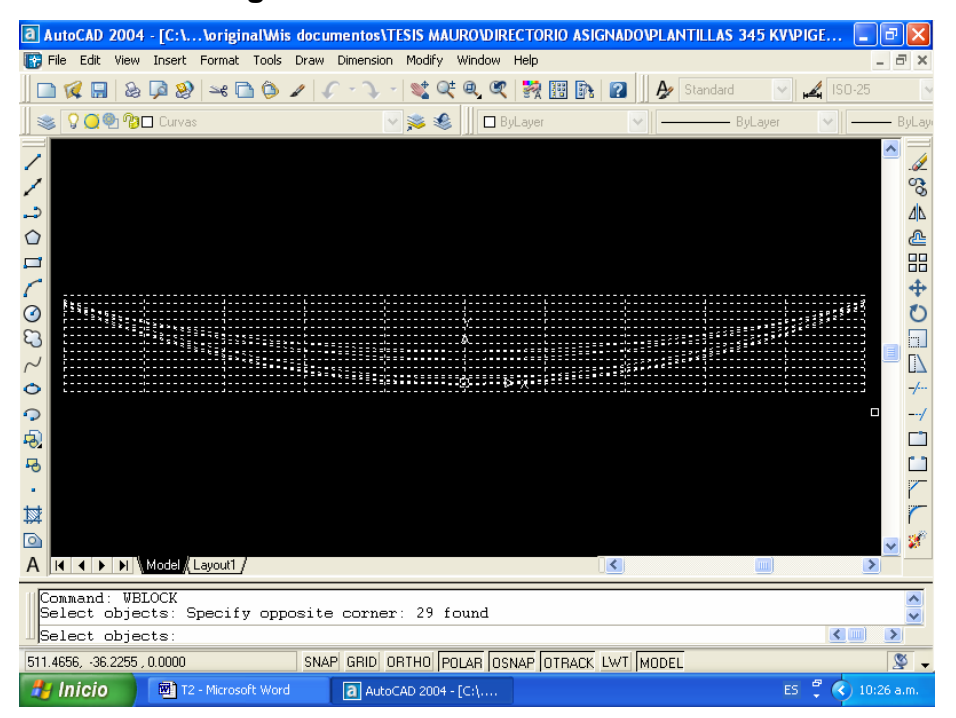

## **Figura 54. Pantalla de Autocad 16**

Le marcamos un enter y cuando volvemos al cuadro de dialogo de "Write block" le damos un clic en "OK". Con esto tenemos grabado el bloque.

## **5.4.16 Paso 16**

Abriendo un archivo nuevo en Autocad, llamamos al bloque plantilla3453f con el comando "insert". El cuadro de diálogo de este comando pregunta a qué escala queremos insertar el bloque en mención, para lo cual procedemos de la siguiente manera para insertar la plantilla.

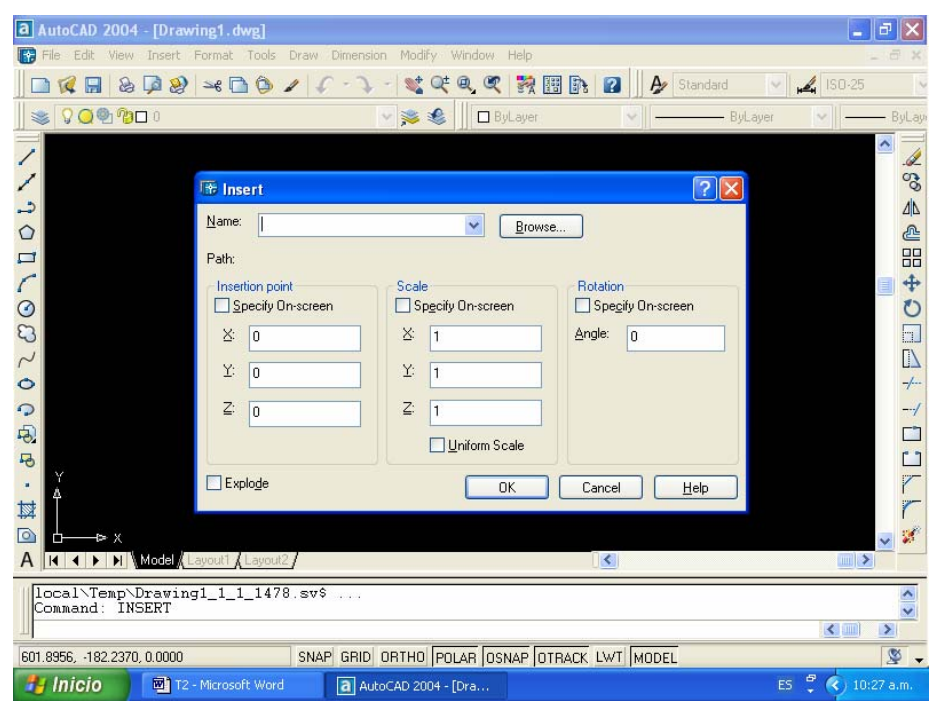

**Figura 55. Pantalla de Autocad 17**

En este cuadro seleccionamos "Browse" para buscar la ubicación y el nombre del bloque a insertar, para nuestro ejemplo tenemos:

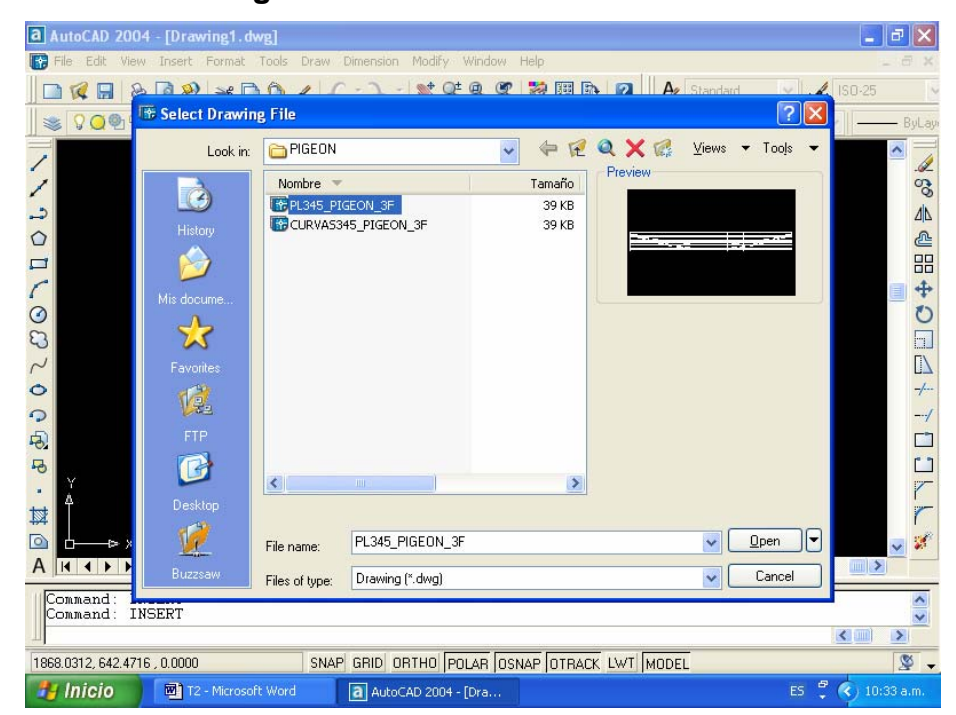

**Figura 56. Pantalla de Autocad 18**

Al darle un clic con el Mouse en "Open" selecciona el bloque marcado.

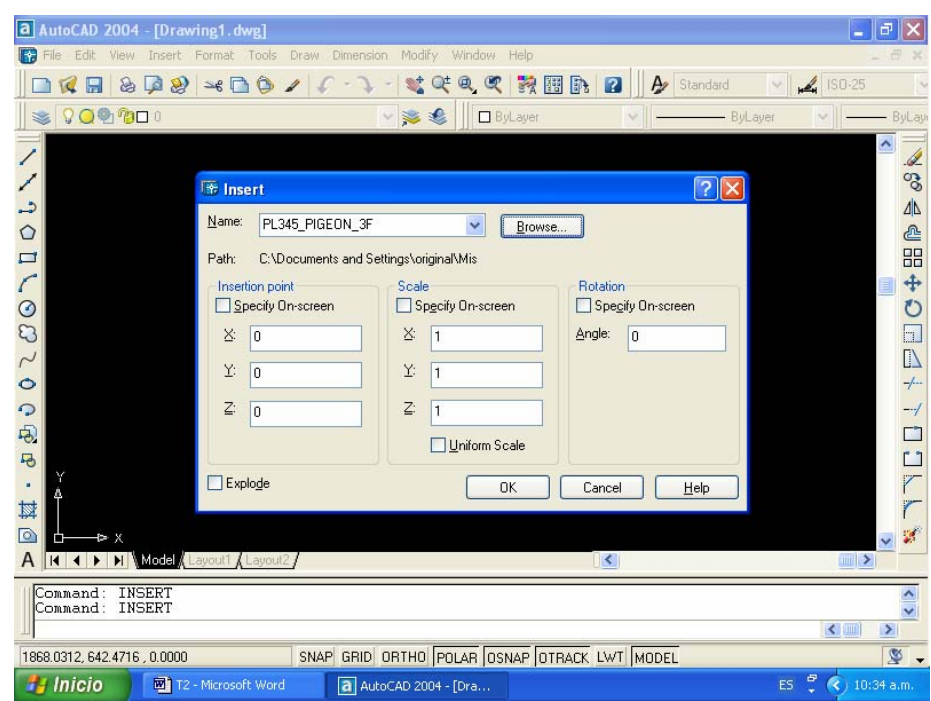

#### **Figura 57. Pantalla de Autocad 19**

Los factores de escala para X, Y y Z se calculan como a continuación se describe. Para el ejemplo que vamos a realizar imprimiremos la plantilla a las escalas 1:7500 para el eje X y 1:750 para el eje Y.

El factor de escala para cada eje se calcula tomando como base, que el dibujo está a escala natural, es decir 1:100. Entonces para el factor de escala del eje X tomamos el valor del resultado de dividir 100 entre 5000 y lo colocamos en donde corresponde. De igual manera para el eje Y tomamos el valor del resultado de dividir 100 entre 500 y lo colocamos donde corresponde. Para el eje Z lo dejamos en 1.

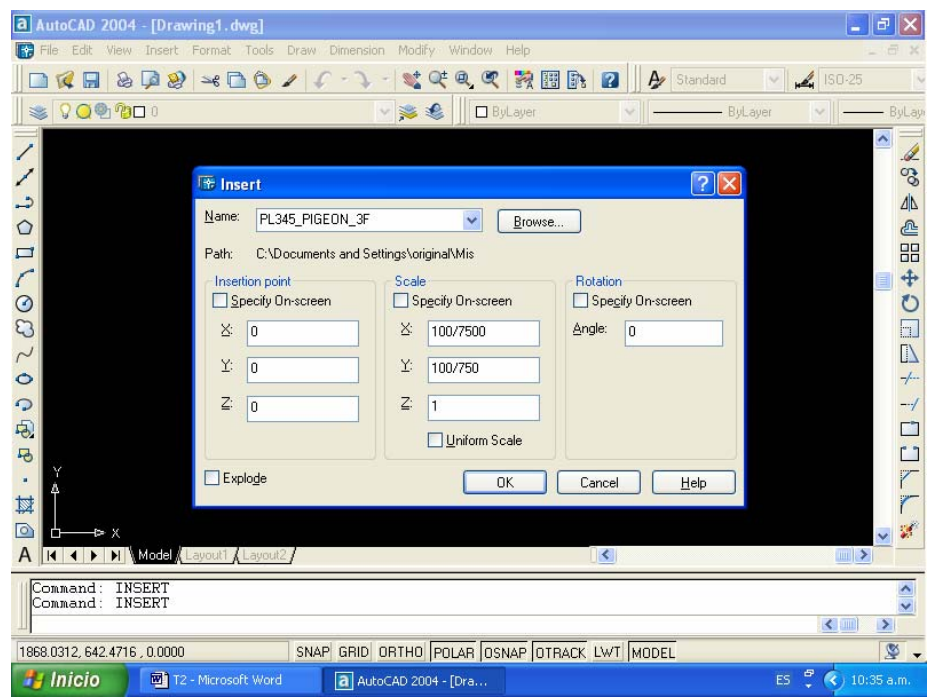

**Figura 58. Pantalla de Autocad 20**

Dándole un clic con el Mouse en "OK" tenemos el bloque plantilla3453f insertada en el punto de origen del nuevo dibujo a las escalas indicadas, como el dibujo se encuentra a escala natural no es posible apreciar la plantilla insertada por lo que debemos con el comando "zoom window" repetido 2 veces, hacerla mas grande para poder verla.

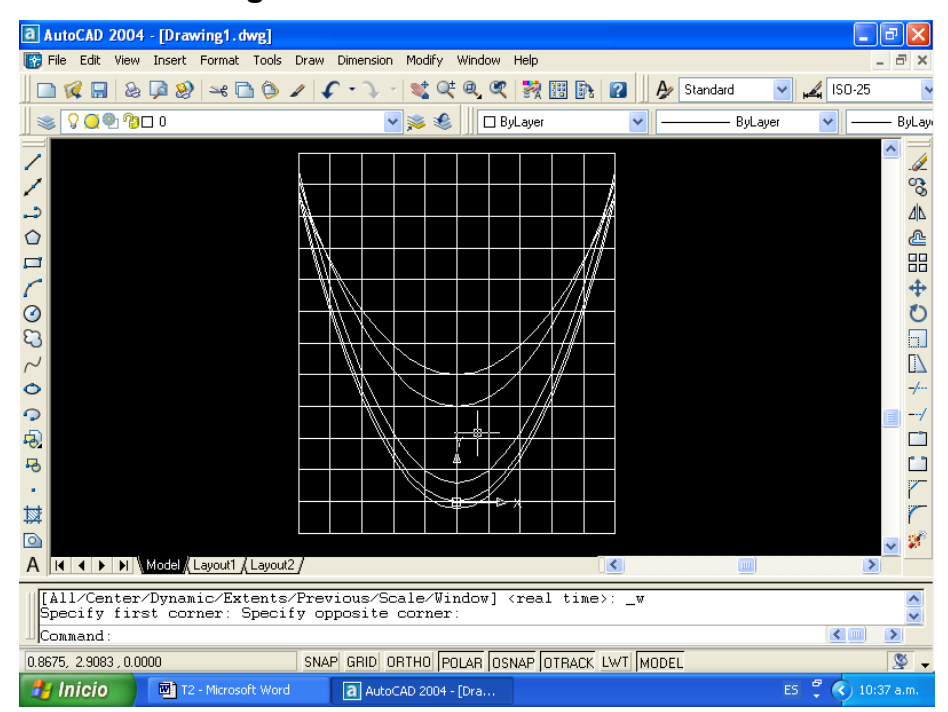

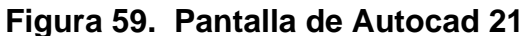

Con este paso tenemos la plantilla de curvas de localización de estructuras para líneas de sub-transmisión de 34.5 kV, lista para ser impresa en un formato u hoja de tamaño apropiado.

# **5.4.17 Paso 17**

Para imprimir la plantilla en una hoja tamaño carta en el programa Autocad marcamos con un clic del Mouse la opción "File"del menú. En este cuadro de dialogo seleccionamos la opción "Page setup", como se muestra a continuación.

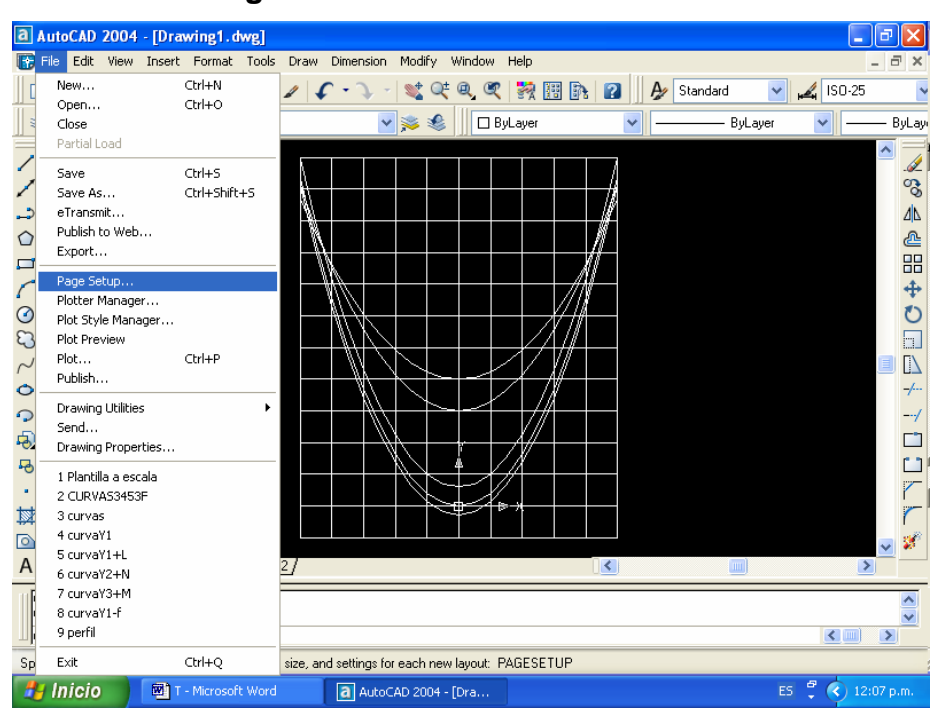

**Figura 60 Pantalla de Autocad 22**

Esto nos despliega un cuadro de diálogo en donde introducimos la siguiente información.

#### **5.4.18 Paso 18**

En el fólder de "Plot Device" en el cuadro de "Name", seleccionamos el nombre de la impresora o ploter a utilizar. En el cuadro de "Plot style table Name" seleccionamos acad.ctb, luego volvemos al fólder de "Layout Settings".

En este fólder colocamos los siguientes datos: "Paper size:" como Carta, "Printable area:" seleccionamos milímetros, "Darwin orientation" como Potrait, "Plot scale" colocamos 1000mm = 100 units, "Plot offset" seleccionamos Center the plot y por último seleccionamos la ventana a imprimir. Esto se puede ver en el siguiente gráfico.

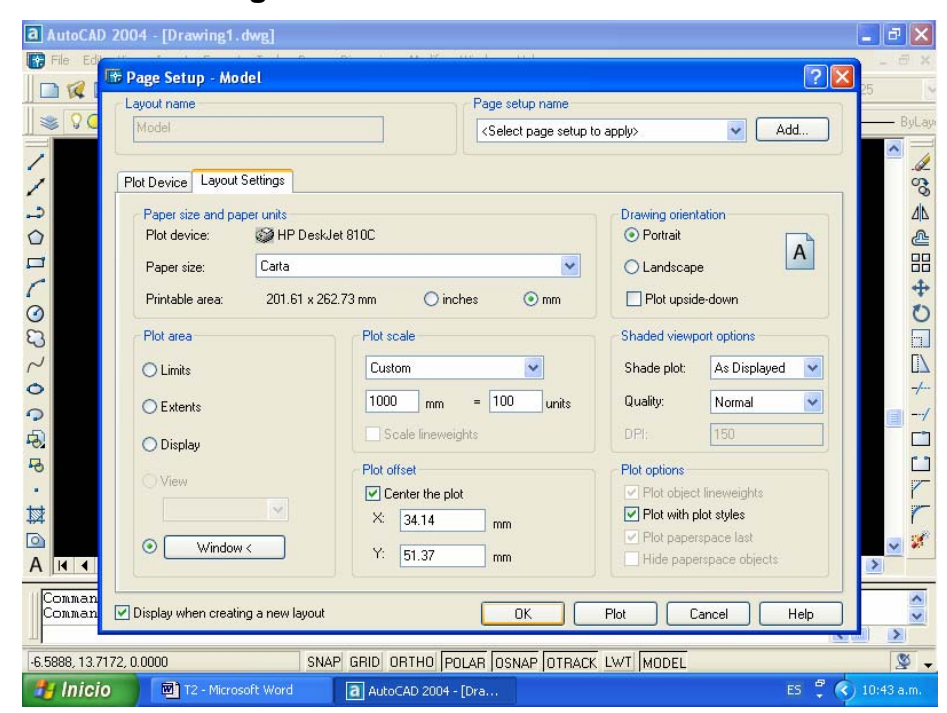

**Figura 61. Pantalla de Autocad 23**

Una vista preliminar de cómo queda impreso en la hoja, se ve a continuación.

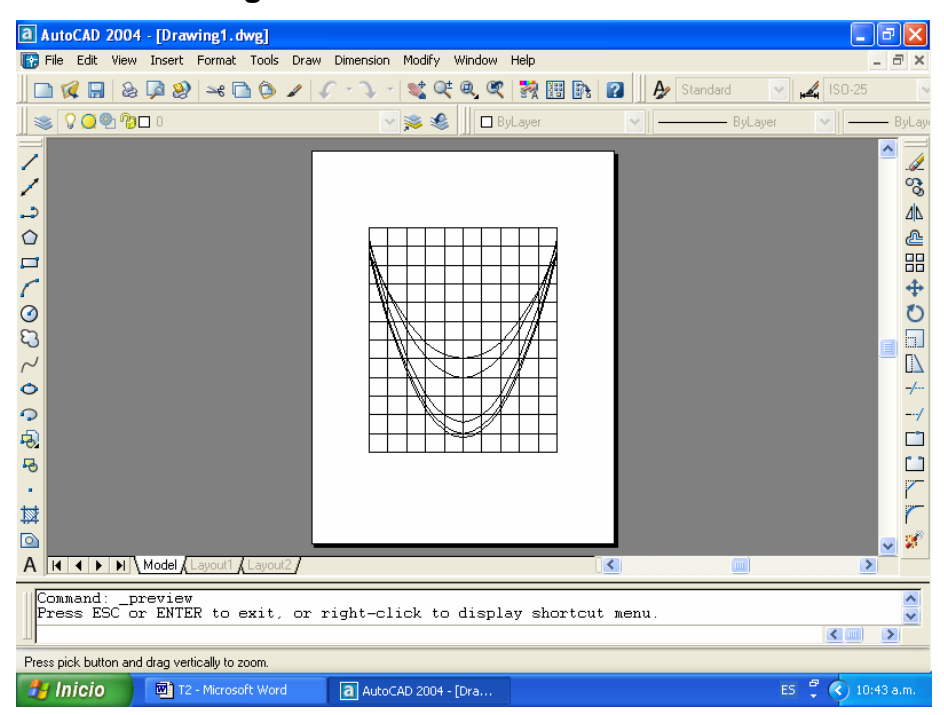

**Figura 62. Pantalla de Autocad 24**

A continuación una impresión de cómo queda la plantilla.

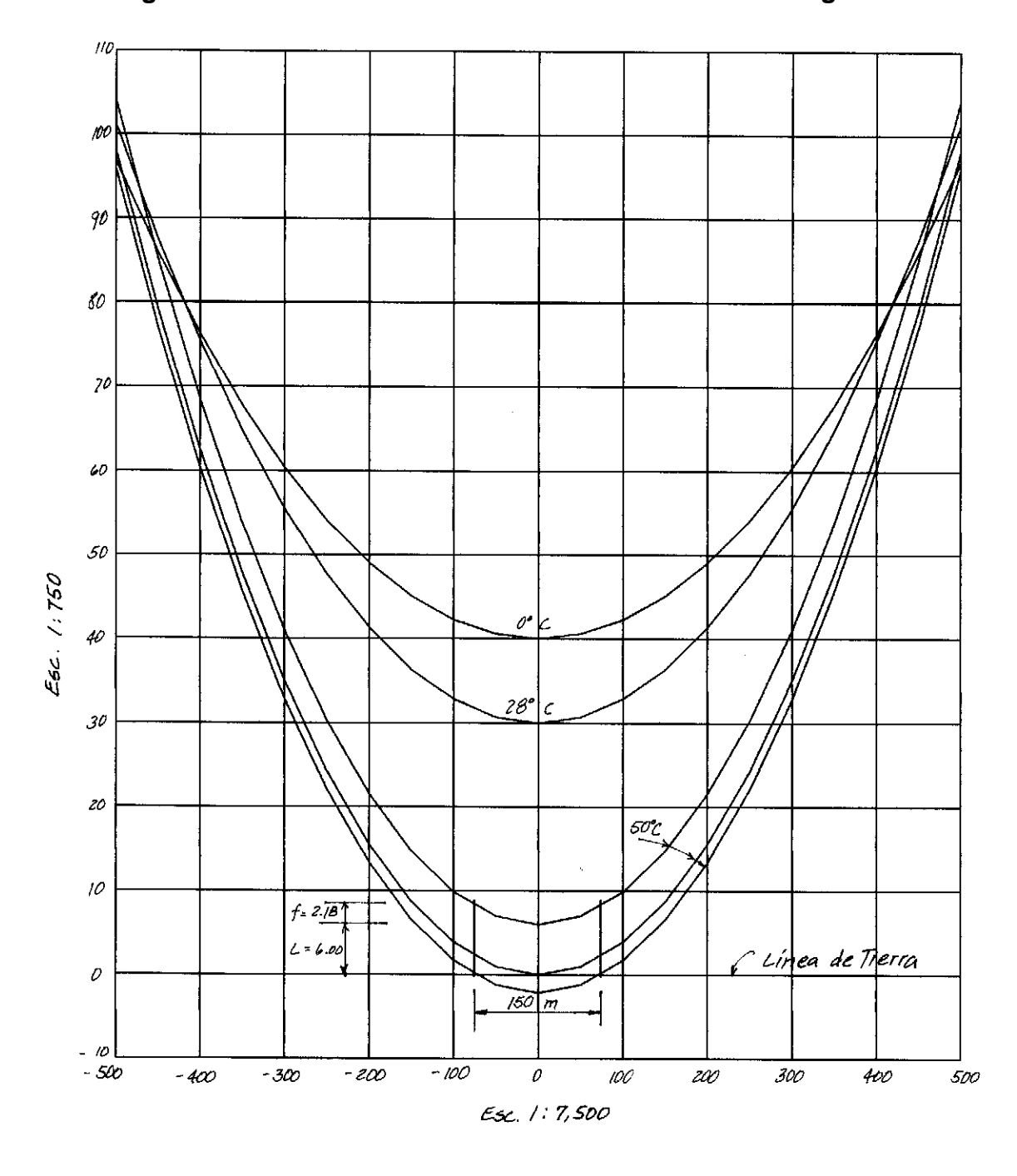

**Figura 63. Plantilla de curvas de localización 34.5 kV Pigeon** 

A continuación otro ejemplo de plantilla de localización para líneas eléctricas de 13.8 kV, con conductor 266.8 MCM AWG, PARTRIDGE. Se presenta la vista de la hoja electrónica con los datos correspondientes y la impresión de la plantilla a escala horizontal 1:7500 y vertical 1:750.

| Microsoft Excel - PARTRIDGE13 BKV 3F                                                                                                    |                      |            |                   |               |                |                                                                                                    |                |   |  |  |  |  |
|----------------------------------------------------------------------------------------------------|----------------------|------------|-------------------|---------------|----------------|----------------------------------------------------------------------------------------------------|----------------|---|--|--|--|--|
| Escriba una pregunta<br>$-5$<br>Archivo<br>Power Translator<br>$\mathbf{x}$<br>Edición<br>Ver<br>Formato<br>Herramientas Datos<br>Ventana<br>- 7<br>Insertar |                      |            |                   |               |                |                                                                                                    |                |   |  |  |  |  |
| ● ∑ 【图 纠 孔   Ⅲ 45 75%<br>$\lambda$ to<br>罗<br>$R \cdot \mathcal{S}$ $\sim$ $\sim$ $\sim$ $\cdot$<br>$-2$ .<br>e.<br>Гà<br>日日日                                |                      |            |                   |               |                |                                                                                                    |                |   |  |  |  |  |
| $-12$<br>N<br>$K$ S<br>三<br>Arial                                                                                                    |                      |            |                   |               |                |                                                                                                    |                |   |  |  |  |  |
|                                                                                                    |                      |            |                   |               |                |                                                                                                    |                |   |  |  |  |  |
| 6 HOJA ELECTRONICA DE CALCULOS PARA ELABORAR PLANTILLA DE CURVAS DE LOCALIZACION<br>A1<br>$\overline{\phantom{0}}$                                           |                      |            |                   |               |                |                                                                                                    |                |   |  |  |  |  |
|                                                                                                    | B                    | C          | D                 | E             | F              | G                                                                                                    | H              | I |  |  |  |  |
| HOJA ELECTRONICA DE CALCULOS PARA ELABORAR PLANTILLA DE CURVAS DE LOCALIZACION<br>1                                                                          |                      |            |                   |               |                |                                                                                                    |                |   |  |  |  |  |
| $\overline{c}$<br>DATOS INGRESADOS:<br>3                                                                                                    |                      |            | DATOS PARA CURVAS |               |                |                                                                                                    |                |   |  |  |  |  |
| <b>VOLTAJE (kV)</b><br>$\overline{4}$<br>NUMERO DE FASES                                                                                                    | 13.8<br>$\mathbf{a}$ |            | 50 °C.<br>28 C.   |               |                | 0 °C.                                                                                                    |                |   |  |  |  |  |
| 5<br>CALIBRE DEL CUNDUCTOR                                                                                                    | 266.80               | ×          | $Y1 - F$          | Y1            | $Y1 - L$       | $Y2 + N$                                                                                                    | $Y3 + M$       |   |  |  |  |  |
| 6<br>CODIGO DEL CONDUCTOR                                                                                                    | PARTRIDGE            | $-500$     | 85.91             | 88.44         | 93.94          | 97.24                                                                                                    | 93.67          |   |  |  |  |  |
| 7<br>TENSION DE RUPTURA DEL CONDUCTOR (kg)                                                                                                    | 5,100.00             | $-450$     | 68.97             | 71.50         | 77.00          | 84.40                                                                                                    | 83.45          |   |  |  |  |  |
| 8<br>PESO DEL CONDUCTOR EN kg/km                                                                                                    | 545.40               | $-400$     | 53.87             | 56.40         | 61.90          | 72.94                                                                                                    | 74.30          |   |  |  |  |  |
| 9<br>LONGITUD DEL POSTE (m)                                                                                                    | 10.60                | $-350$     | 40.58             | 43.11         | 48.61          | 62.85                                                                                                    | 66.25          |   |  |  |  |  |
| 10<br>ALTURA DE CONDUCTOR EN LA ESTRUCRURA (m)                                                                                                    | 8.03                 | $-300$     | 29.10             | 31.63         | 37.13          | 54.11                                                                                                    | 59.28          |   |  |  |  |  |
| 11<br>LIBRANZA MINIMA (m)                                                                                                    | 5.50                 | $-250$     | 19.41             | 21.94         | 27.44          | 46.73                                                                                                    | 53.38          |   |  |  |  |  |
| 12<br>VANO (m)                                                                                                    | 170                  | $-200$     | 11.50             | 14.03         | 19.53          | 40.70                                                                                                    | 48.56          |   |  |  |  |  |
| 13<br>PORCENTAJE DE TENSION PARA CURVA NORMAL                                                                                                    | 20.00%               | $-150$     | 5.36              | 7.89          | 13.39          | 36.02                                                                                                    | 44.81          |   |  |  |  |  |
| 14<br>PORCENTAJE DE TENSION PARA CURVA FRIA                                                                                                    | 25.00%               | $-100$     | 0.97              | 3.50          | 9.00           | 32.67                                                                                                    | 42.14          |   |  |  |  |  |
| 15<br>PARAMETRO (N)                                                                                                    | 30.00                | $-50$      | $-1.65$           | 0.88          | 6.38           | 30.67                                                                                                    | 40.53          |   |  |  |  |  |
| 16<br>PARAMETRO (M)                                                                                                    | 40.00                | 0.         | $-2.53$           | 0.00          | 5.50           | 30.00                                                                                                    | 40.00          |   |  |  |  |  |
| 17<br>18                                                                                                    |                      | 50         | $-1.65$           | 0.88          | 6.38           | 30.67                                                                                                    | 40.53          |   |  |  |  |  |
| DATOS CALCULADOS<br>19                                                                                                    |                      | 100        | 0.97              | 3.50          | 9.00           | 32.67                                                                                                    | 42.14          |   |  |  |  |  |
| FLECHA (m) 'S'<br>20<br>PESO DEL CONDUCTOR EN kg/m "V"                                                                                                    | 2.53<br>0.55         | 150<br>200 | 5.36<br>11.50     | 7.89<br>14.03 | 13.39<br>19.53 | 36.02<br>40.70                                                                                                    | 44.81<br>48.56 |   |  |  |  |  |
| 21<br>TENSION DE DISEÑO PARA CURVA CALIENTE kg                                                                                                    | 778.76               | 250        | 19.41             | 21.94         | 27.44          | 46.73                                                                                                    | 53.38          |   |  |  |  |  |
| 22<br>PORCENTAJE DE TENSION PARA CURVA CALIENTE                                                                                                    | 15.27%               | 300        | 29.10             | 31.63         | 37.13          | 54.11                                                                                                    | 59.28          |   |  |  |  |  |
| 23<br>VANO REGLA "V"                                                                                                    | 169.97               | 350        | 40.58             | 43.11         | 48.61          | 62.85                                                                                                    | 66.25          |   |  |  |  |  |
| 24<br>TENSION DE DISEÑO PARA CURVA CALIENTE (50°C) "H"                                                                                                    | 778.76               | 400        | 53.87             | 56.40         | 61.90          | 72.94                                                                                                    | 74.30          |   |  |  |  |  |
| 25<br>TENSION DE DISEÑO PARA CURVA NORMAL (28°C) "H"                                                                                                    | 1.020.00             | 450        | 68.97             | 71.50         | 77.00          | 84.40                                                                                                    | 83.45          |   |  |  |  |  |
| 26<br>TENSION DE DISEÑO PARA CURVA FRIA (0 C) "H"                                                                                                    | 1,275.00             | 500        | 85.91             | 88.44         | 93.94          | 97.24                                                                                                    | 93.67          |   |  |  |  |  |
| $\triangleright$ H CL34KV3F<br><b>H I</b>                                                                                                    | $\blacktriangleleft$ |            |                   |               |                |                                                                                                    |                | ▸ |  |  |  |  |
| Listo                                                                                                    | NUM                  |            |                   |               |                |                                                                                                    |                |   |  |  |  |  |
| <b>H</b> Inicio<br>T2 - Microsoft Word<br>Microsoft Excel - PAR                                                                                              |                      |            |                   |               |                | ES $\left\langle \cdot \right\rangle$ $\left\langle \cdot \right\rangle$ $\left\langle \cdot \right\rangle$ $\left\langle \cdot \right\rangle$ 10:47 p.m. |                |   |  |  |  |  |

**Figura 64. Pantalla de Excel 6**

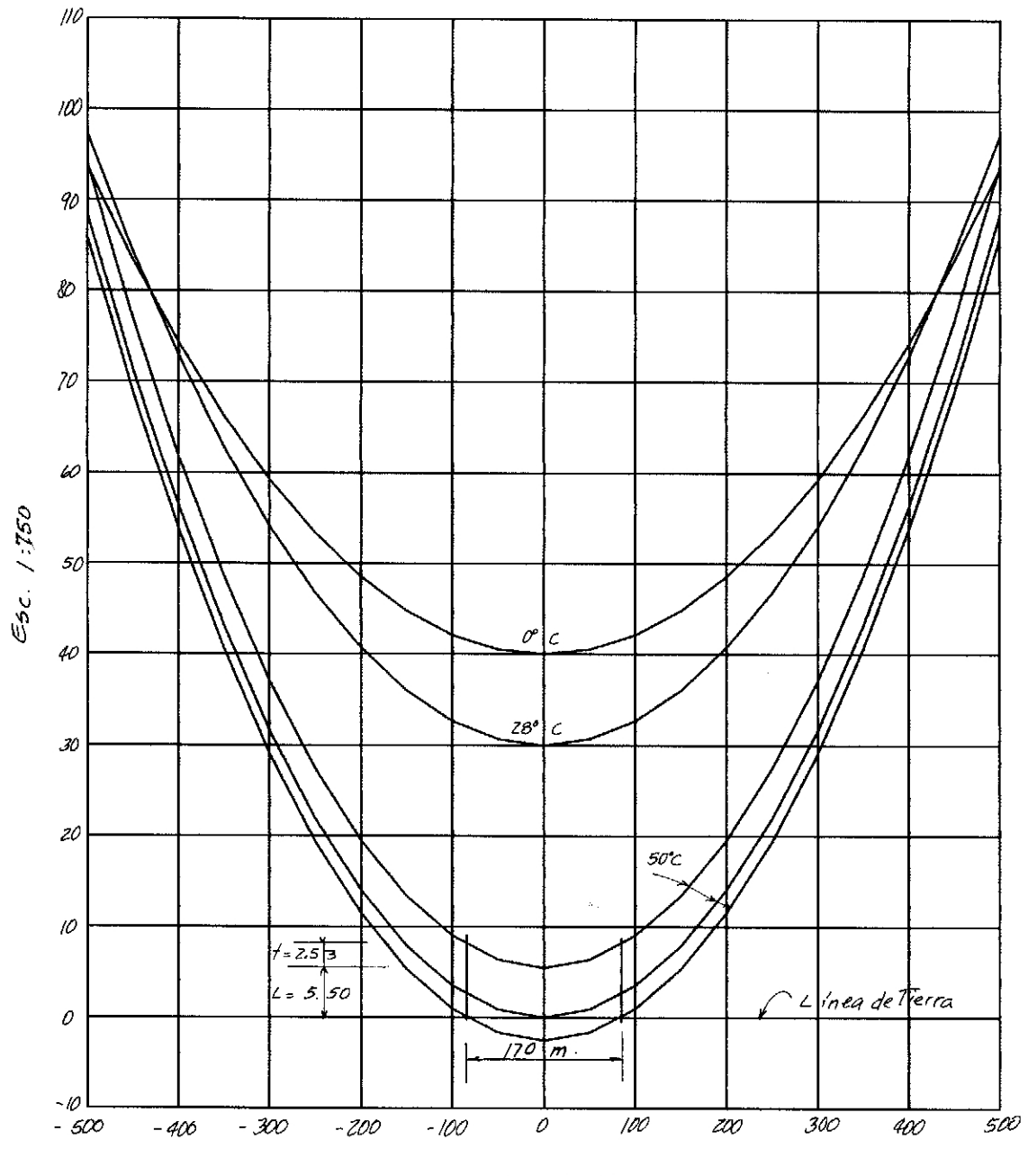

**Figura 65. Plantilla de curvas de localización 13.8 kV Partridge**

 $E_5c.$  /  $7500$ 

A continuación otro ejemplo de plantilla de localización para líneas eléctricas de 69 kV, con conductor 477 MCM AWG, HAWK. Se presenta la vista de la hoja electrónica con los datos correspondientes y la impresión de la plantilla a escala horizontal 1:7500 y vertical 1:750.

| Microsoft Excel - HAWK69KV 3F AISHOR                                                              |                          |              |                    |                   |                      |                                                                                                    |                |               |  |  |  |  |
|---------------------------------------------------------------------------------------------------|--------------------------|--------------|--------------------|-------------------|----------------------|----------------------------------------------------------------------------------------------------|----------------|---------------|--|--|--|--|
| 图<br>Archivo<br>Edición<br>Herramientas<br>Datos<br>Ver<br>Insertar<br>Formato                    | Power Translator Ventana |              | $\rightarrow$ ?    |                   | Escriba una pregunta |                                                                                                    |                | Ð<br>$\times$ |  |  |  |  |
| 10 · 0 · 8 工图外引阻码75%<br>$\mathbf{v}$<br>嵓<br>$E \cap E \cup E$<br>房用高的<br>ê.<br>$-2$ .<br>D.<br>n |                          |              |                    |                   |                      |                                                                                                    |                |               |  |  |  |  |
| Arial<br>$-12$                                                                                    |                          |              |                    |                   |                      |                                                                                                    |                |               |  |  |  |  |
| 6 HOJA ELECTRONICA DE CALCULOS PARA ELABORAR PLANTILLA DE CURVAS DE LOCALIZACION<br>A1            |                          |              |                    |                   |                      |                                                                                                    |                |               |  |  |  |  |
| À                                                                                                 | B                        | C.           | D                  | E.                | F                    | G                                                                                                    | H              | ΙI            |  |  |  |  |
| HOJA ELECTRONICA DE CALCULOS PARA ELABORAR PLANTILLA DE CURVAS DE LOCALIZACION<br>$\mathbf{1}$    |                          |              |                    |                   |                      |                                                                                                    |                |               |  |  |  |  |
| $\overline{c}$<br>DATOS INGRESADOS:                                                               |                          |              |                    | DATOS PARA CURVAS |                      |                                                                                                    |                |               |  |  |  |  |
| 3<br><b>VOLTAJE (KV)</b>                                                                          | 69                       |              |                    | 50 °C.            |                      | 28 °C.                                                                                                    | 0 °C.          |               |  |  |  |  |
| $\overline{4}$<br>NUMERO DE FASES                                                                 | 3                        |              |                    |                   |                      |                                                                                                    |                |               |  |  |  |  |
| 5<br>CALIBRE DEL CUNDUCTOR                                                                        | 477.00                   | x            | $Y1 - F$           | Y1                | $Y1 + L$             | $Y2 * N$                                                                                                    | Y3 + M         |               |  |  |  |  |
| 6<br>CODIGO DEL CONDUCTOR                                                                         | PARTRIDGE                | $-500$       | 93.63              | 98.33             | 104.73               | 99.52                                                                                                    | 95.49          |               |  |  |  |  |
| 7<br>TENSION DE RUPTURA DEL CONDUCTOR (kg)                                                        | 8.820.00                 | -450         | 74.76              | 79.46             | 85.86                | 86.25                                                                                                    | 84.91          |               |  |  |  |  |
| 8<br>PESO DEL CONDUCTOR EN kg/km                                                                  | 974.90                   | $-400$       | 57.95              | 62.65             | 69.05                | 74.39                                                                                                    | 75.46          |               |  |  |  |  |
| 9<br>LONGITUD DEL POSTE (m)                                                                       | 18.00                    | -350         | 43.18              | 47.88             | 54.28                | 63.96                                                                                                    | 67.13          |               |  |  |  |  |
| 10<br>ALTURA DE CONDUCTOR EN LA ESTRUCRURA (m)                                                    | 11.10                    | $-300$       | 30.42              | 35.12             | 41.52                | 54.93                                                                                                    | 59.93          |               |  |  |  |  |
| 11<br>LIBRANZA MINIMA (m)                                                                         | 6.40                     | $-250$       | 19.65              | 24.35             | 30.75                | 47.30                                                                                                    | 53.83          |               |  |  |  |  |
| 12<br>VANO (m)                                                                                    | 220                      | $-200$       | 10.87              | 15.57             | 21.97                | 41.06                                                                                                    | 48.85          |               |  |  |  |  |
| 13<br>PORCENTAJE DE TENSION PARA CURVA NORMAL                                                     | 20.00%                   | $-150$       | 4.05               | 8.75              | 15.15                | 36.22                                                                                                    | 44.98          |               |  |  |  |  |
| 14<br>PORCENTAJE DE TENSION PARA CURVA FRIA                                                       | 25.00%                   | $-100$       | $-0.81$            | 3.89              | 10.29                | 32.76                                                                                                    | 42.21          |               |  |  |  |  |
| 15<br>PARAMETRO (N)                                                                               | 30.00                    | $-50$        | $-3.73$            | 0.97              | 7.37                 | 30.69                                                                                                    | 40.55          |               |  |  |  |  |
| 16<br>PARAMETRO (M)<br>17                                                                         | 40.00                    | $\mathbf{0}$ | $-4.70$            | 0.00              | 6.40                 | 30.00                                                                                                    | 40.00          |               |  |  |  |  |
| 18<br>DATOS CALCULADOS                                                                            |                          | 50<br>100    | $-3.73$<br>$-0.81$ | 0.97<br>3.89      | 7.37<br>10.29        | 30.69<br>32.76                                                                                                    | 40.55<br>42.21 |               |  |  |  |  |
| 19<br>FLECHA (m) 'S'                                                                              | 4.70                     | 150          | 4.05               | 8.75              | 15.15                | 36.22                                                                                                    | 44.98          |               |  |  |  |  |
| 20<br>PESO DEL CONDUCTOR EN kg/m "V"                                                              | 0.97                     | 200          | 10.87              | 15.57             | 21.97                | 41.06                                                                                                    | 48.85          |               |  |  |  |  |
| 21<br>TENSION DE DISEÑO PARA CURVA CALIENTE ko                                                    | 1,254.92                 | 250          | 19.65              | 24.35             | 30.75                | 47.30                                                                                                    | 53.83          |               |  |  |  |  |
| 22<br>PORCENTAJE DE TENSION PARA CURVA CALIENTE                                                   | 14.23%                   | 300          | 30.42              | 35.12             | 41.52                | 54.93                                                                                                    | 59.93          |               |  |  |  |  |
| 23<br>VANO REGLA 'V'                                                                              | 219.93                   | 350          | 43.18              | 47.88             | 54.28                | 63.96                                                                                                    | 67.13          |               |  |  |  |  |
| 24<br>TENSION DE DISEÑO PARA CURVA CALIENTE (50°C) "H"                                            | 1.254.92                 | 400          | 57.95              | 62.65             | 69.05                | 74.39                                                                                                    | 75.46          |               |  |  |  |  |
| 25<br>TENSION DE DISEÑO PARA CURVA NORMAL (28°C) "H"                                              | 1,764.00                 | 450          | 74.76              | 79.46             | 85.86                | 86.25                                                                                                    | 84.91          |               |  |  |  |  |
| 26<br>TENSION DE DISEÑO PARA CURVA FRIA (0 C) H                                                   | 2.205.00                 | 500          | 93.63              | 98.33             | 104.73               | 99.52                                                                                                    | 95.49          |               |  |  |  |  |
| $\triangleright$ H CL34KV3F                                                                       | $\blacktriangleleft$     |              |                    |                   |                      |                                                                                                    |                | ▸∣            |  |  |  |  |
| Listo                                                                                             | <b>NUM</b>               |              |                    |                   |                      |                                                                                                    |                |               |  |  |  |  |
| <b>All</b> Inicio<br>T2 - Microsoft Word<br>Microsoft Excel - HA                                  |                          |              |                    |                   |                      | ES $\left\langle \cdot \right\rangle$ $\left\langle \cdot \right\rangle$ $\left\langle \cdot \right\rangle$ $\left\langle \cdot \right\rangle$ 10:53 p.m. |                |               |  |  |  |  |

**Figura 66. Pantalla de Excel 7**

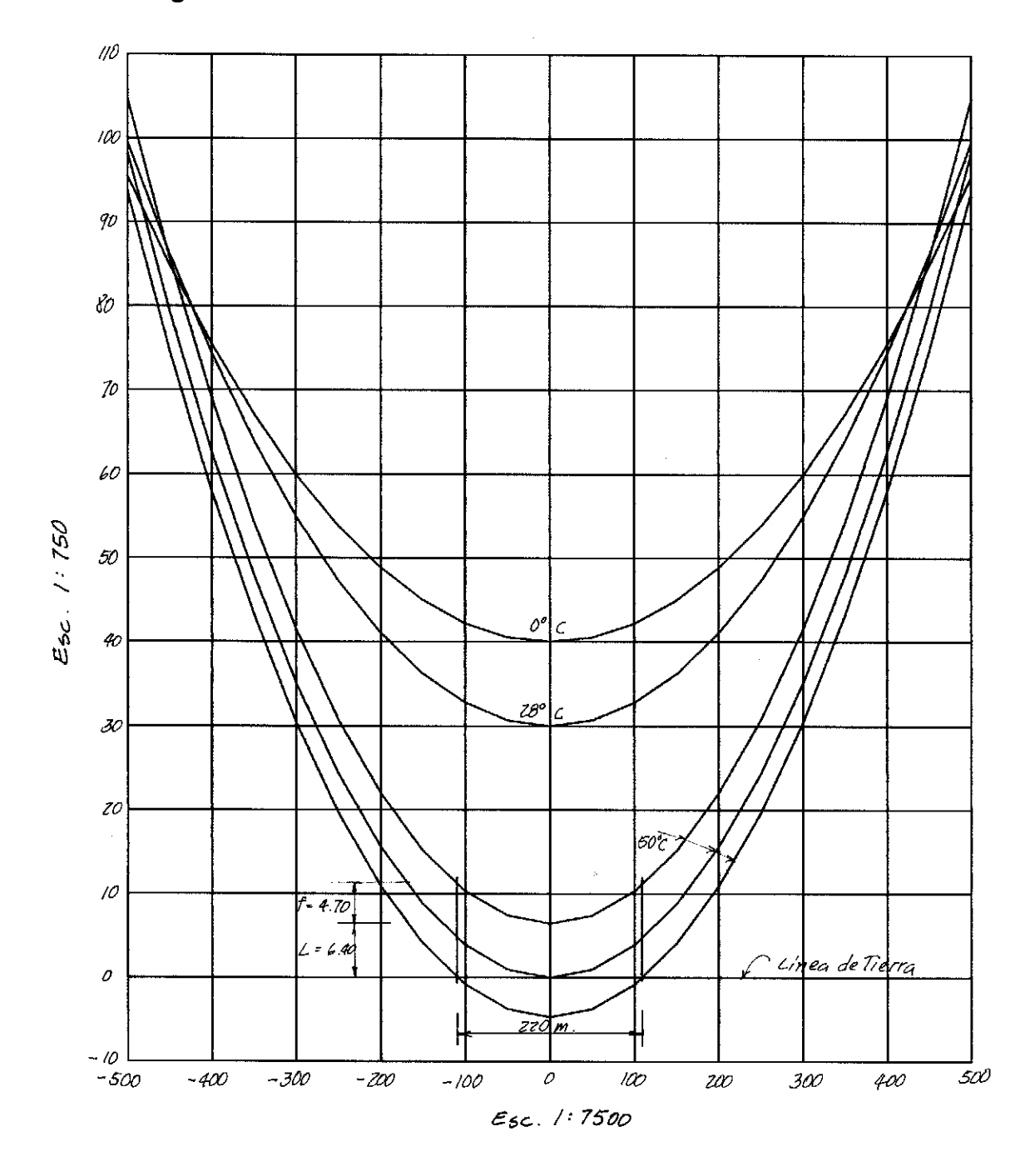

**Figura 67. Plantilla de curvas de localización 69 kV Hawk**

## **O B S E R V A C I O N E S**

Se hace la observación que en nuestro país todavía se utilizan métodos topográficos tradicionales, (Teodolito Wild T1 ó T16, etc.) por ser éstos mas económicos, ya que existen sistemas computarizados muy avanzados, como son GIS o GPS o cualquier otra estación total, los cuales son utilizados por programas tan sofisticados como: PLS-CADD; Compact Transmission Line Design de LAPP; Transmission Line Upgrades de BLACK & VEATCH/CHANCE TEAM; Optimal Design of Overhead Transmission and Distribution Lines de INTERGRAPH, etc, con la única desventaja de que son de costo muy elevado.

# **CONCLUSIONES**

- 1. La funcionalidad de la plantilla es para líneas eléctricas a partir de 5 kilómetros.
- 2. El procedimiento descrito puede ser empleado para el diseño en cualquier proyecto de líneas eléctricas.
- 3. El uso de la computadora permite apoyarse en la ejecución de las líneas eléctricas.
- 4. La Plantilla de localización como su nombre lo indica, fue diseñada para localizar estructuras de líneas de transmisión sobre planos de planta y perfil, lo que se puede realizar de dos maneras: en forma manual y por computadora.
	- a. Para la forma manual deberá efectuarse la impresión de los acetatos correspondientes, y hacer un delicado corte entre la curva normal y curva superior caliente. De esta manera, la curva está lista para realizar la localización manual..
	- b. Para la forma por computadora se plotea el perfil del terreno con la información topográfica correspondiente, por medio del programa AUTOCAD y se procede a accesar la plantilla de localización elaborada en el capítulo V del presente trabajo de Tesis, haciéndola coincidir sobre el perfil ploteado, tratando de efectuar la localización de estructuras, pero esto es objeto de estudio aparte, pues está fuera de las limitaciones del presente trabajo de tesis.
- 5. El archivo de Excel para los cálculos de las curvas para nuestra Plantilla de Curvas de Localización, es tan versátil que con sólo variar los datos de voltaje, calibre de los conductores, altura del soporte, etc., se obtiene una amplia gama de plantillas de localización para todo tipo de líneas de transmisión, desde 13.8 kV hasta 230 kV.
- 6. Se pueden realizar los cálculos de las curvas de localización para cualquier tipo de línea de transmisión, la cual también puede ser diseñada de acuerdo a la necesidad de potencia a transmitir, este dato de potencia es el que define el calibre y tipo de conductor a utilizar para seleccionar los datos para nuestro archivo en Excel.
- 7. Existen varios criterios que se deben tomar en cuenta para la elaboración de una plantilla de curvas, entre los que mencionamos el nivel isoceráunico, las zonas de viento y temperatura, además del método de la curva catenaria.
- 8. El conocer los criterios que conlleva la elaboración de una plantilla de curvas de localización facilitará nuestro trabajo así como ahorrará mucho tiempo.
- 9. El éxito de una buena plantilla de curvas de localización, dependerá del buen estudio y la escogencia del tipo de conductor idóneo para el proyecto.
- 10. El introducir mal la información del fabricante de conductores en el proceso de cálculo, para la plantilla de curvas de localización, puede causar gastos no previstos o malos resultados en el tendido de las líneas eléctricas.

# **RECOMENDACIONES**

- 1. Para obtener resultados confiables deben utilizarse datos técnicos de los fabricantes de los cables.
- 2. Es aconsejable practicar el uso de todas las posibilidades de impresión a escala de los dibujos de planta y perfil, para que la plantilla y el perfil coincidan. En este principio se basan programas tan complejos como PLS-CADD; Compact Transmission Line Design de LAPP; Transmission Line Upgrades de BLACK & VEATCH/CHANCE TEAM; Optimal Design of Overhead Transmission and Distribution Lines de INTERGRAPH.
- 3. Es muy importante que toda la información contenida en el presente trabajo de tesis, sea conocida y estudiada por las personas que intervienen en el diseño, cálculo y montaje de una línea de transmisión, para que pueda aplicar y corroborar los criterios aquí expuestos. Lo que redundará en beneficios sustanciales no solo en cuanto a costos se refiere sino que también en las propiedades eléctricas de las líneas.
- 4. Las plantillas de curvas de localización pueden variar según los diferentes tipos de conductores a utilizar, por lo que es necesario hacer un cálculo acorde a la cantidad de potencia a transmitir.
- 5. Cuando se haga el cálculo para el diseño de una línea eléctrica, se deben considerar los tipos y calibres de conductores existentes en el mercado, para no tener contratiempos en la ejecución del proyecto.

6. La plantilla de curvas de localización es única y se debe utilizar exclusivamente para la localización de estructuras de la línea eléctrica que se está diseñando o estudiando.

# **BIBLIOGRAFÍA**

- 1. American creosote works, inc. Handbook of treated forest porducts Fifth edition, 1975.
- 2. Comité regional de normas eléctricas (CRNE) y la división de normas de ICAITI. Manual de normas eléctricas para el istmo centroamericano volúmen II CEPAL, julio 1976.
- 3. Comisión federal de electricidad, México. Guía para el cálculo eléctrico de líneas de transmission. Departamento de ingeniería electromecánica, enero 1984.
- 4. Comisión federal de electricidad. México Método para el cálculo de limitaciones mecánicas y eléctricas de estructuras típicas. Oficina de normas de ingeniería, mayo 1975.
- 5. Conductores y aluminio, c.a. Conductores de aluminio, catálogo. Impresos valles de aragua s.r.l., octubre 1987.
- 6. Electric bond and share company (EBASCO). Basis of pole line constructions, structural considerations ebasco, 1983.
- 7. Institute of electrical and electronic engineering, inc. (IEEE). Guide to the installation of overhead transmission line conductors Power engineering society, T & D Commitee, 1980.
- 8. Lapp insulator company. Line post insulators, catalog 10-A. Le Roy, New York, 1986.
- 9. Lapp insulator company. Compact transmission line designs for new construction and upgrade. Le Roy, New York, 1990.
- 10. Lapp insulator company. A new dimension in power transmission design. an advanced design concept. Le Roy, New York, 1990.
- 11. National rural electrification cooperative association (NRECA). Administración de riesgo: introducción al sistema de capacitación y seguridad para empresas eléctricas. mayo 1999.
- 12. NGK insulators, Ltd.

Technical guide.

Mizuho, Nagoya, Japan, diciembre 1991.

13. Petitjean, s.a.

Galvanized steel poles in one element, overhead lines poles. Line post insulators, septiembre 1993.

14. Phelps Dodge.

Conductores eléctricos de centroamérica, s.a.

Conelca, s.a. 1980.

- 15. Rural electrification administration (REA). Design manual for high voltage transmission lines. U.S. Department of agriculture, december 1981.
- 16 Sumitomo electric industries, Ltd. Aluminum Conductor Steel Reinforced (ACSR). Osaka, Japan, 1990.
- 17. Taracena Letrán, Carlos Alberto (=). Los derechos de paso en líneas de servicio eléctrico en Guatemala. Tesis presentada a la junta directiva de la facultad de ingeniería, para optar al título de Ingeniero Civil, febrero 1978.
- 18. Westinghouse Electric Corporation. Electrical transmission & distribution rerenence book Ccentral station engineers Eastt Pittsburgh, Pensylvania. Septiembre 1950.